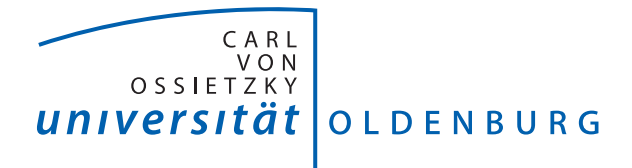

Fakultät V Institut für Physik AG Statistische Physik

# Asymptotik von Arbeitsverteilungen in getriebenen Langevin Systemen

Diplomarbeit im Studiengang Physik

vorgelegt von: Daniel Nickelsen betreuender Gutachter: Prof. Dr. Andreas Engel zweiter Gutachter: Prof. Dr. Martin Holthaus

Oldenburg, 27. Oktober 2010

# Inhaltsverzeichnis

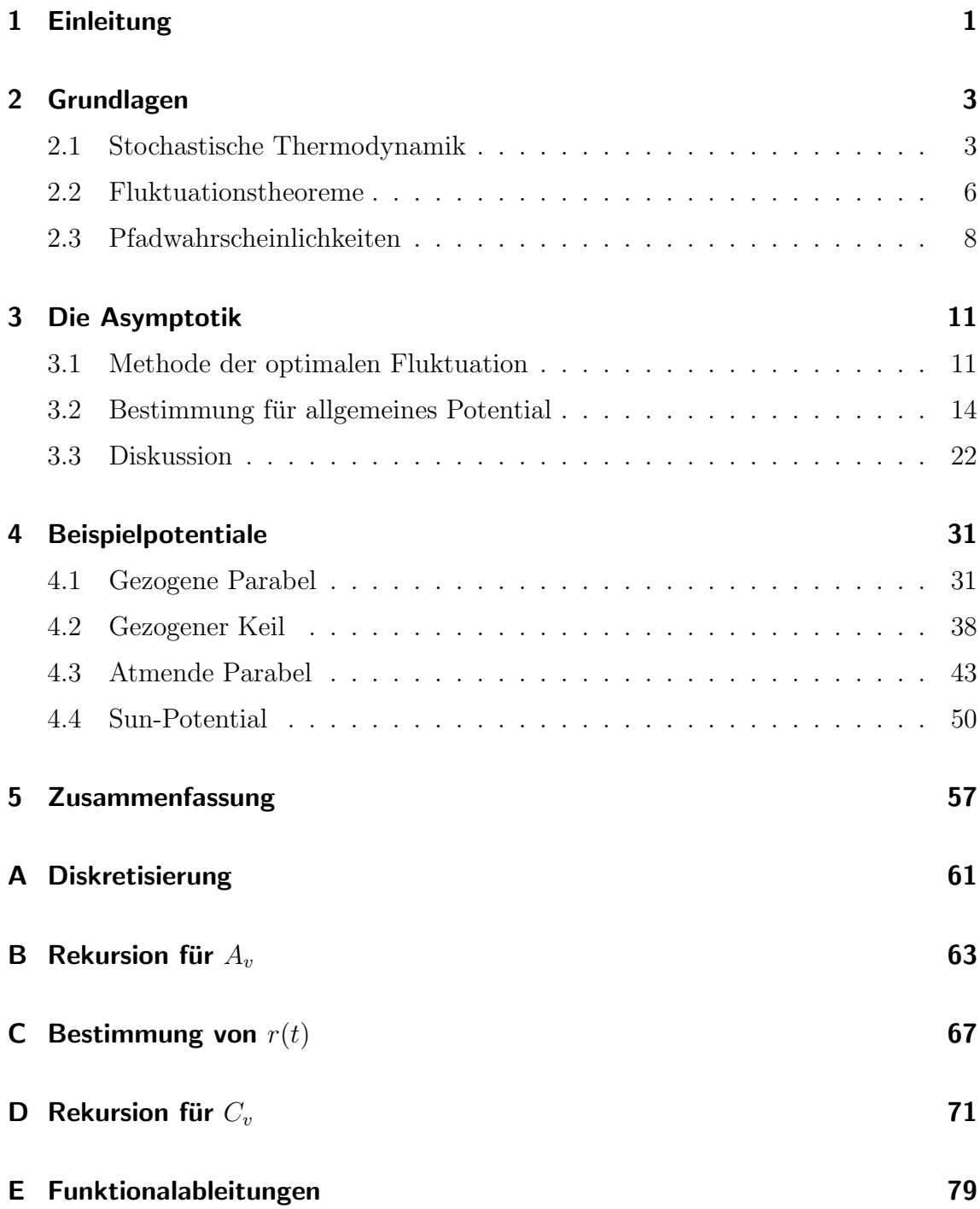

# 1 Einleitung

In der klassischen Thermodynamik spielen die Fluktuationen eines Systems eine kleine Rolle, denn ihre makroskopischen Größen gehen immer aus einer Mittelung der mikroskopischen Dynamik hervor. Wenn man sich aber mit sehr kleinen Systemen auf Nano-Skala beschäftigen möchte, sind es neben den mittleren Größen ihre Fluktuationen, die das Verhalten des Systems dominieren. In großen Systemen im Gleichgewicht ( $N \sim 10^{23}$  Teilchen) kann man davon ausgehen, dass das Teilchen-Ensemble zu jedem Zeitpunkt im Mittel immer die selben makroskopischen Größen wie Temperatur, Entropie oder Freie Energie zeigen, wohingegen ein einzelnes Teilchen aufgrund von thermischen Rauschen in ihren Eigenschaften fluktuiert. In der klassischen Thermodynamik sind wir es also gewohnt, einem System genau einen Wert für die Temperatur oder Entropie zuzuweisen. Kleine Systeme dagegen zeigen aufgrund dieser Fluktuationen eine gewisse Bandbreite in ihren Größen, die sich durch eine Wahrscheinlichkeitsverteilung beschreiben lässt. Mit zunehmender Größe des Systems werden diese Verteilungen immer schmaler, im Grenzfall  $N \to \infty$  besteht sie nur noch aus einem "Peak" bei der mittleren Größe. Die stochastische Thermodynamik beschreibt solche kleinen Systeme. Ihre wichtigsten Gesetze sind dabei die Fluktuationstheoreme, auf die in Abschnitt 2.2 eingegangen wird.

Typische Beispiele solcher kleinen Systeme finden sich in unseren Zellen. Kinesin ist beispielsweise eine molekulare Maschine, die in der Zelle Arbeiten wie Replikation, Transkription und Reparatur von DNS durchführt. Ein anderes Beispiel einer solchen molekularen Maschine ist RNA-Polymerase, dass anscheinend die Fähigkeit besitzt, ihre Energie aus thermischen Fluktuationen zu beziehen, indem sie diese gleichrichtet und sich als chemische Energie nutzbar macht [1]. Dies wäre für eine makroskopische Maschine undenkbar.

Ein weiteres typisches Beispiel ist ein Experiment [2], in dem ein RNS Molekul mit ¨ Hilfe einer piezoelektrischen Steuerung mehrmals entfaltet und wieder gefaltet wird. Wird das Molekül nur sehr langsam und wenig auseinandergezogen, liegen die Kraft-Ausdehnungskurven fur Entfalten und Falten sehr nahe beieinander, der Prozess ist ¨ also annähernd reversibel. Das macht sich auch dadurch bemerkbar, dass die mittlere dissipierte Arbeit  $\langle W_d \rangle \approx 0$  ist. Wird das Molekül aber schneller und weiter auseinander gezogen, macht sich in den Kraft-Ausdehnungskurven Hysterese bemerkbar und die Werte der dissipierten Arbeit zeigen eine deutliche Streuung um eine dissipierte Arbeit  $\langle W_d \rangle > 0$ . Interessant ist, dass es in beiden Fällen auch Werte  $W_d < 0$ gibt, was nicht mit dem zweiten Hauptsatz der Thermodynamik  $W_d \geq 0$  überein-

## 1 Einleitung

zustimmen scheint [2]. Natürlich ist der zweite Hauptsatz nicht verletzt, denn er bezieht sich, als ein Gesetz der klassischen Thermodynamik, auf die mittlere Größe der dissipierten Arbeit:  $\langle W_d \rangle > 0$ .

Solche Beispiele zeigen, dass die klassische Thermodynamik nicht ausreicht das Verhalten solcher fluktuierenden Systeme zu erklären, sondern dass hier die stochastische Thermodynamik als beschreibende Theorie angebracht ist, die nicht mehr nur die mittleren (makroskopischen) Größen, sondern auch ihre Fluktuationen beinhaltet.

Diese Arbeit beschäftigt sich mit solchen Fluktuationen. Es werden Teilchen in getriebenen Nicht-Gleichgewichts Systemen simuliert und ihre Arbeitsverteilung betrachtet. Wie bereits beschrieben und wie auch in Kapitel 2 deutlich wird, dominieren hierbei die großen Fluktuationen das Verhalten solcher Systeme. Da diese Fluktuationen aber sehr selten auftreten, sind die Wahrscheinlichkeiten ihrer Arbeitswerte nur sehr ungenau oder sogar gar nicht bestimmt. Das Ziel dieser Arbeit ist es, für solche seltenen Arbeitswerte eine Asymptotik zu berechnen, so dass die Arbeitsverteilung aus der Simulation zusammen mit der Asymptotik nicht nur die typischen sondern auch die seltenen, dominierenden Fluktuationen beschreibt.

Das Kapitel 2 soll dafür kurz in ein paar wichtige Konzepte der stochastischen Thermodynamik einleiten, insbesondere werden die zwei Fluktuationstheoreme nach Jarzynski und Crooks vorgestellt. Vorbereitend auf die Methoden zur Bestimmung der Asymptotik wird außerdem auf Wahrscheinlichkeiten von Trajektorien mit Hilfe von Pfadintegralen eingegangen. Im darauffolgenden Kapitel 3 wird die Methode der optimalen Fluktuation zur Bestimmung der Asymptotik anschaulich vorgestellt und dann explizit gezeigt, wie sie sich für ein beliebiges Potential bestimmen lässt. Anschließend werden eine alternative Beschreibung durch Funktionalableitungen und verschiedene anschauliche Aspekte der Rechnung diskutiert. Abgerundet wird die Arbeit in Kapitel 4 durch die Präsentation der Ergebnisse verschiedener Beispielpotentiale, in denen jeweils kurz auf die Besonderheiten eingegangen werden soll. Um die Lesbarkeit der Arbeit zu verbessern, wurden alle länglichen und ergänzenden Rechnungen als Anhang  $A - E$  angefügt.

Zur Notation: Matrizen werden in der Art  $\boldsymbol{A}$  dargestellt, Vektoren als  $\boldsymbol{v}$  geschrieben und partielle Ortsableitungen durch  $f'(x,t)$  und partielle Zeitableitungen durch  $f(x, t)$  abgekürzt.

# 2 Grundlagen

## 2.1 Stochastische Thermodynamik

Betrachten wir zuerst ein klassisches System, dass an einem Wärmebad der Temperatur  $T$  gekoppelt ist. Wird an dem System die Arbeit W verrichtet, erhöht dies die inneren Energie  $U$  des Systems oder wird als Wärme  $Q$  an das Bad abgegeben:

$$
W = \Delta U + Q. \tag{2.1}
$$

Dies ist der erste Hauptsatz der Thermodynamik und drückt die Energieerhaltung aus. Ist es ein reversibler Prozess, der die Arbeit W an das System verrichtet, kann das System seinen ursprünglichen Zustand wieder erreichen, indem der Prozess rückwärts durchgeführt wird. Bei einem irrereversiblen Prozess dagegen wird ein Teil der Arbeit unwiederbringlich an die Umgebung abgegeben, diese Arbeit soll als dissipierte Arbeit  $W_d$  bezeichnet werden. Es ist dann

$$
W = W_{rev} + W_d , \qquad (2.2)
$$

und bei dem rückwärts ablaufenden Prozess kann nur der reversible Anteil  $W_{rev}$ zurückgewonnen werden.

Der zweite Hauptsatz der Thermodynamik sagt aus, dass

$$
W_d \ge 0 \tag{2.3}
$$

wobei, wie schon gesagt, die Gleichheit bei reversibler Prozessführung gilt. Identifiziert man die reversible Arbeit  $W_{rev}$  mit der Freien Energie Differenz  $\Delta F$ , lässt sich Gleichung (2.3) auch schreiben als

$$
W_d = W - \Delta F \ge 0. \tag{2.4}
$$

Untersucht man sehr kleine Systeme, wie zum Beispiel das Entfalten eines RNA Moleküls in [2], nimmt  $W_d$  bei jeder Wiederholung des Experiments einen anderen Wert an. Darunter sind auch Werte  $W_d \leq 0$ , die auf den ersten Blick den zweiten Hauptsatz zu verletzen scheinen. Der zweite Hauptsatz bezieht sich aber auf die Arbeit als makroskopische Größe, also die mittlere Arbeit, die ein ganzes Ensemble verrichtet. In der Tat zeigt das Experiment in [2] im Mittel bei annähernd reversibler Prozessführung  $W_d \approx 0$  und bei irreversibler Prozessführung  $W_d > 0$ , was sich dann

## 2 Grundlagen

wieder mit der klassischen Thermodynamik vereinen lässt.

Die stochastische Thermodynamik liefert nun Gesetze, die auch Fluktuationen wie  $W_d \leq 0$  beschreibt, aber trotzdem die klassische Thermodynamik beinhaltet. Diese Gesetze sind die Fluktuationstheoreme, auf die im nächsten Abschnitt eingegangen wird. Zunächst soll dafür das nötige Rüstzeug definiert werden.

Ausgangspunkt ist immer eine sogenannte Trajektorie  $x(\cdot)$ , die auf einem Zeitintervall  $[t_0, t_f]$  definiert ist. Der Punkt · deutet hierbei an, dass die ganze Trajektorie gemeint ist, und nicht die Funktion  $x(t)$  an der Stelle t ausgewertet werden soll. Häufig ist so eine Trajektorie die "Bahn" eines Teilchens, zum Beispiel wird in [3] ein kolloidales Teilchen in dem zeitabhängigen Potential optischer Pinzetten untersucht und die Trajektorie ist der Abstand zu einer Barriere. Im Allgemeinen beschreibt  $x(\cdot)$  aber einen Freiheitsgrad des Systems, oder noch allgemeiner einen kollektiven Freiheitsgrad, wie in dem Experiment mit dem RNA-Molekul [2]. In dieser Arbeit ¨ wird x(·) immer als die Trajektorie eines Teilchens im Sinne einer "Bahn" diskutiert.

Als erste Gleichung für so eine Trajektorie soll die Langevin Gleichung eingeführt werden, die als stochastische Differentialgleichung die Dynamik der betrachteten Systeme definiert. Ihr Ausgangspunkt ist die Newton'sche Bewegungsgleichung in der Art

$$
m\ddot{x}(t) = F(x,t) - \gamma \dot{x}(t) + \sqrt{2D} \xi(t) , \qquad (2.5)
$$

wobei  $F(x,t)$  eine externe Kraft,  $\gamma$  der Reibungskoeffizient und  $\sqrt{2D}\xi(t)$  der thermische Rauschterm ist, welcher sich aus der konstanten Diffusion D und dem weißen Rauschen  $\xi(t)$  mit Mittelwert  $\langle \xi(t) \rangle \equiv 0$  und Korrelation  $\langle \xi(t) \xi(t') \rangle = \delta(t - t')$ zusammensetzt. Die Einstein-Beziehung

$$
D = \frac{1}{\beta \gamma} \,,\tag{2.6}
$$

gültig im Gleichgewicht, setzt hierbei die Diffusion  $D$ , die inverse Temperatur  $\beta =$  $1/T$  und die Reibung  $\gamma$  in Beziehung, wobei der Einfachheit halber in dieser Arbeit die Boltzmann-Konstante auf  $k_B := 1$  gesetzt wird, die Entropie also dimensionslos bzw. die Energie in Einheiten der Temperatur gemessen wird. Um die Notation weiter zu vereinfachen, setzen wir auch  $\gamma := 1$ , so dass die Einstein-Beziehung zu

$$
D = \frac{1}{\beta} \tag{2.7}
$$

wird. Betrachtet man ein System, in dem die Trägheit  $m\ddot{x}(t)$  der Teilchen gegenüber der Reibung  $\gamma$  vernachlässigbar ist, wird aus Gleichung (2.5) und (2.7) die überdämpfte Langevin Gleichung

$$
\dot{x}(t) = -V'(x, t) + \sqrt{2/\beta} \xi(t) , \qquad (2.8)
$$

wobei die externe Kraft konservativ sein soll, also das Potential  $V(x,t)$  mit  $F(x,t)$  $-V'(x,t)$  existiert. Ab sofort definiert also die Wahl des Potentials das zu betrachtene System.

#### 2.1 Stochastische Thermodynamik

Die Langevin Gleichung (2.8) kann aufgrund ihrer stochastischen Natur nicht wie eine normale Differentialgleichung behandelt werden. Das ist daran zu erkennen, dass die Trajektorien  $x(\cdot)$  dem thermischen Rauschen  $\sqrt{2/\beta}\xi(t)$  ausgesetzt sind und damit nicht stetig sein können, so dass die Ableitung  $\dot{x}(t)$  nicht existiert. Abhilfe schafft hier die Theorie stochastischer Integration. Im Rahmen dessen sollte man konsequent entweder das Itō- oder das Stratonovich-Kalkül nutzen, die sich im wesentlichen durch ihre Diskretisierung unterscheiden:

$$
\int_{t_0}^{t_f} x(t) dt \longrightarrow \sum_{i=0}^{N-1} (t_{i+1} - t_i) \cdot x(t_i) \qquad \text{It\overline{o}} ,
$$
\n(2.9)

$$
\int_{t_0}^{t_f} x(t) dt \longrightarrow \sum_{i=0}^{N-1} (t_{i+1} - t_i) \cdot x((t_{i+1} - t_i)/2) \qquad \text{Stratonovich} , \qquad (2.10)
$$

mit  $t_0 \rightarrow t_0$  und  $t_f \rightarrow t_N$ .

Auf (2.9) oder (2.10) aufbauend lässt sich dann ein stochastisches Integral definieren und das entsprechende Kalkül entwickeln. In dieser Arbeit wird immer das Itō-Kalkül (2.9) benutzt. Mehr soll an dieser Stelle auf stochastische Integrale nicht eingegangen werden, Details finden sich [4] oder [5]. Die hier genutzte Itō-Diskretisierung wird in Abschnitt 3.2 eingeführt und in Anhang A zusammengefasst und ergänzt.

Die Langevin Gleichung (2.8) wird in dieser Arbeit immer numerisch mit MATLAB behandelt. Dafür wird der Euler-Maruyama und der Heun Algorithmus benutzt. Für beide werden Brown'sche Zeitschritte  $\Delta \xi = \zeta \sqrt{\Delta t}$  erzeugt, wobei  $\Delta t$  der Zeitschritt und  $\zeta$  normalverteilte pseudo-Zufallszahlen mit Mittelwert  $\langle \zeta \rangle = 0$  und Varianz  $\langle \zeta^2 \rangle = 1$  sind, so dass die  $\Delta \xi$  normalverteilt mit  $\langle \Delta \xi \rangle = 0$  und  $\langle \Delta \xi^2 \rangle = \Delta t$  sind. Der Euler-Maruyama Algorithmus lautet dann [6][7]:

$$
x_{i+1}^{(em)} = x_i^{(em)} + \sqrt{2/\beta} \,\Delta \xi - V'(x_i^{(em)}, t_i) \,\Delta t \; . \tag{2.11}
$$

Zusätzlich zum normalen Euler-Schema wird also in jedem Zeitschritt eine dosierte thermische Fluktuation  $\sqrt{2/\beta} \Delta \xi$  addiert. Entsprechend verwendet der Heun Algorithmus eine trapezartige Korrektur [7]:

$$
x_{i+1}^{(h)} = x_i^{(h)} + \sqrt{2/\beta} \,\Delta \xi - \left[ V'(x_i^{(h)}, t_i) + V'(x_{i+1}^{(em)}, t_i) \right] / 2 \,\Delta t \; . \tag{2.12}
$$

Alle Simulationen wurden mit beiden Algorithmen durchgefuhrt und lieferten fast ¨ identische Resultate, dargestellt ist hier immer das Ergebnis aus dem Heun Algorithmus.

Nachdem die Erzeugung von Trajektorien  $x(\cdot)$  mit der Langevin Gleichung (2.8) diskutiert wurde, soll jetzt kurz angedeutet werden, wie man mit ihnen stochastische Thermodynamik betreiben kann. Dazu betrachten wir den ersten Hauptsatz und beginnen bei der infinitesimalen Schreibweise [8]

$$
dV = dW - dQ \t\t(2.13)
$$

## 2 Grundlagen

eine Anderung des Potentials  $V(x, t)$  lässt eine Trajektorie die Arbeit dW verrichten oder die Wärme dQ dissipieren. Damit ist das totale Differential der Arbeit

$$
dW = dV + dQ
$$
  
=  $\frac{\partial V(x,t)}{\partial x} dx + \frac{\partial V(x,t)}{\partial t} dt + dQ$   
=  $V'(x,t) dx + \dot{V}(x,t) dt + dQ$ .

Die infinitesimale Wärme und Arbeit lässt sich dann wie folgt identifizieren:

$$
dQ = -V'(x, t) dx \qquad (2.14)
$$

$$
dW = \dot{V}(x, t) dt . \qquad (2.15)
$$

Physikalisch macht dies Sinn, denn zurückgelegter Weg dx eines überdämpften Teilchens multipliziert mit der dabei wirkenden Kraft  $F(x,t) = -V'(x,t)$  ist proportional zu seiner dissipierten Energie [9].

Integration entlang der Trajektorie fuhrt dann auf Funktionale, die einer Trajekto- ¨ rie  $x(\cdot)$  seine auf  $[t_0, t_f]$  verrichtete Arbeit  $W[x(\cdot)]$  und dissipierte Wärme  $Q[x(\cdot)]$ zuordnen:

$$
Q[x(\cdot)] = -\int_{t_0}^{t_f} V'(x, t) dt
$$
 (2.16)

$$
W[x(\cdot)] = \int_{t_0}^{t_f} \dot{V}(x, t) dt .
$$
 (2.17)

Damit lässt sich der erste Hauptsatz auf der Basis einer einzelnen Trajektorie hinschreiben:

$$
W[x(\cdot)] = Q[x(\cdot)] + \Delta V
$$
  
= Q[x(\cdot)] + V(x<sub>f</sub>, t<sub>f</sub>) - V(x<sub>0</sub>, t<sub>0</sub>). (2.18)

Im nächsten Abschnitt wird gezeigt, dass ein Fluktuationstheorem die Verallgemeinerung des zweiten Hauptsatzes darstellt.

## 2.2 Fluktuationstheoreme

Fluktuationstheoreme setzen häufig Gleichgewichtsgrößen wie die freie Energie mit den Fluktuationen eines Systems in Beziehung. In [10] gibt Gavin E. Crooks ein Fluktuationstheorem an, aus dem sich viele andere bereits bekannte ableiten lassen:

$$
\langle \mathcal{F}[x(\cdot)] e^{-\beta W_d[x(\cdot)]} \rangle = \langle \mathcal{F}^*[x^*(\cdot)] \rangle . \tag{2.19}
$$

Dabei ist  $\mathcal{F}[x(\cdot)]$  ein beliebiges Pfad-Funktional, wie zum Beispiel die Wärme  $Q[x(\cdot)]$ in (2.16) oder die Arbeit  $W[x(\cdot)]$  in (2.17). Die Klammern  $\langle \rangle$  bezeichnen die Mittelung über alle Trajektorien  $x(\cdot)$  oder  $x^*(\cdot)$ , wobei letztere die Trajektorien sind, die aus dem Rückwärtsprozess von  $t_f$  nach  $t_0$  (formales  $t \to t_f - t + t_0$ ) hervorgehen, entsprechend ist  $\mathcal{F}^* [x^*(\cdot)]$  das Pfad-Funktional für den Rückwärtsprozess. Die Pfade starten immer aus einem thermischen Gleichgewicht. Im Exponenten steht die dissipierte Arbeit, für die gilt  $W_d[x(\cdot)] = W[x(\cdot)] - \Delta F$ , wie aus (2.4) hervorgeht. Dabei ist W[x(·)] die totale Arbeit, die auf die Trajektorie x(·) ausgeübt wird und ∆F die Freie Energie Differenz zwischen den Gleichgewichtszuständen bei  $t = t_0$  und  $t = t_f$ .

Die einfachste Wahl für das Pfad-Funktional wäre  $\mathcal{F}[x(\cdot)] \equiv 1$ . Dies eingesetzt in (2.19) liefert das Fluktuationstheorem

$$
\begin{aligned}\n\left\langle e^{-\beta W_d[x(\cdot)]}\right\rangle &= \langle 1 \rangle \\
\Rightarrow \left\langle e^{-\beta W[x(\cdot)]}\right\rangle &= e^{-\beta \Delta F},\n\end{aligned} \tag{2.20}
$$

welches vorher schon von Christopher Jarzynski aus einer Hamilton'schen Betrachtung hergeleitet wurde [11], und auch als Jarzynski-Identität bekannt ist.

Dieses Fluktuationstheorem kann als Verallgemeinerung des zweiten Hauptsatzes verstanden werden. Einzusehen ist dies unter Benutzung der Jensen'schen Ungleichung, die angewandt auf die Exponentialfunktion aussagt, dass

$$
e^{\langle x \rangle} \le \langle e^x \rangle \tag{2.21}
$$

Damit lässt sich zeigen, dass die Jarzynski-Identität den zweite Hauptsatz beinhaltet:

$$
\langle e^{-\beta W[x(\cdot)]} \rangle = e^{-\beta \Delta F}
$$
  
\n
$$
\Rightarrow e^{-\beta \langle W[x(\cdot)] \rangle} \le e^{-\beta \Delta F}
$$
  
\n
$$
\Rightarrow \langle W[x(\cdot)] \rangle \ge \Delta F
$$
  
\n
$$
\Rightarrow W - \Delta F = W_d \ge 0.
$$
 (2.22)

Die Jarzynski-Gleichung kann als Verallgemeinerung des zweiten Hauptsatzes angesehen werden, also eine Gleichung, aus der sich die Ungleichung  $W_d \geq 0$  reproduzieren lässt.

Eine häufige Anwendung der Jarzynski-Identität ist die Bestimmung von  $\Delta F$ : Man müsste nur ausreichend oft das Experiment bzw. die Simulation wiederholen um eine Verteilung der  $W[x(\cdot)]$  zu erhalten, aus der dann der Mittelwert  $\langle e^{-\beta W[x(\cdot)]}\rangle$  zu schätzen ist. Leider gibt die Exponentialfunktion negativen, betragsmäßig großen Arbeitswerten ein sehr großes Gewicht, welche häufig aus dem linken Schwanz der Verteilung kommen, wo die Verteilung nur sehr schlecht bis gar nicht bestimmt ist. Dieser Umstand ist ein gutes Beispiel, wie seltene Fluktuationen die Kenngrößen eines Systems dominieren können, und genau das motiviert die Bestimmung einer

## 2 Grundlagen

Asymptotik für seltene (kleine)  $W[x(\cdot)]$ , was das Ziel dieser Arbeit ist.

Die Form des Fluktuationstheorems (2.19) zeigt, dass dieser Umstand auch für andere Fluktuationstheoreme gilt, die sich aus diesem ableiten lassen. Die Bestimmung eines weiteren bekannten Fluktuationstheorems soll daher diesen Abschnitt abrunden:

Setzt man  $\mathcal{F}[x(\cdot)] = \delta(W - W[x(\cdot)])$  und entsprechend  $\mathcal{F}^*[x^*(\cdot)] = \delta(W^* - W^*[x^*(\cdot)]),$ ergibt sich aus (2.19) [10]

$$
\langle \delta(W - W[x(\cdot)]) e^{-\beta W_d[x(\cdot)]} \rangle = \langle \delta(W^* - W^*[x^*(\cdot)]) \rangle
$$
  
\n
$$
\Rightarrow \int P[x(\cdot)] \delta(W - W[x(\cdot)]) e^{-\beta W_d[x(\cdot)]} \mathcal{D}x(\cdot) = \int P^*[x^*(\cdot)] \delta(W^* - W^*[x^*(\cdot)]) \mathcal{D}x^*(\cdot)
$$
  
\n
$$
\Rightarrow P(W) e^{-\beta(W - \Delta F)} = P^*(W^*) .
$$
\n(2.23)

In der Rechnung (2.23) bezeichnet  $P[x(\cdot)]$  die normierte Verteilung der Trajektorien  $x(\cdot)$  und  $\int \mathcal{D}x(\cdot)$  das zugehörige Pfad-Integral, so dass  $\int P[x(\cdot)] \mathcal{D}x(\cdot) = 1$  ist. Dieses Fluktuationstheorem beinhaltet aufgrund der Integration keinen Mittelwert mehr, sondern setzt die Arbeitsverteilungen des Vorwärts- und Rückwärtsprozesses in Relation. Es sei noch bemerkt, dass sich durch Integration dieses Fluktuationstheorems die Jarzynski-Identität reproduzieren lässt.

Eine wichtige Erkenntnis aus dem Fluktuationstheorem (2.23) ist, dass sich für  $W = \Delta F$  die beiden Verteilungen schneiden, was eine weitere (häufig bessere) Methode zur Schätzung von  $\Delta F$  ermöglicht, zum Beispiel mit einer Bennett-Schätzung [12].

## 2.3 Pfadwahrscheinlichkeiten

Aufgrund des stochastischen Terms in der Langevin Gleichung (2.8) sind als Lösungen eine Bandbreite von Trajektorien  $x(\cdot)$  möglich, die einer Wahrscheinlichkeitsverteilung  $P[x(\cdot)]$  folgen. Das macht sich zum Beispiel bemerkbar, wenn man die Langevin Gleichung (2.8) numerisch löst. Denn der Rauschterm  $\sqrt{2/\beta}\Delta\xi$  in (2.11) bzw. (2.12), der die thermischen Fluktuationen darstellt, führt bei jeder Lösung auf verschiedene  $x(\cdot)$ . Die Wahrscheinlichkeit, dass Trajektorien in einem Schlauch der Dicke  $\mathcal{D}x(\cdot)$  um eine Trajektorie  $\widetilde{x}(\cdot)$  auftreten, ist dann durch  $P[\widetilde{x}(\cdot)|\mathcal{D}x(\cdot)]$ gegeben, wobei  $\mathcal{D}x(\cdot)$  im in diesem Abschnitt noch als Integrationsmaß definiert wird. Durch Betrachten der diskreten überdämpften Langevin Gleichung (2.8) und Transformation der Wahrscheinlichkeitsverteilung der Rauschrealisierungen auf eine Wahrscheinlichkeitsverteilung der Trajektorien, lässt sich ein diskreter Ausdruck für  $P[x(\cdot)]$  finden. Der kontinuierliche Limes führt dann auf einen Ausdruck für die Pfadwahrscheinlichkeit

$$
P[x(\cdot)]\mathcal{D}x(\cdot) = e^{-\beta S[x(\cdot)]},\tag{2.24}
$$

mit dem Wirkungsintegral

$$
S[x(\cdot)] = \int_{t_0}^{t_f} \frac{1}{4} (\dot{x}(t) + V'(x(t), t)^2 dt , \qquad (2.25)
$$

in der die Lagrange Funktion als

$$
L(x(t), \dot{x}(t), t) = \frac{1}{4} (\dot{x}(t) + V'(x(t), t))^2
$$
\n(2.26)

identifiziert werden kann [9][8]. Die Wahrscheinlichkeitsverteilung in (2.24) ist dann normiert, wenn über alle Trajektorien  $x(\cdot)$ , sowie Start- und Endpunkte  $x_0$  und  $x_f$  abintegriert wird, wobei die  $x_0$  aus einer normierten Verteilung  $P_0(x_0)$  gezogen werden:

$$
1 = \int dx_0 P_0(x_0) \int dx_f \int_{x_0}^{x_f} \mathcal{D}x(\cdot) P[x(\cdot)]. \qquad (2.27)
$$

Dies lässt sich ebenfalls durch Betrachten der diskretisierten Langevin Gleichung (2.8) zeigen [9]. Das Integrationsmaß  $\mathcal{D}x(\cdot)$  ist in diesem Zusammenhang über die diskrete Schreibweise des Pfadintegrals

$$
\int dx_0 dx_f \int_{x_0}^{x_f} \mathcal{D}x(\cdot) e^{-\beta S[x(\cdot)]} := \lim_{N \to \infty} \left(\frac{\beta}{4\pi\varepsilon}\right)^{\frac{N}{2}} \int \prod_{i=0}^N dx_i e^{-\beta S_N(x_1, x_2, \dots, x_N)} \tag{2.28}
$$

definiert, das zu einem Produkt der Integrationen über alle Stützstellen der diskretisierten Trajektorie wird. Details sind in [5] nachzulesen.

Aus der Normierung in  $(2.27)$  lässt sich nun mit Hilfe der  $\delta$ -Funktion ein analytischer Ausdruck für die Arbeitsverteilung hinschreiben:

$$
P(W) = \int dx_0 P_0(x_0) \int dx_f \int_{x_0}^{x_f} \mathcal{D}x(\cdot) \ \delta(W - W[x(\cdot)]) P[x(\cdot)]. \tag{2.29}
$$

Obiger Ausdruck integriert also die Wahrscheinlichkeit aller Pfade auf, dessen verrichtete Arbeit  $W[x(\cdot)]$  einer vorgegebenen Arbeit W entspricht, und kommt so auf die Wahrscheinlichkeit  $P(W)$  dieser Arbeit. Eine Näherung dieses Ausdruckes für kleine W könnte die gewünschte Asymptotik liefern, zuvor muss aber die  $\delta$ -Funktion analytisch besser zugänglich gemacht werden. Das geschieht mit ihrer Integral-Darstellung

$$
\delta\big(W - W[x(\cdot)]\big) = \frac{1}{2\pi} \int e^{ik(W - W[x(\cdot)])} \, \mathrm{d}k \;, \tag{2.30}
$$

die sich durch eine Fourier-Transformation bestimmen lässt. Wie in Abschnitt 3.2 deutlich wird, ist es aber zur Berechnung der Asymptotik essentiell, dass der Exponent  $\beta$  als gemeinsamen Faktor enthält. Dies kann mit der Transformation d $k =$ 

## 2 Grundlagen

 $\beta/2$  dq erreicht werden:

$$
\delta\big(W - W[x(\cdot)]\big) = \frac{\beta}{4\pi} \int e^{\beta \frac{iq}{2}(W - W[x(\cdot)])} dq . \qquad (2.31)
$$

Eine häufige Voraussetzung der Fluktuationstheoreme ist, dass die Trajektorien aus dem Gleichgewicht heraus starten. Daher sollen ihre Startwerte  $x_0$  gemäß der thermischen Gleichgewichtsverteilung

$$
P_0(x_0) := P_{th}(x_0) = \frac{1}{Z_0} e^{-\beta V(x_0, t_0)}
$$
\n(2.32)

gewichtet werden, wobei die Zustandssumme

$$
Z_0 = \int e^{-\beta V(x_0, t_0)} dx_0
$$
 (2.33)

die Verteilung normiert.

Mit der  $\delta$ -Funktion in (2.31) und der Wichtung in (2.32) lässt sich schließlich die Arbeitsverteilung  $P(W)$  schreiben als

$$
P(W) = \int \frac{\mathrm{d}x_0}{Z_0} \int \mathrm{d}x_f \int \frac{\mathrm{d}q}{4\pi/\beta} \int_{x_0}^{x_f} \mathcal{D}x(\cdot) \,\mathrm{e}^{-\beta S[x(\cdot),q]} \;, \tag{2.34}
$$

mit der angepassten Wirkung

$$
S[x(\cdot), q] = V(x_0, t_0) + \int_{t_0}^{t_f} \frac{1}{4} (\dot{x} + V')^2 + \frac{iq}{2} \dot{V} dt - \frac{iq}{2} W .
$$
 (2.35)

## 3.1 Methode der optimalen Fluktuation

Im vorherigen Kapitel wurden ein paar Aspekte der stochastischen Thermodynamik vorgestellt, und im Rahmen dessen motiviert, warum eine Asymptotik für den linken Schwanz der Arbeitsverteilung bestimmt werden soll. Dies soll mit Hilfe der Methode der optimalen Fluktuation geschehen, die die Bestimmung der Asymptotik auf die Behandlung eines Optimierungsproblems zurückführt, daher der Name. Sie basiert auf dem Kontraktionsprinzip der Theorie großer Abweichungen [13], die die Methode mathematisch rigoros beschreibt. Die Details dieser Beschreibungen sollen hier aber nicht dargelegt werden soll. Stattdessen wird anschaulich argumentiert, warum diese Methode eine Asymptotik für kleine  $W$  liefert.

Ausgangspunkt ist die Betrachtung der Wahrscheinlichkeitsverteilung  $P[x(\cdot)]$ . Zunächst soll diskutiert werden, wie sich die Temperatur auf die Verteilung auswirkt, wir untersuchen also  $P[x(\cdot), \beta]$ . Die Höhe der Temperatur bestimmt die Stärke des thermischen Rauschens, welches der Motor fur große Fluktuationen in den Trajek- ¨ torien ist. Betrachten wir also ein System bei hohen Temperaturen, dann ist zu erwarten, dass große Abweichungen vom typischen Pfad möglich sind. Bei kleineren Temperaturen dagegen werden größere Fluktuationen zunehmend unwahrscheinlich. Im Grenzfall, dass die Temperatur den absoluten Nullpunkt erreicht, wurde nur noch ¨ die typische Trajektorie beobachtet werden. Man kann also sagen, bei kleineren Temperaturen dominieren die typischen Pfade zunehmend ihre Verteilung  $P[x(\cdot), \beta]$ . Diese Abhängigkeit von β lässt sich auf eine Verteilung  $P[x(\cdot, W)]$  übertragen, in der bei fester Temperaturen nur die Trajektorien betrachtet werden, die eine vorgegebene Arbeit  $W$  verrichten. Anschaulich lässt sich argumentieren, dass die typischen Arbeitswerte in P(W) durch eine ganze Bandbreite vieler verschiedener Trajektorien realisiert werden, der dominierende Teil der Verteilung  $P[x(\cdot, W)]$  erstreckt sich in diesem Fall also uber einen großen Bereich und kann eine sehr komplizierte Form an- ¨ nehmen. Die Rolle hoher Temperaturen übernehmen demnach die wahrscheinlichen W. Bei unwahrscheinlichen Arbeitswerten aus den Schwänzen der Verteilung  $P(W)$ , wird  $P[x(\cdot, W)]$  wieder mehr und mehr von dem wahrscheinlichsten Pfad  $\bar{x}(\cdot, W)$  dominiert, der die Arbeit W verrichtet. Um diesen dominierenden Pfad  $\bar{x}(\cdot, W)$  herum fällt die Verteilung  $P[x(\cdot, W)]$  zunehmend schnell exponentiell ab und es tragen keine größere Fluktuationen von  $\bar{x}(\cdot, W)$  zu  $P[x(\cdot, W)]$  bei. Anders ausgedrückt, wird  $P[x(\cdot, W)]$  bei zunehmend unwahrscheinlichen Arbeitswerten W immer mehr von

einem schmalen "Peak" dominiert, der sich einer Gauß-Verteilung annähert. Dieser Umstand legt eine Sattelpunktsapproximation nahe, die jetzt kurz vorgestellt werden soll.

Eine Sattelpunktsapproximation bietet sich immer an, wenn eine Funktion der Form

$$
F = \int \prod_{i=1}^{N} \mathrm{d}x_i \, \mathrm{e}^{-Mf(x_1, x_2, \dots, x_N)} \tag{3.1}
$$

für große M genähert werden soll. Sie besteht formal darin,  $f(x_1, \ldots, x_N) =: f(\lbrace x_i \rbrace)$ durch ihre Taylor-Entwicklung

$$
f(\{x_j\}) \simeq f(\{\bar{x}_j\}) + \sum_{k=1}^N \frac{\partial f}{\partial x_k}(x_k - \bar{x}_k) + \frac{1}{2} \sum_{k,l=1}^N (x_k - \bar{x}_k) \frac{\partial^2 f}{\partial x_k \partial x_l}(x_l - \bar{x}_l) \tag{3.2}
$$

zu ersetzen (die partiellen Ableitungen werden immer am Entwicklungspunkt  $\{\bar{x}_j\}$ ausgewertet). Eine geschickte Wahl für  $\{\bar{x}_j\}$  ist das globale Minimum in  $f(\{x_j\}),$ denn die notwendige Bedingung hierfür ist

$$
\left. \frac{\partial f(\{x_j\})}{\partial x_k} \right|_{\{x_j\} = \{\bar{x}_j\}} = 0 \tag{3.3}
$$

und die Taylor-Entwicklung vereinfacht sich zu

$$
f(\{x_j\}) \simeq f(\{\bar{x}_j\}) + \frac{1}{2} \sum_{k,l=1}^{N} (x_k - \bar{x}_k) \frac{\partial^2 f}{\partial x_k \partial x_l} (x_l - \bar{x}_l) . \tag{3.4}
$$

Setzt man die Entwicklung zunächst nur bis erste Ordnung in (3.1) ein, hängt der Integrand nicht mehr von den  $x_j$  ab und das Integral lässt sich in erster Näherung durch

$$
F \approx e^{-Mf(\{\bar{x}_j\})} \tag{3.5}
$$

approximieren.

Die Sattelpunktsapproximation erster Ordnung besteht also aus dem Ersetzen des Integrals durch das Maximum ihres Integranden. Diese Näherung wird umso besser, desto größer M wird, denn dann fällt die Exponentialfunktion um das Maximum schneller ab und die Umgebung des Maximums, also der Teil der in der Näherung vernachl¨assigt wird, wird schmaler. Im Rahmen der Methode der optimalen Fluktuation wird also die Integration von  $P[x(\cdot, W)]$  über alle Pfade  $x(\cdot, W)$ , die die Arbeit W verrichten, durch die Wahrscheinlichkeit  $P[\bar{x}(\cdot, W)]$  der wahrscheinlichsten Trajektorie ersetzt, also

$$
P(W) \approx P[\bar{x}(\cdot, W)] \tag{3.6}
$$

Die Rolle von M wird dabei von  $\beta$  übernommen, auf diese Weise wird der oben diskutierte Einfluss der Temperatur auf die Güte der Näherung auch formal deutlich.

Diese Ordnung der Näherung wurde anhand eines atmenden parabolischen Potentials (siehe Abschnitt 4.3) erschöpfend von Sascha von Egan-Krieger in seiner Diplomarbeit behandelt [14]. Dabei zeigte sich, dass die resultierende Asymptotik erst für zu seltene W gut war, denn diese Arbeitswerte ließen sich durch Simulationen nur kaum genau bestimmen. Erst ein zusätzlicher Vorfaktor  $1/\sqrt{-W}$ , der aus Überlegungen hervorgegangen ist, auf die hier nicht eingegangen werden soll, erweiterte die Gültigkeit der Asymptotik auf einen Bereich, der sich von der Simulation gut bestimmen lässt.

Dieser aus bisherigen Überlegungen nicht ganz sauber zu begründende Vorfaktor lässt sich reproduzieren, indem man neben der optimalen Trajektorie  $\bar{x}(\cdot, W)$  auch seine Umgebung in die Bestimmung der Asymptotik einfließen lässt. Die Aussage obiger Uberlegungen war, dass  $P[x(\cdot, W)]$  bei zunehmend unwahrscheinlichen Arbeitswerten W immer mehr von einem schmaler werdenden Gauß-artigen Peak dominiert wird. Durch Mitnahme der Umgebung der optimalen Trajektorie wird dieser Peak durch eine Gauß-Verteilung genähert, über die dann integriert werden kann. Die systematische Bestimmung dieser vorexponentiellen Korrektur, die dann für ein beliebiges Potential  $V(x, t)$  möglich wird, ist der Kern dieser Arbeit. Formal lässt sich dies durch Einsetzen der Entwicklung bis zweite Ordnung und Berechnung der entstehenden Gauß'schen Integrale durchfuhren. Dies soll kurz am obigen Beispiel ¨ gezeigt werden.

Einsetzen der Entwicklung (3.4) von  $f(\lbrace x_j \rbrace)$  bis zweite Ordnung in F (3.1) ergibt

$$
F \simeq e^{-Mf(\{\bar{x}_j\})} \int \prod_{i=1}^N dx_i \ e^{-\frac{M}{2} \sum_{k,l}^N (x_k - \bar{x}_k) \frac{\partial^2 f(\{\bar{x}_j\})}{\partial x_k \partial x_l}(x_l - \bar{x}_l)}.
$$
 (3.7)

Durch die Substitution  $\ddot{x}_i = x_i - \bar{x}_i$  und Vektorschreibweise wird dies zu

$$
F \simeq e^{-Mf(\{\bar{x}_j\})} \int \prod_{i=1}^{N} d\breve{x}_i e^{-\frac{M}{2} \cdot \breve{\mathbf{z}}^T \widehat{\mathbf{H}} \breve{\mathbf{z}}}, \qquad (3.8)
$$

mit der Hesse Matrix  $\widehat{H}_{kl} = \frac{\partial^2 f(\{\bar{x}_j\})}{\partial x_k \partial x_l}$  $\frac{\mathcal{I}(\{x_j\})}{\partial x_k \partial x_l}$ . Die quadratische Form im Exponenten lässt sich vereinfachen, indem  $\v{x}$  in dem Orthonormalsystem der Eigenvektoren  $\psi_j$  der Matrix  $\vec{H}$  entwickelt wird:

$$
\breve{\mathbf{z}}^T \widehat{\mathbf{H}} \breve{\mathbf{z}} = \sum_{k=1}^N a_k \boldsymbol{\psi}_k^T \widehat{\mathbf{H}} \sum_{l=1}^N a_l \boldsymbol{\psi}_l
$$
  
= 
$$
\sum_{k,l=1}^N a_k a_l \lambda_l \boldsymbol{\psi}_k^T \boldsymbol{\psi}_l
$$
  
= 
$$
\sum_{l=1}^N \breve{x}_l^2 \lambda_l , \qquad (3.9)
$$

wobei  $a_l = \boldsymbol{\breve{x}} \cdot \boldsymbol{\psi}_l$  die Entwicklungskoeffizienten sind,  $\lambda_l$  die zu $\boldsymbol{\psi}_l$  gehörigen Eigenwerte sind und  $\psi_k^T \psi_l = \delta_{kl}$  und  $\sum_{l=1}^N a_l^2 = |\breve{\bm{x}}|^2 = \sum_{l=1}^N \breve{x}_l^2$  ausgenutzt wurden. Nach

Einsetzen in (3.8) zeigt sich, dass sich durch die Umformung das N-dimensionale Integral in  $N$  ein-dimensionale Gauß-Integrale faktorisieren lässt und so auf die Bestimmung der Determinante von  $H$  reduziert werden kann:

$$
F \simeq e^{-Mf(\{\bar{x}_j\})} \int \prod_{i=1}^N d\breve{x}_i e^{-\frac{M}{2} \sum_{l=1}^N \breve{x}_l^2 \lambda_l}
$$
  
\n
$$
= e^{-Mf(\{\bar{x}_j\})} \prod_{i=1}^N \int d\breve{x}_i e^{-\frac{M}{2} \lambda_i \breve{x}_i^2}
$$
  
\n
$$
= e^{-Mf(\{\bar{x}_j\})} \prod_{i=1}^N \sqrt{\frac{2\pi}{M\lambda_i}}
$$
  
\n
$$
= \frac{(2\pi/M)^{\frac{N}{2}}}{\sqrt{\det \widehat{H}}} e^{-Mf(\{\bar{x}_j\})}
$$
(3.10)

In Hinblick auf die Methode der optimalen Fluktuation wird durch Lösen der Gauß-Integrale der Beitrag der quadratischen Fluktuationen von  $\bar{x}(\cdot, W)$  zu dem Integral der Verteilung  $P[x(\cdot, W)]$  berücksichtigt. Dies ist dann eine Sattelpunktsapproximation zweiter Ordnung, dessen Güte der Näherung bekannt ist, so dass aus der Proportionalitätsaussage in (3.6) die Identität

$$
P(W) = Q(W)P[\bar{x}(\cdot, W)] \cdot \mathcal{O}(1 + (1/\beta))
$$
\n(3.11)

wird. Der Vorfaktor Q(W) stammt dabei aus den Gauß'schen Integralen und ist im Allgemeinen abhängig von W. Die Angabe  $\mathcal{O}(1+(1/\beta))$  gibt an, dass für hinreichend kleine  $(1/\beta)$ , also für den für die Asymptotik gültigen Bereich an Arbeitswerten W, die Arbeitsverteilung inklusive Vorfaktor vollständig bestimmt ist. Im Gegensatz zur Näherung erster Ordnung ist hier also eine Anpassung der Asymptotik an die durch Simulation oder Experiment bestimmte Arbeitsverteilung nicht mehr nötig, was sehr komfortabel ist.

## 3.2 Bestimmung für allgemeines Potential

Ausgangspunkt der Bestimmung der Asymptotik für ein Potential  $V(x, t)$  ist die im vorangegangenen Abschnitt beschriebene Sattelpunktsapproximation des zuvor definierten Pfadintegrals (2.34)

$$
P(W) = \int \frac{dx_0}{Z_0} \int dx_f \int \frac{dq}{4\pi/\beta} \int_{x_0}^{x_f} \mathcal{D}x(\cdot) e^{-\beta S[x(\cdot), q]},
$$

mit der Wirkung (2.35)

$$
S[x(\cdot)] = V(x_0, t_0) + \int_{t_0}^{t_f} \frac{1}{4} (\dot{x} + V')^2 + \frac{iq}{2} \dot{V} dt - \frac{iq}{2} W.
$$

Um die Näherung durchzuführen und die Notation zu vereinfachen, soll in die diskrete Betrachtungsweise gewechselt werden. Das hat den Vorteil, dass der Parameter q, sowie die Stützstellen der Trajektorie  $x(\cdot)$ , als einfache Variable der Wirkung  $S[x(\cdot), q]$  behandelt werden können. In der kontinuierlichen Betrachtung muss nämlich zwischen q als Element der komplexen Zahlen und  $x(\cdot)$  als Element eines Hilbert-Raums unterschieden werden. Eine Möglichkeit einer solchen Betrachtung wird im nächsten Abschnitt diskutiert, siehe dortige Gleichung (3.72). In jedem Fall ist für die Berechnung der Fluktuationsdeterminante eine diskrete Behandlung notwendig.

Für die Diskretisierung wird die Zeit-Achse in  $N+1$  Zeitschritte der Breite

$$
\varepsilon = \frac{t_f - t_0}{N} \tag{3.12}
$$

zerlegt, es gibt also  $N + 1$  Zeiten

$$
t_j = t_0 + \varepsilon j \ , \quad j = 0 \dots N \ . \tag{3.13}
$$

Demnach bezeichnet der Index  $j = 0$  den Zeitpunkt  $t = t_0$  und  $j = N$  den Zeitpunkt  $t = t_f$ . Eine Trajektorie  $x(\cdot)$  zum Zeitpunkt  $\tau \in [t_j, t_{j+1}]$  wird folglich durch  $x(t_j)$ diskretisiert, wobei abkürzend  $x_j := x(t_j)$  geschrieben werden soll. Die Zuordnung von  $t_j$  zum halb-offenen Intervall  $[t_j, t_{j+1}]$  folgt hierbei dem in (2.9) angedeutetem Itō-Kalkül. Die diskrete Bezeichnung der ganzen Trajektorie  $x(\cdot)$  soll  $x(\lbrace t_i \rbrace)$  sein, die geschweiften Klammern  $\{\}$ geben dabei an, dass der vollständige Satz an $t_j$ gemeint ist,  $\{t_j\}$  nimmt also die diskrete Rolle von · ein. Abkürzend soll wieder  $\{x_j\}$  :=  $x({t<sub>i</sub>})$  geschrieben werden. Analog wird das zur Zeit  $\tau$  entlang der Trajektorie  $x(\cdot)$ ausgewertete Potential  $V(x(\tau), \tau)$  abkürzend durch  $V_j = V(x(t_j), t_j)$  diskretisiert. Zu beachten ist dabei, dass im Limes  $\varepsilon \to 0$  der Differenzenquotient

$$
\lim_{\varepsilon \to 0} \frac{V_{j+1} - V_j}{\varepsilon} = \left. \frac{\mathrm{d}V\big(x(t), t\big)}{\mathrm{d}t} \right|_{t=\tau} = V'\big(x(\tau), \tau\big) \dot{x}(\tau) + \dot{V}'\big(x(\tau), \tau\big) \tag{3.14}
$$

zu der totalen Zeitableitung wird, was von dem Differenzenquotienten der partiellen Ableitungen

$$
\lim_{\varepsilon \to 0} \frac{V\big(x(t_j), t_{j+1}\big) - V\big(x(t_j), t_j\big)}{\varepsilon} = \frac{\partial V\big(x(\tau), t\big)}{\partial t}\Big|_{t=\tau} =: \dot{V}\big(x(\tau), \tau\big) \tag{3.15}
$$

$$
\lim_{\varepsilon \to 0} \frac{V\big(x(t_{j+1}), t_j\big) - V\big(x(t_j), t_j\big)}{\varepsilon} = \frac{\partial V\big(x(t), \tau\big)}{\partial x}\Big|_{x(t) = x(\tau)} =: V'\big(x(\tau), \tau\big) \tag{3.16}
$$

zu unterscheiden ist. Diese und weitere Diskretisierungsregeln sind im Anhang A zusammengefasst und begründet.

Mit Hilfe der vorangegangenen Uberlegungen lässt sich die Wirkung  $S[x(\cdot), q]$  (2.35) nun diskretisieren. Dazu soll, wie schon angekündigt,  $x(\cdot)$  und q zu einem Satz von Variablen zusammengefasst werden:

$$
\{z_j\} = (x_0, x_1, \dots, x_N, q) , \quad j = 0 \dots N + 1 . \tag{3.17}
$$

Die diskretisierte Wirkung lautet dann

$$
S_N(\{z_j\}) = V_0 + \epsilon \sum_{j=0}^{N-1} \left[ \frac{1}{4} \left( \frac{x_{j+1} - x_j}{\epsilon} + V'_j \right)^2 + \frac{iq}{2} \dot{V}_j \right] - \frac{iq}{2} W \ . \tag{3.18}
$$

Die Arbeitsverteilung (2.34) wird mit Hilfe der Diskretisierungsregel (A.7) des Funktionalintegrals zu

$$
P_N(W) = \frac{\beta}{4\pi Z_0} \left(\frac{\beta}{4\pi\epsilon}\right)^{\frac{N}{2}} \int \prod_{j=0}^{N+1} dz_j \ e^{-\beta S_N(\{z_j\})} \ . \tag{3.19}
$$

Dieser Ausdruck soll nun durch die Sattelpunktsapproximation genähert werden. Damit wird auch deutlich, warum die Wirkung  $S[x(\cdot), q]$  in 2.3 so definiert wurde, dass β als gemeinsamer Vorfaktor aller Terme vor die Wirkung geschrieben werden kann.

Für die Näherung erster Ordnung ist die optimale Trajektorie  $(\bar{x}_0, \bar{x}_1, \ldots, \bar{x}_N)$  und der optimierte Parameter  $\bar{q}$  zu bestimmen. Diese folgen aus der in (3.3) gegebenen notwendigen Bedingung

$$
\left. \frac{\partial S_N(\{z_j\})}{\partial z_k} \right|_{\{z_j\} = \{\bar{z}_j\}} = 0 \tag{3.20}
$$

Die Berechnung der Ableitungen ergibt

$$
\frac{\partial S_N(\{z_j\})}{\partial x_0} = \frac{1}{2} \left[ -\frac{x_1 - x_0}{\varepsilon} + V_0' + (x_1 - x_0)V_0'' + \varepsilon \varphi_0 \right]
$$
(3.21)

$$
\frac{\partial S_N(\{z_j\})}{\partial x_{k=1\ldots N-1}} = \frac{\varepsilon}{2} \left[ -\frac{x_{k+1} - 2x_k + x_{k-1}}{\varepsilon^2} - \frac{V_k' - V_{k-1}'}{\varepsilon} + \frac{x_{k+1} - x_k}{\varepsilon} V_k'' + \varphi_k \right] \tag{3.22}
$$

$$
\frac{\partial S_N(\{z_j\})}{\partial x_N} = \frac{1}{2} \left[ -\frac{x_N - x_{N-1}}{\varepsilon} + V'_{N-1} \right] \tag{3.23}
$$

$$
\frac{\partial S_N(\{z_j\})}{\partial q} = \frac{i}{2} \left[ \varepsilon \sum_{j=0}^{N-1} \dot{V}_j - W \right]
$$
\n(3.24)

mit

$$
\varphi_k := V_k' V_k'' + iq\dot{V}_k' \tag{3.25}
$$

Diese diskrete Gleichungen lassen sich durch  $\varepsilon \to 0$  als kontinuierliche Gleichungen schreiben. Dabei sind alle Terme zu vernachlässigen, die  $\mathcal{O}(\varepsilon)$  sind, wie zum Beispiel  $\varepsilon\varphi_0$  oder  $(x_1 - x_0)$ . Eine Ausnahme bildet die Ableitung in (3.22), dort sind die dominanten Terme  $\mathcal{O}(\varepsilon)$  und Terme  $\mathcal{O}(\varepsilon^2)$  werden vernachlässigt. Das hängt damit zusammen, dass (3.22) eine diskretisierte Funktionalableitung darstellt, und diese mit einem zusätzlichen Faktor  $1/\varepsilon$  diskretisiert wird (siehe (A.12)). Dies ist im Anhang E begründet und wird im nächsten Abschnitt näher beleuchtet (siehe dortige Gleichung  $(3.74)$ .

Durch Gleichsetzen aller Ableitungen mit Null und Durchführen des Limes  $\varepsilon \to 0$ ,

unter Anwendung der totalen Zeitableitung (3.14) auf  $V'(x(t), t)$ , folgen die Bestimmungsgleichungen für  $\bar{x}(\cdot)$  und  $\bar{q}(W)$ :

$$
V'(\bar{x}(t_0; \bar{q}), t_0) - \dot{\bar{x}}(t_0; \bar{q}) = 0 \tag{3.26}
$$

$$
\ddot{\bar{x}}(t; \bar{q}) = V'(\bar{x}(t; \bar{q}), t)V''(\bar{x}(t; \bar{q}), t) + (i\bar{q} - 1)\dot{V}'(\bar{x}(t; \bar{q}), t)
$$
(3.27)

$$
V'(\bar{x}(t_f; \bar{q}), t_f) + \dot{\bar{x}}(t_f; \bar{q}) = 0
$$
\n(3.28)

$$
W = \int_{t_0}^{t_f} \dot{V}(\bar{x}(t; \bar{q}), t) dt
$$
\n(3.29)

Durch die vielen Abhängigkeiten erscheinen die Gleichungen sehr unübersichtlich, aber es lässt sich auch leichter das Prozedere nachvollziehen, um aus ihnen  $\bar{x}(\cdot, W)$  zu bestimmen: Gleichung (3.27) ist die zuerst zu lösende Differentialgleichung zweiter Ordnung, die zusammen mit den Randbedingungen (3.26) und (3.28) komplettiert wird. Aufgrund der Abhängigkeit dieses Randwertproblems von  $q$ , wird auch ihre Lösung  $\bar{x}(\cdot, q)$  abhängig von q sein. Diese wird dann in die Nebenbedingung (3.29) eingesetzt und nach q aufgelöst, so dass der Parameter  $\bar{q}(W)$  bestimmt ist. Damit wird  $\bar{x}(\cdot, \bar{q})$  zu  $\bar{x}(\cdot, W)$  und die wahrscheinlichste Trajektorie, die die Arbeit W verrichtet, ist gefunden.

Ab sofort sollen aber die Abkürzungen  $\bar{x}_0 := \bar{x}(t_0; \bar{q})$  und  $\bar{V}_0 := V(\bar{x}(t_0; \bar{q}), t_0)$ , entsprechend  $\bar{x}_f := \bar{x}(t_f; \bar{q})$  und  $\bar{V}_f := V(\bar{x}(t_f; \bar{q}), t_f)$ , sowie  $\bar{V} := (\bar{x}(t; \bar{q}), t)$  gelten, und die Abhängigkeit von  $q$  und W nicht immer notiert werden, so dass die obigen Bestimmungsgleichungen eine übersichtlichere Form erlangen:

$$
\bar{V}'_0 - \dot{\bar{x}}_0 = 0 \tag{3.30}
$$

$$
\ddot{\overline{x}} = \overline{V}'\overline{V}'' + (i\overline{q} - 1)\dot{\overline{V}}'
$$
\n(3.31)

$$
\bar{V}'_f + \dot{\bar{x}}_f = 0 \tag{3.32}
$$

$$
W = \int_{t_0}^{\tau} \dot{\nabla} \, \mathrm{d}t \tag{3.33}
$$

So fällt es auch leichter zu erkennen, dass  $(3.30)$  -  $(3.32)$  wie zu erwarten die zur Lagrange Funktion (vgl. mit (2.26))

$$
L(x, \dot{x}, t) = \frac{1}{4} (\dot{x} + V')^{2} + \frac{iq}{2} \dot{V}
$$
\n(3.34)

gehörenden Euler-Lagrange Gleichungen

$$
0 = \frac{\mathrm{d}}{\mathrm{d}t} \frac{\partial L(x, \dot{x}, t)}{\partial \dot{x}} - \frac{\partial L(x, \dot{x}, t)}{\partial x} \tag{3.35}
$$

$$
0 = \frac{\partial L(x, \dot{x}, t)}{\partial \dot{x}} \bigg|_{t=t_0} - V'_0 \tag{3.36}
$$

$$
0 = \frac{\partial L(x, \dot{x}, t)}{\partial \dot{x}} \bigg|_{t=t_f}
$$
\n(3.37)

darstellen, wobei der zusätzliche Term $-V_0'$  in (3.36) dafür sorgt, dass  $x_0$  aus der thermischen Gleichgewichtsverteilung optimiert wird [14], wie auch aus der Funktionalableitung der Wirkung in (3.74) folgt. Der Parameter q macht in (3.34) den Lagrange Multiplikator aus, dessen Optimierungsgleichung (3.33) die zugehörige Nebenbedingung reproduziert. Damit ist das Optimierungsproblem bis auf Quadratur gelöst und

$$
P(W) \approx e^{-\beta S[\bar{x}(\cdot),\bar{q}]} \tag{3.38}
$$

ist die Asymptotik aus Näherung erster Ordnung.

Nun soll die Sattelpunktsapproximation zweiter Ordnung untersucht werden. Die zugehörige Rechnung, insbesondere die Bestimmung der Fluktuationsdeterminante, fällt deutlich länglicher aus als die Bestimmung der Euler-Lagrange Gleichungen. Daher sind in sich geschlossene Rechnungen als Anhang angefügt.

Anwenden von (3.10) und (3.11) auf (3.18) und (3.19) ergibt

$$
P_N(W) = \frac{\beta}{4\pi Z_0} \left(\frac{\beta}{4\pi\epsilon}\right)^{\frac{N}{2}} \left(\frac{2\pi}{\beta}\right)^{\frac{N+2}{2}} \frac{e^{-\beta S_N(\{\bar{z}_j\})}}{\sqrt{\det\left[\frac{\partial^2 \bar{S}_N(\{z_j\})}{\partial z_k \partial z_l}\right]}} \cdot \mathcal{O}\left(1 + (1/\beta)\right) ,\quad (3.39)
$$

wobei  $\bar{S}_N(\{z_j\})$  wieder bedeutet, dass der Ausdruck (nach Bilden der Ableitungen) entlang der optimalen Trajektorie  $\{\bar{z}_j\}$  ausgewertet werden soll. Bevor die Gleichung weiter vereinfacht wird, lohnt es sich, einen genaueren Blick auf die symmetrische Form der Hesse Matrix zu werfen:

$$
\frac{\partial^2 \bar{S}_N(\{z_j\})}{\partial z_k \partial z_l} = \begin{pmatrix} \frac{1}{2\varepsilon} \widehat{\mathbf{A}}_{kl} & \frac{i\varepsilon}{2} \dot{\bar{V}}'_k \\ \frac{i\varepsilon}{2} \dot{\bar{V}}'_l & 0 \end{pmatrix} . \tag{3.40}
$$

Hierbei stellt die Matrix  $\frac{1}{2\varepsilon}\hat{\bm{A}}_{kl}$  die zweiten Ableitungen der Wirkung nach den Stützstellen der Trajektorie bereit:

$$
\frac{1}{2\varepsilon}\widehat{\mathbf{A}}_{kl} := \frac{\partial^2 \bar{S}_N(\{x_j\}, q)}{\partial x_k \partial x_l} \tag{3.41}
$$

Die Definition der Matrix  $\hat{A}$  ist so gewählt, dass ihre Einträge  $\mathcal{O}(1)$  sind und sich der Faktor  $\frac{1}{2\varepsilon}$  später geschickt kürzt. Die letzte Zeile und Spalte der Hesse Matrix rühren von den Ableitungen der Wirkung nach  $q$  und den  $\{x_i\}$  her:

$$
\frac{\partial^2 \bar{S}_N(\{x_j\}, q)}{\partial x_k \partial q} = \frac{i\varepsilon}{2} \dot{\bar{V}}_k' \,. \tag{3.42}
$$

Für die folgenden Rechnungen wird es sich als nützlich herausstellen, wenn die letzte Zeile und Spalte mit −2i multipliziert wird und so reellwertig werden. Insgesamt soll also statt der Hesse Matrix die folgendermaßen definierte Matrix  $\widehat{C}$  benutzt werden:

$$
\hat{C}_{kl} := \begin{pmatrix} \hat{A}_{kl} & \hat{\nabla}_{k} \\ \hat{\nabla}_{k} & \hat{\nabla}_{l}^{\prime} \\ \hline \hat{\varepsilon} \hat{V}_{l}^{\prime} & 0 \end{pmatrix} . \tag{3.43}
$$

Diese Matrix  $\widehat{C}$  soll als Fluktuationsmatrix und ihre Determinante – det  $\widehat{C}$  als Fluktuationsdeterminante bezeichnet werden, die durch das Vorzeichen dann positiv ist. Die Determinante der Hesse Matrix lässt sich dann wie folgt über die Fluktuationsdeterminante ausdrücken:

$$
\det \left[ \frac{\partial^2 \bar{S}_N(\{z_j\})}{\partial z_k \partial z_l} \right] = \left( \frac{1}{-2i} \right)^2 \left( \frac{1}{2\varepsilon} \right)^N \det \hat{C}
$$

$$
= -\frac{1}{4} \left( \frac{1}{2\varepsilon} \right)^N \det \hat{C}
$$
(3.44)

Setzt man dies in (3.39) ein, kürzen sich die Vorfaktoren zu

$$
P_N(W) = \frac{\beta}{4\pi Z_0} \left(\frac{\beta}{4\pi\epsilon}\right)^{\frac{N}{2}} \left(\frac{2\pi}{\beta}\right)^{\frac{N+2}{2}} 2(2\varepsilon)^{\frac{N}{2}} \frac{e^{-\beta S_N(\{\bar{x}_j\},\bar{q})}}{\sqrt{-\det\tilde{C}}} \cdot \mathcal{O}\left(1 + (1/\beta)\right)
$$
  
= 
$$
\frac{e^{-\beta S_N(\{\bar{x}_j\},\bar{q})}}{Z_0\sqrt{-\det\tilde{C}}} \cdot \mathcal{O}\left(1 + (1/\beta)\right) . \tag{3.45}
$$

Da e<sup>-βS<sub>N</sub>({ $\bar{x}_j$ }, $\bar{q}$ } und  $Z_0$  im Limes  $\varepsilon \to 0$  existieren, muss auch lim<sub> $\varepsilon \to 0$ </sub> det  $\hat{C}$  existie-</sup> ren. Außerdem sind alle Einträge von  $\hat{C}$  nun reellwertig. Diese beiden Eigenschaften waren Ziel der Definition von  $\hat{C}$ .

Für den Ubergang zurück in die kontinuierliche Betrachtung bleibt also die Bestimmung der Fluktuationsdeterminante im Limes  $\varepsilon \to 0$ :

$$
P(W) = \lim_{\varepsilon \to 0} P_N(W) = \frac{e^{-\beta S[\bar{x}(\cdot),\bar{q}]} }{Z_0 \sqrt{-\lim_{\varepsilon \to 0} \det \widehat{C}}} \cdot \mathcal{O}\big(1 + (1/\beta)\big) \ . \tag{3.46}
$$

Da die Matrix  $\hat{A}$  (3.41) tridiagonal und symmetrisch ist, lässt sich ihre Determinante relativ einfach durch eine Rekursion beschreiben, die sich zu einer Differentialgleichung umformen lässt. Diese Methode ist auch als Gelfand-Yaglom-Methode bekannt [15]. Gelingt es also, die Bestimmung der Fluktuationsdeterminante det  $\hat{C}$  auf det  $\hat{A}$ zurückzuführen, sind wir ihrer Bestimmung einen guten Schritt näher gekommen. Dies kann durch Umformung der Matrix  $\hat{C}$  tatsächlich erreicht werden, welche daraus besteht, die ersten  $N + 1$  Zeilen von links mit  $-\varepsilon \dot{\bar{V}}_l' \hat{\bm{A}}^{-1}$  zu multiplizieren und das Ergebnis zur letzten Zeile zu addieren:

$$
\hat{C}_{kl} = \begin{pmatrix} \hat{A}_{kl} & \hat{\nabla}_{k'} \\ \hat{\epsilon} \tilde{V}_{l'} & 0 \end{pmatrix} \rightarrow \begin{pmatrix} \hat{A}_{kl} & \hat{\epsilon} \tilde{V}_{k'} \\ 0 & \hat{\epsilon} \tilde{V}_{l'} \end{pmatrix} . \tag{3.47}
$$

Danach sind alle Einträge der letzten Zeile Null, bis auf der letzte, welcher sich zu

$$
\frac{1}{2\varepsilon}R_{\varepsilon} := \frac{1}{2\varepsilon} \left[ 2\varepsilon^3 \sum_{k,l=0}^N \dot{\nabla}_k' \widehat{\mathbf{A}}_{kl}^{-1} \dot{\nabla}_l' \right]
$$
(3.48)

ergibt. Dabei ist  $R_{\epsilon}$  so definiert, dass sein Grenzwert im Limes  $\varepsilon \to 0$  existiert, wie im nächsten Abschnitt diskutiert wird (siehe dortige Gleichung (3.77)). Die Fluktuationsdeterminante lässt sich dann schreiben als

$$
\det \widehat{\mathbf{C}} = -\frac{1}{2\varepsilon} R_{\varepsilon} \cdot \det \widehat{\mathbf{A}} = -R_{\varepsilon} \cdot A_{\varepsilon} , \qquad (3.49)
$$

wobei  $A_{\varepsilon} := \frac{1}{2\varepsilon} \det \widehat{A}$  im Limes  $\varepsilon \to 0$  existieren muss, denn det  $\widehat{C}$  ist ja gerade so gebaut, dass  $\lim_{\varepsilon \to 0} \det \widehat{C}$  existiert.

Für  $A_{\varepsilon}$  lässt sich, wie bereits gesagt, eine Rekursionsformel aufstellen, aus der eine Differentialgleichung abgeleitet werden kann. Bezeichnet  $A<sub>v</sub>$  die kontinuierliche Variante von  $A_{\varepsilon}$ , dann folgt aus der Rechnung im Anhang B

$$
A_v = \bar{V}_0'' A(t_0) - \frac{1}{2} \dot{A}(t_0) , \qquad (3.50)
$$

wobei A(t) durch das Anfangswertproblem

$$
A(t) = 2\bar{V}''\dot{A}(t) + ((\bar{V}' + \dot{\bar{x}})\bar{V}''' + i\bar{q}\dot{\bar{V}}'')A(t)
$$
  
\n
$$
\dot{A}(t_0) = 1 , \quad \dot{A}(t_f) = 0
$$
\n(3.51)

gegeben ist. Es bleibt die Bestimmung von  $R_{\varepsilon}$ , in der wir versuchen wollen, die ungemütliche explizite Invertierung von  $\vec{A}$  zu umgehen. Dazu schreiben wir (3.48) nochmal in Vektorschreibweise hin:

$$
R_{\varepsilon} = 2\varepsilon^3 \cdot \dot{\vec{\boldsymbol{V}}'}^T \hat{\boldsymbol{A}}^{-1} \dot{\vec{\boldsymbol{V}}'}.
$$
 (3.52)

Durch die Definition von

$$
\mathbf{r} := 2\varepsilon^2 \hat{\mathbf{A}}^{-1} \dot{\bar{\mathbf{V}}}'
$$
  
\n
$$
\Rightarrow \frac{1}{2\varepsilon} \hat{\mathbf{A}} \cdot \mathbf{r} = \varepsilon \dot{\bar{\mathbf{V}}}'
$$
  
\n
$$
\Rightarrow \frac{1}{2\varepsilon} \sum_{l} \hat{\mathbf{A}}_{kl} \cdot r_l = \varepsilon \dot{\bar{V}}'_k
$$
\n(3.53)

lässt sich  $R$  durch

$$
R = \lim_{\varepsilon \to 0} R_{\epsilon} = \lim_{\varepsilon \to 0} \epsilon \sum_{k} \dot{\bar{V}}'_{k} \cdot r_{k} = \int_{t_{0}}^{t_{f}} \dot{\bar{V}}' \cdot r(t) dt
$$
(3.54)

bestimmen. Darin wurde jetzt angenommen, dass  $\lim_{\varepsilon \to 0} r_k = r(t)$  bekannt ist. Und tatsächlich lässt sich  $r(t)$  mit Hilfe des Randwertproblems

$$
\ddot{r}(t) = (\bar{V}''^2 + \bar{V}'\bar{V}''' + (i\bar{q} - 1)\dot{\bar{V}}'')r(t) - 2\dot{\bar{V}}'
$$
  
\n
$$
\bar{V}_0''r(t_0) - \dot{r}(t_0) = 0 , \quad \bar{V}_f''r(t_f) + \dot{r}(t_f) = 0
$$
\n(3.55)

bestimmen, dessen Herleitung aus der Definition in  $(3.53)$  als Anhang C angefügt ist. Dort wird auch gezeigt, dass sich  $r(t)$  alternativ aus den beiden Anfangswertproblemen

$$
\ddot{r}(t) = (\bar{V}''^2 + \bar{V}'\bar{V}''' + (i\bar{q} - 1)\dot{\bar{V}}'')r(t) - 2\dot{\bar{V}}'
$$
\n
$$
\dot{A}^{\text{I}}(t) = \bar{V}''A^{\text{I}}(t) - \dot{\bar{V}}'A(t)
$$
\n
$$
A^{\text{I}}(t_f) = 0 \ , \quad r(t_0) = A^{\text{I}}(t_0)/A_v \ , \quad \dot{r}(t_0) = \bar{V}_0''A^{\text{I}}(t_0)/A_v \tag{3.56}
$$

berechnen lässt, für den Fall, dass sich die (numerische) Lösung des Randwertproblems schwierig gestaltet.

Damit ist das Ziel erreicht und die Fluktuationsdeterminante ergibt sich zu

$$
\lim_{\varepsilon \to 0} \det \hat{C} = -R \cdot A_v , \qquad (3.57)
$$

so dass die Asymptotik vollständig durch

$$
P(W) = \frac{e^{-\beta S[\bar{x}(\cdot),\bar{q}]} }{Z_0\sqrt{R\cdot A_v}} \cdot \mathcal{O}\left(1+(1/\beta)\right). \tag{3.58}
$$

bestimmt ist.

Nun hat es sich gezeigt, dass für eine Klasse von Potentialen identisch  $A_v = 0$  ist, also  $\frac{1}{2\varepsilon}$  det  $\widehat{A} \to 0$ . Die Folge ist, dass  $2\varepsilon \widehat{A}^{-1}$  divergiert und damit

$$
R = \lim_{\varepsilon \to 0} \varepsilon^2 \sum_{k,l=0}^{N} \dot{\bar{V}}'_{k} \left[ 2\varepsilon \hat{A}_{kl}^{-1} \right] \dot{\bar{V}}'_{l'} \tag{3.59}
$$

(vgl. (3.48)) nicht existiert, denn  $\varepsilon^2$  macht die doppelte Summation zu  $\mathcal{O}(1)$ , so dass auch  $2\varepsilon \widehat{A}^{-1} = \mathcal{O}(1)$  sein muss. Um trotzdem die Fluktuationsdeterminante zu bestimmen, wurde versucht, für det  $\hat{C}$  ohne die Umformung (3.47) eine Rekursion zu finden, aus der sich eine Differentialgleichung ableiten lässt. Das dies tatsächlich gelingen konnte, zeigt die Rechnung in Anhang D, nach der sich  $C_v := \lim_{\varepsilon \to 0} \det \widehat{\mathbf{C}}$ aus

$$
C_v = 2\bar{V}_0''C(t_0) - \dot{C}(t_0)
$$
\n(3.60)

ergibt, wobei  $C(t)$  durch die Anfangswertprobleme

$$
\ddot{C}(t) = 2\bar{V}''\dot{C}(t) + ((\bar{V}' + \dot{\bar{x}})\bar{V}''' + i\bar{q}\dot{\bar{V}}'')C(t) - 2\dot{\bar{V}}'B^+(t)
$$
(3.61)

$$
\dot{B}^{+}(t) = \bar{V}''B^{+}(t) - \dot{V}'_{j}A(t)
$$
\n(3.62)

$$
C(t_f) = 0 , \quad \dot{C}(t_f) = 0 , \quad B^+(t_f) = 0
$$
\n(3.63)

bestimmt werden kann. Entsprechend ist mit dieser Methode die Asymptotik durch

$$
P(W) = \frac{e^{-\beta S[\bar{x}(\cdot),\bar{q}]} }{Z_0\sqrt{-C_v}} \cdot \mathcal{O}(1 + (1/\beta)).
$$
 (3.64)

gegeben.

## 3.3 Diskussion

Die Berechnung der Asymptotik im vorangegangenen Abschnitt basiert auf die diskretisierte Wirkung  $S_N({x_i}, q)$  in (3.18). Sie lässt sich aber auch aus der kontinuierlichen Wirkung  $S[x(\cdot), q]$  in (2.35) bestimmen, mit Ausnahme der Herleitung der Gleichungen für  $A_v$  und  $C_v$  in (3.50), (3.51) und (3.60), (3.61). Durch die kontinuierliche Rechnung wird aber erst deutlich, wie die diskreten Größen zu wählen sind, damit eine kontinuierliche Entsprechung existiert. In diesem Abschnitt sollen daher die zugrunde liegenden Uberlegungen zusammen mit einer anschaulichen Deutung ¨ der Aufspaltung det  $\widehat{C} = R \cdot A_v$  diskutiert werden.

Ein wichtiges Werkzeug dafür ist die Funktionalableitung. Diese wird in Anhang E definiert, wo auch verschiedene Ableitungsregeln hergeleitet werden. Die folgenden drei werden für die anstehenden Rechnungen benötigt:

$$
F[x(\cdot)] = f(x(t'), \dot{x}(t'), t') , \quad t' \text{ fix}
$$

$$
\Rightarrow \frac{\delta F[x(\cdot)]}{\delta x(t)} = \frac{\partial f(t')}{\partial x} \delta(t - t') - \frac{\partial f(t')}{\partial \dot{x}} \dot{\delta}(t - t')
$$
(3.65)

und

$$
F[x(\cdot)] = \int_{t_0}^{t_f} f(x(t), \dot{x}(t), t) dt
$$
  
\n
$$
\Rightarrow \frac{\delta F[x(\cdot)]}{\delta x(t)} = \delta_{0f}(t) \frac{\partial f(t)}{\partial \dot{x}} + \Theta_{0f}(t) \left( \frac{\partial f(t)}{\partial x} - \frac{d}{dt} \frac{\partial f(t)}{\partial \dot{x}} \right),
$$
(3.66)

$$
\Rightarrow \frac{\delta^2 F[x(\cdot)]}{\delta x(t)\delta x(t')} = \delta_{0f}(t') \left[ \frac{\partial^2 f(t')}{\partial x \partial x} \delta(t'-t) - \frac{\partial^2 f(t')}{\partial x^2} \dot{\delta}(t'-t) \right] + \Theta_{0f}(t') \left[ \left( \frac{\partial^2 f(t')}{\partial x^2} - \frac{\mathrm{d}}{\mathrm{d}t} \frac{\partial^2 f(t')}{\partial x \partial x} \right) \delta(t'-t) \right] + \frac{\mathrm{d}}{\mathrm{d}t} \frac{\partial^2 f(t')}{\partial x^2} \dot{\delta}(t'-t) - \frac{\partial^2 f(t')}{\partial x^2} \ddot{\delta}(t'-t) \right],
$$
(3.67)

wobei

$$
\delta_{0f}(t) := \delta(t - t_f) - \delta(t - t_0) \tag{3.68}
$$

$$
\Theta_{0f}(t) := \Theta(t_f - t) - \Theta(t_0 - t) . \qquad (3.69)
$$

Ausgangspunkt ist wieder das Pfadintegral in (2.34), das die Arbeitsverteilung P(W) exakt beschreibt und durch Entwickeln der Wirkung genähert werden soll. Die Wirkung  $S[x(\cdot), q]$  (2.35) formuliert mit der Lagrange Funktion  $L(x, \dot{x}, t)$  lautet:

$$
S[x(\cdot), q] = V(x_0, t_0) + \int_{t_0}^{t_f} L(x, \dot{x}, t) dt - \frac{iq}{2}W , \qquad (3.70)
$$

$$
L(x, \dot{x}, t) = \frac{1}{4} (\dot{x} + V'(x, t))^2 + \frac{iq}{2} \dot{V}(x, t) .
$$
 (3.71)

In ihrer Entwicklung müssen die Funktionalableitungen nach  $x(\cdot)$  getrennt von den ein-dimensionalen Ableitungen nach  $q$  berücksichtigt werden, was zu einer etwas unübersichtlichen Notation führt:

$$
S[x(\cdot), q] \simeq S[\bar{x}(\cdot), \bar{q}] + \int_{t_0}^{t_f} \frac{\delta \bar{S}[x(\cdot), q]}{\delta x(t)} \tilde{x}(t) dt + \frac{\partial \bar{S}[x(\cdot), q]}{\partial q} \tilde{q}
$$
(3.72)  
+ 
$$
\frac{1}{2} \int_{t_0}^{t_f} \int_{t_0}^{t_f} \tilde{x}(t) \frac{\delta^2 \bar{S}[x(\cdot), q]}{\delta x(t) \delta x(t')} \tilde{x}(t') dt' dt + \int_{t_0}^{t_f} \frac{\partial}{\partial q} \frac{\delta^2 \bar{S}[x(\cdot), q]}{\delta x(t)} \tilde{x}(t) \tilde{q}(t) dt + \frac{1}{2} \frac{\partial^2 \bar{S}[x(\cdot), q]}{\partial q^2} \tilde{q}^2,
$$
(3.73)

Wobei der Notation in (3.8) folgend abkürzend  $\check{q} = q - \bar{q}$  und  $\check{x}(t) = x(t) - \bar{x}(t)$ verwendet wird.

Die optimale Trajektorie  $\bar{x}(\cdot)$  folgt dann aus der Bedingung

$$
\int \frac{\delta \bar{S}[x(\cdot), q]}{\delta x(t)} \breve{x}(t) dt = 0 \quad \forall \breve{x}(t) , \qquad (3.73)
$$

dabei übernimmt  $\ddot{x}(t)$  die Rolle einer Testfunktion. Die Berechnung der Funktionalableitung mit Hilfe von  $(3.65)$  und  $(3.66)$  führt dann nach Einsetzen in obige Bedingung auf die Euler-Lagrange Gleichung (3.35) mit den zugehörigen Randbedingungen (3.36) und (3.37):

$$
\int \left[ \bar{V}'_0 \delta(t - t_0) + \delta_{0f}(t) \frac{\partial \bar{L}(x, \dot{x}, t)}{\partial \dot{x}} + \Theta_{0f}(t) \left( \frac{\partial \bar{L}(x, \dot{x}, t)}{\partial x} - \frac{d}{dt} \frac{\partial \bar{L}(x, \dot{x}, t)}{\partial \dot{x}} \right) \right] \check{x}(t) dt
$$
\n
$$
= \left[ \bar{V}'_0 - \frac{\partial \bar{L}(x, \dot{x}, t)}{\partial \dot{x}} \Big|_{t=t_0} \right] \check{x}(t_0) + \left[ \frac{\partial \bar{L}(x, \dot{x}, t)}{\partial \dot{x}} \Big|_{t=t_f} \right] \check{x}(t_f)
$$
\n
$$
+ \int_{t_0}^{t_f} \left[ \frac{\partial \bar{L}(x, \dot{x}, t)}{\partial x} - \frac{d}{dt} \frac{\partial \bar{L}(x, \dot{x}, t)}{\partial \dot{x}} \right] \check{x}(t) dt
$$
\n
$$
= \left[ \bar{V}'_0 - \frac{1}{2} (\dot{x}_0 + \bar{V}'_0) \right] \check{x}(t_0) + \left[ \frac{1}{2} (\dot{x}_f + \bar{V}'_f) \right] \check{x}(t_f)
$$
\n
$$
+ \int_{t_0}^{t_f} \frac{1}{2} \left[ (\dot{x} + \bar{V}') \bar{V}'' + i q \dot{V}' - (\ddot{x} + \dot{\bar{V}}' + \bar{V}' \dot{x}) \right] \check{x}(t) dt
$$
\n
$$
= \frac{1}{2} \left[ \bar{V}'_0 - \dot{x}_0 \right] \check{x}(t_0) + \frac{1}{2} \left[ \bar{V}'_f + \dot{x}_f \right] \check{x}(t_f)
$$
\n
$$
+ \int_{t_0}^{t_f} \frac{1}{2} \left[ \bar{V}' \bar{V}'' + (i q - 1) \dot{\bar{V}}' - \ddot{x} \right] \check{x}(t) dt \stackrel{!}{=} 0 \quad \forall \check{x}(t)
$$
\n
$$
\Rightarrow \bar{V}'_0 - \dot{x}_0 = 0 \ , \quad \bar{V}'_f + \dot{x}_f = 0 \ , \quad \ddot{x} = \bar{V}' \bar{V}'' + (i q - 1) \dot{\bar{V}}' \
$$

Hier wird auch deutlich, warum die dominanten Terme der diskreten Euler-Lagrange Gleichung in (3.22)  $\mathcal{O}(1/\varepsilon)$  sind, denn sie werden als Funktionalableitung mit einem zusätzlichen Faktor  $1/\varepsilon$  versehen (A.12). Im Allgemeinen müsste sie, so wie oben gezeigt, unter einem Integral abgelesen werden, im diskreten Fall also unter der Summation  $\varepsilon \sum_{k} \mathcal{O}(1/\varepsilon) \, \breve{x}_{k}$ . Damit wird nach Kürzen der  $\varepsilon$  das Argument der Summe  $\mathcal{O}(1)$ , und die Euler-Lagrange Gleichung kann in diskreter Form als gewöhnliche Differentialgleichung abgelesen werden.

Die kontinuierliche Fluktuationsmatrix in der Entwicklung der Wirkung  $S[x(\cdot), q]$  in  $(3.72)$  besteht auf komplizierte Weise aus der Funktionalableitung nach  $x(\cdot)$  und der partiellen Ableitung nach q. Durch Diskretisieren lässt sich aber die Hesse Matrix der diskreten Wirkung wiederfinden

$$
\frac{\varepsilon^2}{2} \sum_{k,l=0}^N \breve{x}_k \frac{1}{\varepsilon^2} \frac{\partial^2 \bar{S}_N(\{x_j\}, q)}{\partial x_k \partial x_l} \breve{x}_l + \varepsilon \sum_{k=0}^N \breve{x}_k \frac{1}{\varepsilon} \frac{\partial^2 \bar{S}_N(\{x_j\}, q)}{\partial x_k \partial q} \breve{q} + \frac{1}{2} \frac{\partial^2 \bar{S}_N(\{x_j\}, q)}{\partial q^2} \breve{q}^2
$$
\n
$$
= \frac{1}{2} \sum_{k,l=0}^{N+1} \breve{z}_k \frac{\partial^2 \bar{S}_N(\{z_j\})}{\partial z_k \partial z_l} \breve{z}_l ,
$$
\n(3.75)

mit  $\{\breve{z}_k\} = (\{\breve{z}_k\}, \breve{q}).$ 

Die Definition (3.43) der Matrix  $\hat{C}$  aus der Hesse Matrix im vorangegangenen Abschnitt 3.2 war so gemacht, dass lim<sub> $\varepsilon \to 0$ </sub> det  $\widehat{C}$  existiert. In der weiteren Aufspaltung det  $\hat{C} = R_{\varepsilon} \cdot A_{\varepsilon}$  durch die Matrixumformung (3.47) sind  $R_{\varepsilon}$  und  $A_{\varepsilon}$  ebenfalls so gewählt wurden, dass sie eine kontinuierliche Entsprechung R und  $A_v$  besitzen, nur dass dies im vorherigen Abschnitt ohne weitere Erläuterungen nicht einzusehen war. Das soll jetzt nachgeholt werden. Mit Hilfe der zweiten Funktionalableitung als kontinuierliche Matrix lässt sich nämlich schreiben

$$
\lim_{\varepsilon \to 0} R_{\varepsilon} = R = \int_{t_0}^{t_f} \int_{t_0}^{t_f} \dot{\nabla}'(t) \left[ \frac{\delta^2 \bar{S}[x(\cdot), q]}{\delta x(t) \delta x(t')} \right]^{-1} \dot{\nabla}'(t') dt' dt , \qquad (3.76)
$$

was sich nachvollziehen lässt, indem man obigen Ausdruck sorgfältig diskretisiert:

$$
R = \lim_{\varepsilon \to 0} \varepsilon^2 \sum_{k,l=0}^N \dot{\bar{V}}'_k \frac{1}{\varepsilon^2} \left[ \frac{1}{\varepsilon^2} \frac{\partial^2 \bar{S}_N(\{z_j\})}{\partial z_k \partial z_l} \right]^{-1} \dot{\bar{V}}'_l
$$
  
\n
$$
= \lim_{\varepsilon \to 0} \varepsilon^2 \sum_{k,l=0}^N \dot{\bar{V}}'_k \frac{1}{\varepsilon^2} \left[ \frac{1}{2\varepsilon^3} \widehat{A}_{kl} \right]^{-1} \dot{\bar{V}}'_l
$$
  
\n
$$
= \lim_{\varepsilon \to 0} 2\varepsilon^3 \sum_{k,l=0}^N \dot{\bar{V}}'_k \widehat{A}_{kl}^{-1} \dot{\bar{V}}'_l
$$
  
\n
$$
= \lim_{\varepsilon \to 0} R_\varepsilon .
$$
 (3.77)

Dabei entsteht der erste Faktor  $\frac{1}{\varepsilon^2}$  aufgrund der Invertierung (siehe (A.10)), der zweite Faktor  $\frac{1}{\varepsilon^2}$  aufgrund der Funktionalableitung (siehe (A.12)) und der Faktor  $\frac{1}{2\varepsilon}$ gemäß der Definition (3.41) von  $\widehat{A}$ . Da wie gesagt det  $\widehat{C}$  im Limes  $\varepsilon \to 0$  existiert, folgt die Definition  $A_{\varepsilon} = \frac{1}{2\varepsilon}$  $\frac{1}{2\varepsilon}$  det **A** aus det  $\mathbf{C} = R_{\varepsilon} \cdot A_{\varepsilon}$ .

Damit ist auch die diskrete Definition  $r_k$  in (3.53) klar, denn

$$
R_{\varepsilon} = 2\varepsilon^{3} \sum_{k,l=0}^{N} \dot{\bar{V}}_{k}^{\prime} \hat{A}_{kl}^{-1} \dot{\bar{V}}_{l}^{\prime}
$$
  

$$
= \varepsilon \sum_{k=0}^{N} \dot{\bar{V}}_{k}^{\prime} \cdot \varepsilon \sum_{l=0}^{N} \left[ \frac{1}{2\varepsilon} \hat{A}_{kl} \right]^{-1} \dot{\bar{V}}_{l}^{\prime}
$$
(3.78)

hat die kontinuierliche Entsprechung

$$
R = \int_{t_0}^{t_f} \int_{t_0}^{t_f} \dot{\nabla}'(t) \left[ \frac{\delta^2 \bar{S}[x(\cdot), q]}{\delta x(t) \delta x(t')} \right]^{-1} \dot{\nabla}'(t') dt' dt
$$
  

$$
= \int_{t_0}^{t_f} \dot{\nabla}'(t) \int_{t_0}^{t_f} \left[ \frac{\delta^2 \bar{S}[x(\cdot), q]}{\delta x(t) \delta x(t')} \right]^{-1} \dot{\nabla}'(t') dt' dt . \qquad (3.79)
$$

Diese kontinuierliche Definition von  $r(t)$  kann man nutzen, um ohne Diskretisierung eine Bestimmungsgleichung herzuleiten. Aufgrund der Analogie zur Definition von  $r_k$  ist zu erwarten, dass sich als Bestimmungsgleichung das selbe Randwertproblem  $(3.55)$  der diskreten Rechnung ergibt. Um das zu überprüfen, wollen wir, wie schon in der diskreten Betrachtung (3.53), obige Definition für  $r(t)$  umschreiben zu

$$
r(t) = \int_{t_0}^{t_f} \left[ \frac{\delta^2 \bar{S}[x(\cdot), q]}{\delta x(t) \delta x(t')} \right]^{-1} \dot{\bar{V}}'(t') dt'
$$
  
\n
$$
\Rightarrow \int_{t_0}^{t_f} \frac{\delta^2 \bar{S}[x(\cdot), q]}{\delta x(t) \delta x(t')} r(t') dt' = \dot{\bar{V}}'(t) .
$$
\n(3.80)

Mit Hilfe der Formel der zweiten Funktionalableitung (3.67) kann der Kern dieser Integral-Gleichung berechnet werden:

$$
\frac{\delta^2 \bar{S}[x(\cdot),q]}{\delta x(t)\delta x(t')} = \frac{\delta^2 \bar{V}(x_0,t_0)}{\delta x(t)\delta x(t')} + \delta_{0f} \left[ \frac{\partial^2 \bar{L}}{\partial x \partial x} \delta(t'-t) - \frac{\partial^2 \bar{L}}{\partial x^2} \dot{\delta}(t'-t) \right] \n+ \Theta_{0f} \left[ \left( \frac{\partial^2 \bar{L}}{\partial x^2} - \frac{d}{dt} \frac{\partial^2 \bar{L}}{\partial x \partial x} \right) \delta(t'-t) + \frac{d}{dt} \frac{\partial^2 \bar{L}}{\partial x^2} \dot{\delta}(t'-t) - \frac{\partial^2 \bar{L}}{\partial x^2} \ddot{\delta}(t'-t) \right] \n= \bar{V}_0'' \delta(t-t_0) \delta(t'-t) + \delta_{0f} \left[ \frac{1}{2} \bar{V}'' \delta(t'-t) - \frac{1}{2} \dot{\delta}(t'-t) \right] \n+ \Theta_{0f} \left[ \frac{1}{2} \left( \bar{V}''^2 + (\dot{x} + \bar{V}') \bar{V}''' + i \dot{q} \dot{\bar{V}}'' - (\dot{\bar{V}}'' + V'''\dot{x}) \right) \delta(t'-t) - \frac{1}{2} \ddot{\delta}(t'-t) \right] \n= \delta(t-t_0) \frac{1}{2} \left[ \bar{V}'' \delta(t'-t) + \dot{\delta}(t'-t) \right] + \delta(t-t_f) \frac{1}{2} \left[ \bar{V}'' \delta(t'-t) - \dot{\delta}(t'-t) \right] \n+ \Theta_{0f} \frac{1}{2} \left[ \left( \bar{V}''^2 + \bar{V}' \bar{V}''' + (iq-1) \dot{\bar{V}}'' \right) \delta(t'-t) - \ddot{\delta}(t'-t) \right] \tag{3.81}
$$

Nach Einsetzen in die Integral-Gleichung (3.80) lässt sich mit Hilfe der Testfunktion  $h(t)$  wie erwartet das Randwertproblem (3.55) zur Bestimmung von  $r(t)$  reproduzieren:

$$
\int \int_{t_0}^{t_f} \int \frac{\delta^2 \bar{S}[x(\cdot), q]}{\delta x(t) \delta x(t')} r(t') dt'h(t) dt = \int \dot{V}'(t)h(t) dt \forall h(t)
$$
\n
$$
\Rightarrow \frac{1}{2} \int \left[ \delta(t - t_0) \left( \bar{V}''r(t) + \dot{r}(t) \right) + \delta(t - t_f) \left( \bar{V}''r(t) - \dot{r}(t) \right) \right. \\
\left. + \Theta_{0f} \left[ \left( \bar{V}''^2 + \bar{V}'\bar{V}''' + (i\bar{q} - 1)\dot{\bar{V}}'' \right) r(t') - \ddot{r}(t) \right] \right] h(t) dt = \int \dot{V}'h(t) dt \forall h(t)
$$
\n
$$
\Rightarrow \frac{1}{2} \left( \bar{V}_0''r(t_0) - \dot{r}(t_0) \right) h(t_0) + \frac{1}{2} \left( \bar{V}_f''r(t_f) + \dot{r}(t_f) \right) h(t_f)
$$
\n
$$
+ \int_{t_0}^{t_f} \frac{1}{2} \left[ \left( \bar{V}''^2 + \bar{V}'\bar{V}''' + (i\bar{q} - 1)\dot{\bar{V}}'' \right) r(t) - \ddot{r}(t) \right] h(t) dt = \int_{t_0}^{t_f} \dot{\bar{V}}'h(t) dt \forall h(t)
$$
\n
$$
\Rightarrow \bar{V}_0''r(t_0) - \dot{r}(t_0) = 0 \,, \quad \bar{V}_f''r(t_f) + \dot{r}(t_f) = 0 \,,
$$
\n
$$
\left( \bar{V}''^2 + \bar{V}'\bar{V}''' + (i\bar{q} - 1)\dot{\bar{V}}'' \right) r(t) - \ddot{r}(t) = 2\dot{\bar{V}}'
$$
\n(3.82)

Dabei sei die Testfunktion  $h(t)$  so gewählt, dass sie außerhalb des relevanten Intervalls  $[t_0, t_f]$  verschwindet  $(h(t) := \Theta_{0f}(t)\tilde{h}(t))$ , und sich somit die Integration auf der rechten Seite der Gleichungen auf dieses Intervall beschränken lässt.

Abschließend sollen noch ein paar anschauliche Aspekte zur Berechnung der Fluktuationsdeterminante mittels det  $\widehat{\boldsymbol{C}} = R \cdot A_v$  erläutert werden. Dazu betrachten wir die Asymptotik (3.39) in der Form

$$
P(W) \simeq Q(W)P[\bar{x}(\cdot, W)]
$$
  
=  $Z_0 \cdot \left[ \sqrt{R(W) \cdot A_v(W)} \right]^{-1} \cdot \exp \left[ -\beta S[\bar{x}(\cdot, W), \bar{q}(W)] \right].$  (3.83)

Sie lässt sich also zerlegen in einen Teil  $P[\bar{x}(\cdot, W)]$ , der die Wahrscheinlichkeit der optimalen Trajektorie ergibt, und in einen Teil Q(W), der den Beitrag quadratischer Fluktuationen liefert, jeweils abhängig von W. Die weitere Aufspaltung von  $Q(W)$ in  $R(W)$  und  $A_v(W)$  bleibt anschaulich, was nun anhand einer Normalmodenanalyse gezeigt werden soll.

Seien  $\psi_k$  die Eigenvektoren von  $\widehat{A}$ , die ein vollständiges Orthonormalsystem bilden. Mit Hilfe der zugehörigen Eigenwerte $\lambda_k$  lässt sich die Determinante von  $\widehat{\cal A}$  durch

$$
\det \mathbf{A} = \lambda_0 \cdot \lambda_1 \cdot \ldots \cdot \lambda_N \tag{3.84}
$$

ausdrücken und der Beitrag aller quadratischen Fluktuationen zur Asymptotik nimmt die Form

$$
Q(W) = Z_0 \cdot \left[ \sqrt{R(W) \cdot A_v(W)} \right]^{-1}
$$
  
=  $Z_0 \cdot \lim_{\varepsilon \to 0} \sqrt{2\varepsilon} \sqrt{\frac{1}{\lambda_0}} \cdot \sqrt{\frac{1}{\lambda_1}} \cdot \dots \cdot \sqrt{\frac{1}{\lambda_N}} \cdot \sqrt{\frac{1}{R_\varepsilon}}$  (3.85)

an. Ein Faktor  $\lambda_k^{-1/2}$  $\frac{1}{k}$ lässt sich hierbei als den Beitrag der k-ten Fluktuationsmode identifizieren. Dabei sind allerdings zunächst alle Fluktuationen zugelassen, obwohl nur die erlaubt sind, die auch der Nebenbedingung (3.29) genügen, d.h. auf den Arbeitswert W führen. Die Aufgabe des Faktors  $R^{-1/2}$  muss also sein, diese Freiheit wieder so einzuschränken, dass nur Fluktuationen entlang der Nebenbedingung beitragen. Dies wird klarer, wenn man alle Trajektorien, die den Arbeitswert W ergeben, in die optimale Trajektorie  $\bar{x}(\cdot, W)$  und die quadratischen Fluktuationen  $y(\cdot, W)$  aufschlüsselt:

$$
x(\cdot, W) = \bar{x}(\cdot, W) + y_{\parallel}(\cdot, W) + \dots \tag{3.86}
$$

wobei  $y_{\parallel}(\cdot, W)$  die quadratischen Fluktuationen bezeichnen soll, die der Nebenbedingung genügen. Ohne den Faktor  $R^{-1/2}$  wären alle  $y(\cdot, W)$  erlaubt, auch solche, die nicht parallel zur Nebenbedingung liegen. Das fuhrt dazu, dass auch Trajekto- ¨ rien betrachtet werden, die nicht mehr zum vorgegebenen Arbeitswert  $W$  gehören:  $x(\cdot, W) \rightarrow x(\cdot)$ . Eben dieser Missstand wird von  $R^{-1/2}$  wieder behoben.

Damit wird das gesamte Vorgehen zur Bestimmung der Asymptotik mittels det  $\hat{C}$  =  $R \cdot A_v$  eine runde Sache: Um die optimale Trajektorie eines Arbeitswerts W zu erhalten, werden zuerst alle Trajektorien  $x(\cdot)$  berücksichtigt, um diese anschließend mit Hilfe des Lagrange Multiplikators  $q(W)$  nach den optimalen Trajektorien bezüglich eines Arbeitswerts W aufzuschlüsseln. Von diesen optimalen Trajektorien  $\bar{x}(\cdot, W)$ ausgehend, werden durch  $A_v$  erst wieder alle zugehörigen quadratischen Fluktuationen  $y(\cdot, W)$  mit einbezogen, die dann durch  $R(W)$  wieder nur auf Fluktuationen  $y_{\parallel}(\cdot, W)$  beschränkt werden, die parallel zur Nebenbedingung liegen.

Dies kann man den Größen  $r_k = 2\varepsilon^2 \sum_{l=0}^{N} \widehat{\mathbf{A}}_{kl}^{-1}$  $\frac{1}{k l} \dot{\bar{V}}_l'$  (3.53) und  $R_{\varepsilon} = \varepsilon \sum_{k=0}^N \dot{\bar{V}}_k' r_k$ (3.48) in der Normalmodenanalyse auch ansehen. Dazu muss zuerst die Bedeutung des Faktor $\dot{\bar{V}}'_{k}$ klar gemacht werden. Als Vektor aufgefasst lässt er sich nämlich als Gradient

$$
\dot{\bar{\boldsymbol{V}}'} = \nabla \left[ W - \varepsilon \sum_{k=0}^{N} \dot{\bar{V}}_k \right]
$$
 (3.87)

der diskretisierten Nebenbedingung (3.29) schreiben. Aus dieser Bildung geht hervor, dass  $\dot{\bar{V}}$ ' senkrecht auf der durch die Nebenbedingung definierte Fläche steht. Um diese Erkenntnis auszunutzen, soll er in dem vollständigen Orthonormalsystem  $\{\psi_i\}$ von  $\hat{A}$  entwickelt werden

$$
\dot{\bar{\boldsymbol{V}}'} = \sum_{l=0}^{N} \alpha_l \boldsymbol{\psi}_l , \qquad (3.88)
$$

mit den Koeffizienten  $\alpha_l = \dot{\bar{\bm{V}}'} \cdot \bm{\psi}_l$ , die also ein Maß dafür sind, wie sehr ein Eigenvektor  $\psi_l$  senkrecht auf der Nebenbedingung steht. Damit lässt sich  $r$  als

$$
\mathbf{r} = 2\varepsilon^2 \hat{\mathbf{A}}^{-1} \dot{\vec{\mathbf{V}}}'
$$
  
=  $2\varepsilon^2 \hat{\mathbf{A}}^{-1} \sum_{l=0}^{N} \alpha_l \psi_l$   
=  $2\varepsilon^2 \sum_{l=0}^{N} \frac{\alpha_l}{\lambda_l} \psi_l$ , (3.89)

und  $R_e$  als

$$
R_{\varepsilon} = \varepsilon \dot{\vec{V}}' \mathbf{r}
$$
  
=  $\varepsilon \sum_{k=0}^{N} \alpha_k \psi_k 2\varepsilon^2 \sum_{l=0}^{N} \frac{\alpha_l}{\lambda_l} \psi_l$   
=  $2\varepsilon^3 \sum_{k,l=0}^{N} \frac{\alpha_k \alpha_l}{\lambda_l} \delta_{kl}$   
=  $2\varepsilon^3 \sum_{k=0}^{N} \frac{\alpha_k^2}{\lambda_k}$  (3.90)

schreiben. Mit Blick auf die Aufschlüsselung der Fluktuationsdeterminante in (3.85) wird deutlich, dass  $R_{\varepsilon}$  der quadratische Mittelwert der Beiträge  $\lambda_k^{-1/2}$  $k^{-1/2}$  gewichtet mit der Stärke  $\alpha_k$  der Nebenbedingungsverletzung ist

$$
R_{\varepsilon} = 2\varepsilon^3 \sum_{k=0}^{N} \left( \alpha_k \sqrt{\frac{1}{\lambda_k}} \right)^2 , \qquad (3.91)
$$

durch den die Asymptotik wieder geteilt wird, und so dafür sorgt, dass nur quadratische Fluktuationen berücksichtigt werden, die der Nebenbedingung genügen. Das macht $R_\varepsilon$ zu einer sehr anschaulichen Größe.

## 4 Beispielpotentiale

## 4.1 Gezogene Parabel

Das erste Potential, an dem die beschriebene Methode zur Bestimmung der Asymptotik getestet werden soll, ist

$$
V(x,t) = \frac{1}{2}(x-t)^2
$$
  
\n
$$
t_0 = 0, \quad t_f = 10, \quad \beta = 1.
$$
\n(4.1)

Aus offensichtlichen Gründen (siehe auch Abbildung 4.1), soll dieses Beispielpotential als gezogene Parabel bezeichnet werden.

Die Arbeitsverteilung von Trajektorien in so einem Potential ist bekannt [16]:

$$
P(W) = \sqrt{\frac{\beta}{2\pi\sigma^2}} \exp\left[-\beta \frac{(W - \sigma^2/2)^2}{2\sigma^2}\right], \quad \sigma^2 = 2(t_f - 1 + e^{-t_f}).
$$
 (4.2)

Es handelt sich also um eine Gauß'sche Verteilung. Alle Gleichungen, die zur Berechnung der Asymptotik nötig sind, können analytisch gelöst werden. Daher lässt sich anhand dieses Potentials die vorgestellte Methode zur Bestimmung der Asymptotik analytisch überprüfen.

Für die Näherung erster Ordnung ist die Euler-Lagrange Gleichung zu bestimmen. Durch Einsetzen der Ableitungen des Potentials (4.1) in die allgemeine Form (3.31)

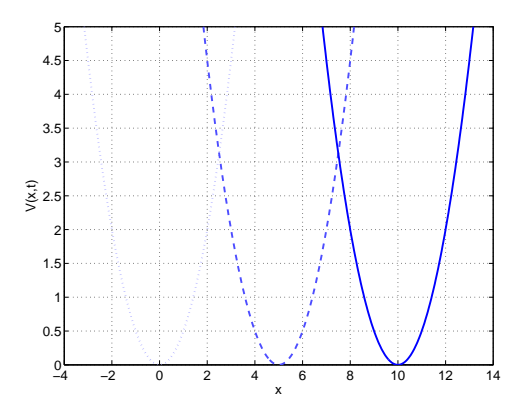

Abbildung 4.1: Die gezogene Parabel für  $t = 0$  (gepunktet),  $t = 5$  (gestrichelt) und  $t = 10$  (durchgezogen).

## 4 Beispielpotentiale

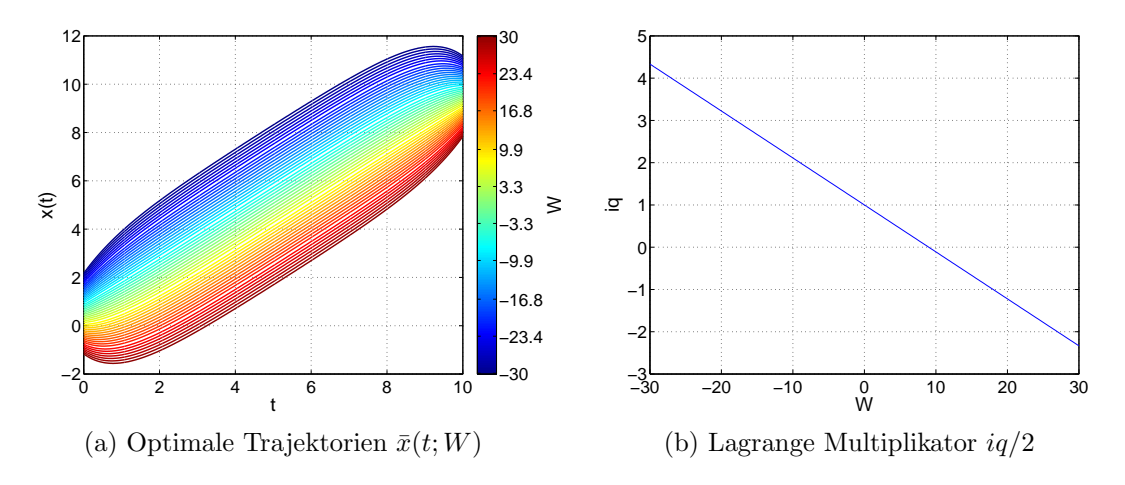

Abbildung 4.2: Lösung der Euler-Lagrange Gleichung (4.3) unter der Nebenbedingung  $(4.4)$  für die gezogene Parabel.

ergibt sie sich zusammen mit den Randbedingungen (3.30), (3.32) zu

$$
\ddot{x}(t) = x(t) - t - iq + 1 \n\dot{x}_0 = t_0 + x_0 , \quad \dot{x}_f = t_f - x_f ,
$$
\n(4.3)

mit der Nebenbedingung (3.33)

$$
W = -\int_{t_0}^{t_1} x(t; q) + t \, dt \tag{4.4}
$$

Die Euler-Lagrange Gleichung (4.3) lässt sich leicht lösen, so dass sich nach Berücksichtigen der Randbedingungen ergibt:

$$
\bar{x}(t; \bar{q}) = \frac{i\bar{q}}{2}(2 - e^{t-t_f} - e^{-t}) + e^{-t} + t - 1.
$$
\n(4.5)

Nach Einsetzen in die Nebenbedingung  $(4.4)$  folgt für den Parameter q

$$
i\bar{q}(W) = 1 - W \frac{e^{t_f}}{1 + e^{t_f}(t_f - 1)},
$$
\n(4.6)

und damit ist die optimale Trajektorie für einen Arbeitswert  $W$  bestimmt:

$$
\bar{x}(t;W) = \frac{1}{2}(2t + e^{-t} - e^{t-t_f}) - \frac{W(2 - e^{-t} - e^{t-t_f})}{2(t_f + e^{-t_f} - 1)}.
$$
\n(4.7)

In Abbildung 4.2a sind die optimalen Trajektorien  $\bar{x}(t; W)$  und in Abbildung 4.2b die W-Abhängigkeit des Parameters  $\bar{q}$  dargestellt. Es ist deutlich zu erkennen, dass sich die Teilchen im Mittel von  $x = 0$  nach  $x = 10$  bewegen, sich also im Minimum des Potentials aufhalten. Die verschiedenen Arbeitswerte werden hier im Wesentlichen durch die verschiedenen Anfangs- und Endpunkte realisiert: Für positive Arbeitswerte startet ein Teilchen nahe des Minimums, landet am Ende aber weiter entfernt
vom Minimum, hat sich also während des Prozesses zu Orten höherer Potentialwerte bewegt. Dadurch verrichtet das Teilchen Arbeit und es ist  $W > 0$ . Entsprechend ist  $W < 0$  für Teilchen, die sich während des Prozesses weiter zum Minimum bewegen, an denen also Arbeit verrichtet wird.

Nach Einsetzen von  $\bar{x}(t; W)$  in die Formel (3.38) für die Asymptotik erster Ordnung lässt sich der exponentielle Faktor in der bekannten Arbeitsverteilung (4.2) reproduzieren:

$$
P(W) \approx \exp\left[-\beta \frac{(W - \sigma^2/2)^2}{2\sigma^2}\right] \tag{4.8}
$$

Dies gelang schon Sascha von Egan-Krieger in seiner Diplomarbeit [14]. Nun soll untersucht werden, inwieweit sich der vorexponentielle Faktor reproduzieren lässt. Dafür wurden in Abschnitt 3.2 zwei Methoden vorgestellt: Zum einen die Aufspaltung in zwei Faktoren  $1/\sqrt{R(W)}$  und  $1/\sqrt{A_v(W)}$  aus (3.54) und (3.50), zum anderen die direkte Berechnung von  $1/\sqrt{-C_v(W)}$  aus (3.60).

Einsetzen der Ableitungen des Potentials (4.1) in (3.54) liefert die Bestimmungsgleichungen von R

$$
\ddot{r}(t) = r(t) + 2
$$
\n
$$
\dot{r}_0 = r_0 , \quad \dot{r}_f = -r_f
$$
\n
$$
R = -\int_{t_0}^{t_f} r(t) dt , \qquad (4.9)
$$

und Einsetzen in  $(3.50)$  die für  $A_v$ 

$$
\ddot{A}(t) = 2\dot{A}(t)
$$
\n
$$
A_f = 1 \ , \quad \dot{A}_f = 0
$$
\n
$$
A_v = A_0 - \frac{1}{2}\dot{A}_0 \ .
$$
\n(4.10)

Diese Gleichungen lassen sich leicht lösen, so dass sich für  $R$ 

$$
r(t) = e^{-t} + e^{t-t_f} - 2
$$
  
\n
$$
R = 2(e^{-t_f} + t_f - 1) = \sigma^2
$$
\n(4.11)

und für  $A_v$ 

$$
A(t) \equiv 1
$$
  
\n
$$
A_v = 1
$$
\n(4.12)

ergibt. Beide Lösungen sind in 4.3a und 4.3b zusammen mit der diskreten Lösung dargestellt. Die diskrete Lösung zu  $A_v$  ergibt sich aus iterativem Lösen der Rekursionsformel (B.9) in MATLAB, die die Basis für die Bestimmung der Differentialgleichungen für  $A_v$  war. Auch  $r(t)$  lässt sich aus diskreter Betrachtung bestimmen,

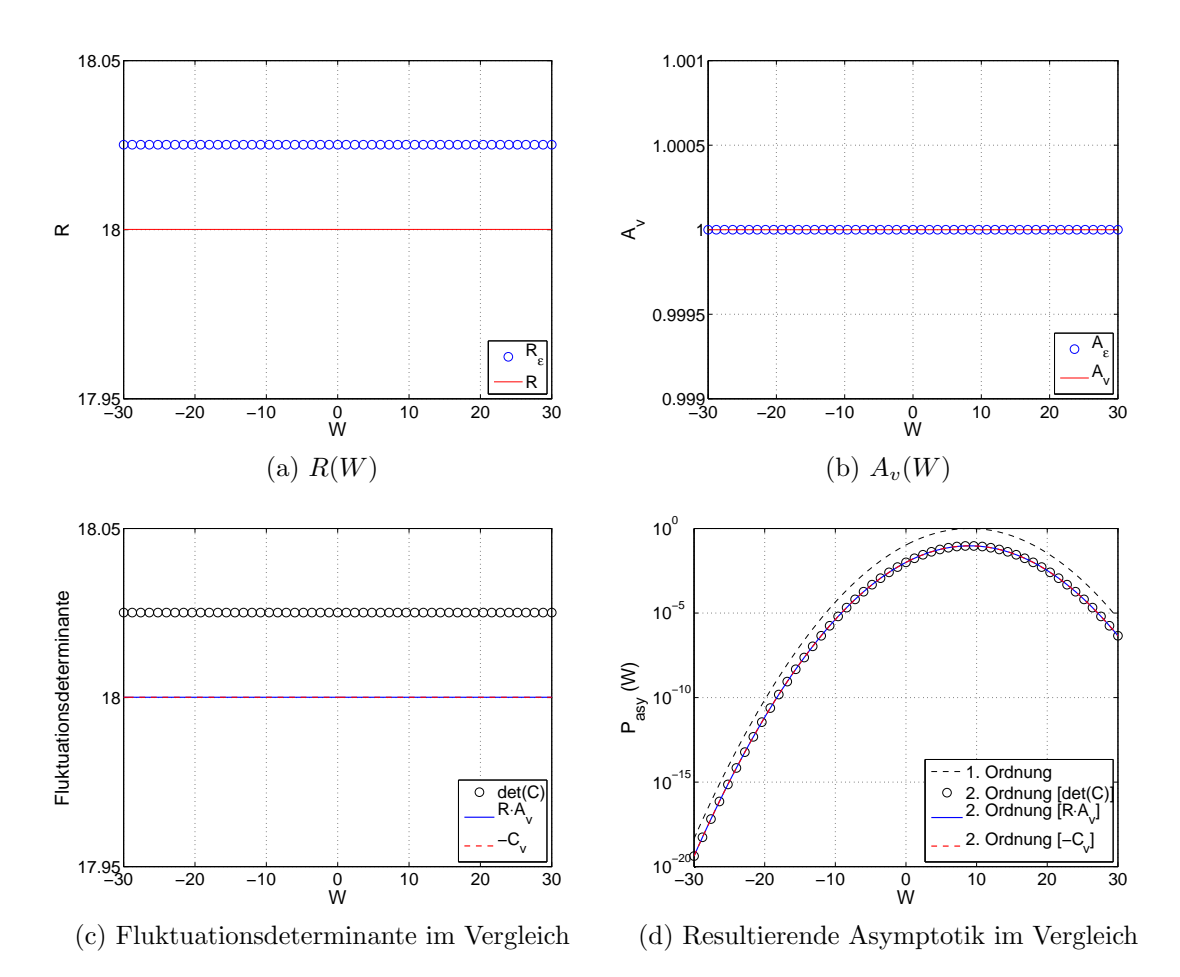

Abbildung 4.3: Bestimmung der Asymptotik für die gezogene Parabel. Darunter in (a) und (b) die Lösung der Gleichungen in (4.9) und (4.10) zur Bestimmung von R und  $A_v$  für verschiedene W. In (c) ist dann die Lösung  $C_v$  aus den Gleichungen (4.14) dargestellt, in Vergleich zu der Fluktuationsdeterminante nach  $R \cdot A_v$  und das Ergebnis der Berechnung der Determinante der Matrix  $\hat{C}$ . Die resultierenden Ergebnisse für die Asymptotik  $P_{asy}(W)$  zweiter Ordnung aus (3.39) und (3.45) sind in (d) dargestellt, zusammen mit der Asymptotik aus erster Näherung (3.38), also ohne vorexponentiellen Faktor. Alle gezeigten Ergebnisse werden zusätzlich mit denen aus der diskreten Betrachtung verglichen.

einfach indem das lineare Gleichungssystem  $C.1$  durch MATLAB gelöst wird. Die Auflösung der diskreten Lösungen umfasst in dieser Arbeit immer 1000 Zeitschritte  $(N = 999)$ . Die genannten Abbildungen zeigen eine gute Ubereinstimmung mit den diskreten Lösungen, die noch vorhandene Diskrepanz wird mit zunehmender Zahl an Zeitschritten kleiner.

Da sich die Zustandssumme (2.33) zu

$$
Z_0 = \sqrt{\frac{2\pi}{\beta}}\tag{4.13}
$$

ergibt, wird in diesem Fall tatsächlich der vollständige vorexponentielle Faktor reproduziert, so dass die Asymptotik zweiter Ordnung aus (3.39) gleich die vollständige Arbeitsverteilung in (4.2) liefert. Dieses Ergebnis legt nahe, dass in diesem Beispiel durch Mitnahme der quadratischen Fluktuationen gleich alle auftretenden Fluktuationen berücksichtigt wurden.

Bleibt noch zu überprüfen, ob wirklich  $-C_v = R \cdot A_v$  ist. Dazu berechnen wir die Bestimmungsgleichung von  $C_v$  aus  $(3.60)$  und erhalten

$$
\dot{B}^{+}(t) = B^{+}(t) + A(t) \n\ddot{C}(t) = 2(\dot{C}(t) - B^{+}(t)) \nB_{f}^{+} = 0 , C_{f} = 0 , \dot{C}_{f} = 0 \nC_{v} = 2C_{0} - \dot{C}_{0}.
$$
\n(4.14)

Diese Gleichungen lassen sich wieder leicht lösen, so dass sich bestätigt:

$$
B(t) = e^{t-t_f} - 1
$$
  
\n
$$
C(t) = -2e^{t-t_f} + \frac{1}{2}e^{2(t-t_f)} + (t-t_f) + \frac{3}{2}
$$
  
\n
$$
C_v = -2(e^{-t_f} + t_f - 1) = -\sigma^2
$$
 (4.15)

Auch  $C_v$  wird in Abbildung 4.3c mit der diskreten Lösung der Rekursion (D.17) und (D.12) verglichen und zeigt eine gute Ubereinstimmung. Die resultierende Asympto- ¨ tik erster und zweiter Ordnung ist dann vergleichend in Abbildung 4.3d dargestellt.

Wie bereits gesagt, ist in diesem Fall die Arbeitsverteilung bereits durch (4.2) gegeben, so dass sich die Asymptotik analytisch mit dieser vergleichen lässt. Für alle weiteren Beispiele, die in dieser Arbeit behandelt werden, ist das nicht möglich. Stattdessen wird dort die zugehörige Langevin Gleichung (2.8) mit dem Heun Algorithmus (2.12) simuliert, und aus den mit (2.17) resultierenden Arbeitswerten W ein normiertes Histogramm angefertigt. Dieses Histogramm zeigt dann fur die Arbeits- ¨ werte, die hinreichend häufig durch die Simulation gezogen wurden, die Arbeitsverteilung des Beispielpotentials. Sie umfasst in dieser Arbeit immer 1000 Zeitschritte und  $10^7$  Wiederholungen, so dass  $10^7$  Arbeitswerte W vorliegen.

Ein Plot der Asymptotik zusammen mit dem Histogramm aus der Simulation sollte

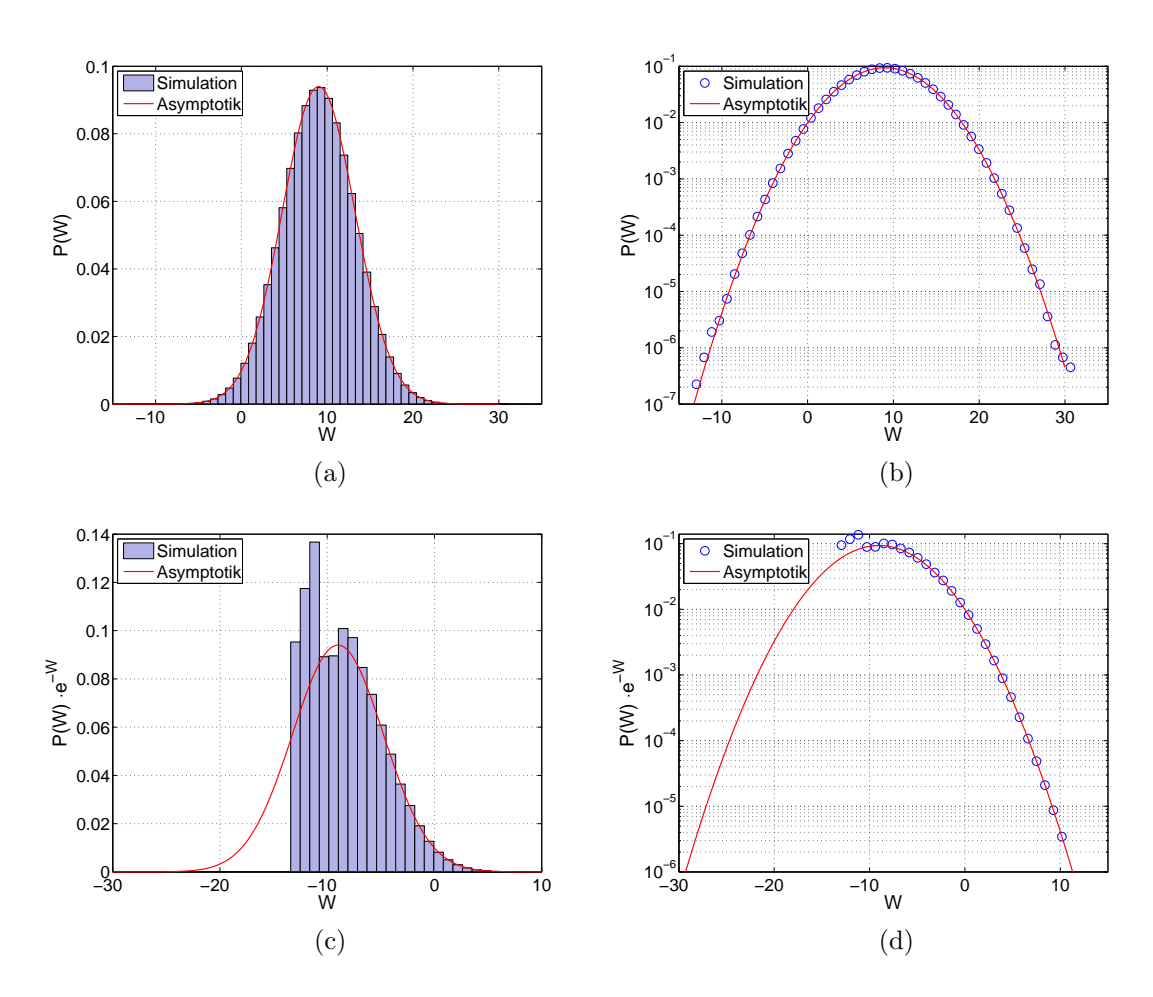

Abbildung 4.4: Vergleich zwischen der Arbeitsverteilung aus der Simulation der Langevin Gleichung  $(2.8)$  und der zugehörigen Asymptotik aus  $(3.45)$ , deren Bestimmung in Abbildung 4.3 illustriert ist, für die gezogene Parabel. In (a) und (b) ist der direkte Vergleich dargestellt, jeweils linear und logarithmisch, während (c) und (d) die mit e<sup>−</sup><sup>W</sup> gewichtete Arbeitsverteilung zeigt, wie sie zum Beispiel in den Fluktuationstheoremen (2.20) und (2.23) vorkommt.

einen Bereich aufweisen, in dem beide eine gute Übereinstimmung zeigen. In diesem Bereich ist die Asymptotik noch gültig, und die Arbeitsverteilung konnte durch die Simulation durch ausreichend viele W gut bestimmt werden. Links von diesem Bereich ist die Asymptotik logischerweise weiterhin gültig, aber die Arbeitswerte werden so selten, dass sich ihre Verteilung dort nur schlecht durch die Simulation bestimmen lässt, unter einem bestimmten  $W$  fehlt sie völlig. Rechts von dem Bereich verliert dann die Asymptotik ihre Gültigkeit.

Obwohl schon gezeigt wurde, dass die Asymptotik in diesem Beispiel gleich die volle Arbeitsverteilung liefert, ist in Abbildung 4.4a und 4.4b die Asymptotik zusammen mit dem Ergebnis der Simulation dargestellt, jeweils in linearer und logarithmischer Darstellung. Vor allem die logarithmische Darstellung zeigt die Grenzen der Simulation, Arbeitswerte unter einer Wahrscheinlichkeit von 10<sup>−</sup><sup>7</sup> wurden in den 10<sup>7</sup> Arbeitswerten nicht beobachtet. Die Konsequenz für einen Mittelwert  $\langle e^{-W} \rangle$ , wie sie zum Beispiel in den Fluktuationstheoremen (2.20) und (2.23) vorkommt, wird in der Darstellung 4.4c und 4.4d deutlich. Formal ergibt sich dieser Mittelwert nämlich nach dem Integral

$$
\langle e^{-W} \rangle = \int P(W) \cdot e^{-W} \, dW \,, \tag{4.16}
$$

dessen Integrand in einer jeweils linearen und logarithmischen Skala in beiden Abbildungen gezeigt wird. Es ist gut zu sehen, wie schon beim Maximum die Arbeitsverteilung durch die Simulation nur ungenau bestimmt ist, und ein großer Teil der linken Verteilung völlig fehlt.

In diesem Beispiel ist die Asymptotik, wie bereits gesagt, überall gültig und man ist gar nicht auf die Simulation angewiesen. In den nachfolgenden Beispielen soll gezeigt werden, dass die Methode auch für Potentiale funktioniert, die keine analytische Behandlung mehr zulassen. Es soll aber auch gezeigt werden, welche Probleme auftreten können, und wie sie sich erklären und womöglich beheben lassen.

## 4.2 Gezogener Keil

Der gezogene Keil ist durch das Potential

$$
V(x,t) = \sqrt{1 + (x - t)^2}
$$
  
\n $t_0 = 0$ ,  $t_f = 10$ ,  $\beta = 1$  (4.17)

definiert. Für  $|x| \gg |t|$  ist näherungsweise  $V(x,t) \approx \sqrt{(x-t)^2} = |x-t|$ , daher die Bezeichnung gezogener Keil. Der zusätzliche Summand 1 bewirkt eine Abrundung bei  $x \approx t$ , so dass das Potential an dieser Stelle differenzierbar bleibt. Die Idee ist, nach dem gezogenen quadratischen Potential in 4.1 eine gezogenes lineares Potential zu untersuchen. In Abbildung 4.5 ist zu sehen, dass dies durch  $(4.17)$  näherungsweise gewährleistet ist.

Für dieses Potential soll darauf verzichtet werden, die zu lösenden Gleichungen zu zeigen. Durch die Wurzel werden diese sehr länglich, und sie sind vermutlich schneller bestimmt, indem man selbst die Ableitungen von (4.17) durch ein Algebrasystem wie Maple bestimmt und in die entsprechenden Gleichungen einsetzt.

Die Euler-Lagrange Gleichung ist durch (3.31), die Nebenbedingung durch (3.33) gegeben. Ihre Lösung wurde in MATLAB mit Hilfe des Randwertproblem-Solvers bvp4c bestimmt, wobei die Nebenbedingung als zusätzliche Differentialgleichung

$$
\dot{\widetilde{W}}(t) = \dot{V}(x(t), t)
$$
\n(4.18)

mit den Randbedingungen  $\widetilde{W}(t_0) = 0$  und  $\widetilde{W}(t_f) = W$  aufgenommen wurde, in der  $W(t)$  die kumulierte verrichtete Arbeit der Trajektorie  $x(t)$  darstellt. So kann ein Arbeitswert W direkt beim Lösen der Euler-Lagrange Gleichung vorgegeben werden und muss nicht nachträglich angepasst werden. Der Solver liefert dann vier Lösungen  $x(t), \dot{x}(t), \dot{W}(t)$  und  $iq(W)$ , von denen  $x(t)$  und  $iq(W)$  in Abbildung 4.6 dargestellt sind.

Sie zeigen das erwartete Verhalten, dass die Teilchen sich in so einem Potential im

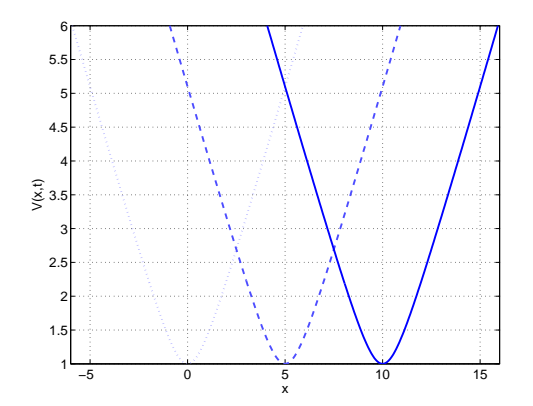

Abbildung 4.5: Der *gezogene Keil* für  $t = 0$  (gepunktet),  $t = 5$  (gestrichelt) und  $t = 10$  (durchgezogen)

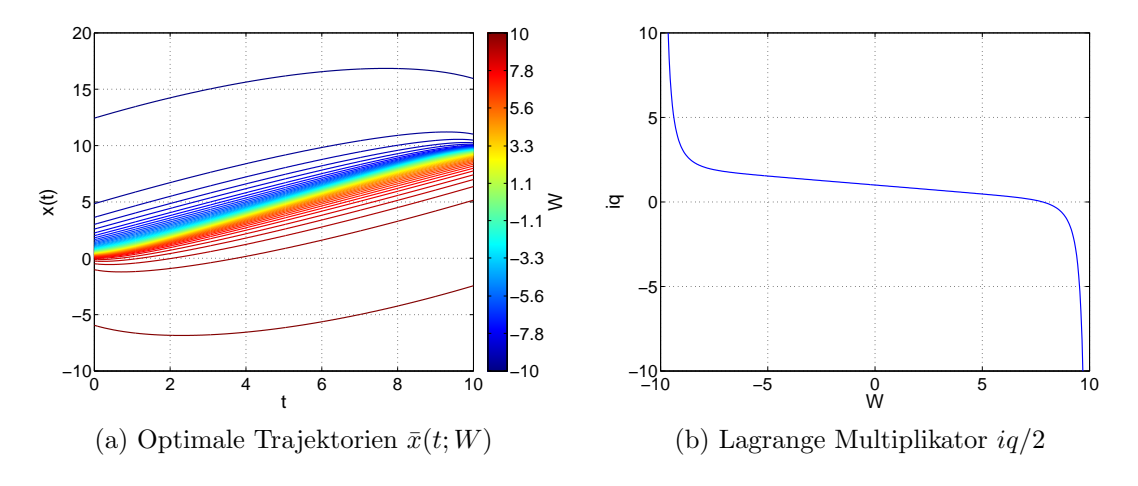

Abbildung 4.6: Lösung der Euler-Lagrange Gleichung in (3.31) unter der Nebenbedingung  $(3.33)$  für den *gezogenen Keil.* 

Mittel von  $x \approx 0$  zu  $x \approx 10$  bewegen. Eine Besonderheit zeigt dieses Potential jedoch: Es lassen sich nur Lösungen für  $-10 < W < 10$  erzeugen. Eine nähere Untersuchung ergibt, dass dieses Intervall vom betrachteten Zeitintervall abhängt und allgemeiner als  $t_0 - t_f < W < t_f - t_0$  geschrieben werden kann. Diese Besonderheit lässt sich wie folgt verstehen: Das Arbeitsintegral (2.17) lautet für dieses Beispielpotential

$$
W = -\int_{t_0}^{t_f} \frac{x(t) - t}{\sqrt{1 + (x(t) - t)^2}} dt .
$$
 (4.19)

Jetzt kann man sich überlegen, was die Trajektorie ist, die die maximal mögliche Arbeit verrichtet. Das wird die Trajektorie  $x_{max}(t) \equiv x^*$  sein, nach der sich das Teilchen immer bei  $x = x^*$  aufhält und sich nicht bewegt. Es ist nämlich ausgeschlossen, dass sich ein Teilchen nur durch thermische Fluktuationen getrieben deterministisch in eine Richtung bewegt, sich also im Mittel nicht spontan entgegen der wirkenden Kraft  $-V'(x,t)$  bewegt. Demnach ist die maximal zu erwartende Potentialdifferenz durch so eine Trajektorie  $x_{max}(t)$  gegeben, zu dem in diesem näherungsweise linearem Potential auch die maximal zu erwartende Arbeit gehört. Und setzt man beispielsweise  $x \equiv x^*$  in obiges Arbeitsintegral ein, lässt sich die maximal zu erwartende Arbeit durch

$$
W = -\int_{t_0}^{t_f} \frac{x^* - t}{\sqrt{1 + (x^* - t)^2}} dt
$$
  
=  $\sqrt{1 + (x^* - t_f)^2} - \sqrt{1 + (x^* - t_0)^2}$  (4.20)

angeben. Hier sieht man, dass sich für  $|x^*| \gg 1$  schließlich näherungsweise

$$
W \simeq |x^* - t_f| - |x^* - t_0|
$$
  
\n
$$
\Rightarrow t_0 - t_f \lesssim W \lesssim t_f - t_0
$$
\n(4.21)

ergibt.

Damit lässt sich auch die in Abbildung 4.6 zu beobachtende Abhängigkeit der Trajektorien  $\bar{x}(t)$  und des Parameters iq von der Arbeit W erklären: (i) Die optimalen Trajektorien, die die Arbeitswerte  $|W| \approx 10$  realisieren, werden nämlich vergleichsweise groß, entsprechend obiger Annahme  $|x^*| \gg 1$ . Um exakt  $|W| = 10$  zu erreichen sind demnach divergierende Trajektorien nötig. (ii) In der Vorstellung, dass der Lagrange Multiplikator  $iq/2$  die Trajektorien so nachsteuert, dass sie die vorgegebene Arbeit W verrichten, erklärt sich so auch die augenscheinliche Divergenz von  $iq(W)$ für  $|W| \rightarrow 10$ .

Die Gleichungen zur Bestimmung der Fluktuationsdeterminante nach  $R\cdot A_v$ und  $-C_v$  sind durch Einsetzen der entsprechenden Ableitungen des Potentials (4.17) in (3.54), (3.50) und (3.60) zu bestimmen. Die entstehenden Anfangswertprobleme und Randwertprobleme lassen sich ohne Probleme durch die Funktionen ode45 und bvp4c in MATLAB numerisch lösen. Die Ergebnisse sind in Abbildung 4.7 dargestellt. Die Übereinstimmung mit den diskreten Lösungen und zwischen  $R \cdot A_v$  und  $-C_v$  bestätigt, dass alles in Ordnung ist.

Der Vergleich zwischen der Asymptotik aus Näherung erster und zweiter Ordnung in Abbildung 4.7d zeigt eine verhältnismäßig große Abweichung für einen großen Bereich von Arbeitswerten W. Im Allgemeinen ist aber zu erwarten, dass die Asymptotik beider Ordnungen für hinreichend kleine (bzw. große)  $W$  bis auf einen Vorfaktor übereinstimmen, denn auch die Näherung erster Ordnung hat einen Gültigkeitsbereich, in der die Näherung zweiter Ordnung natürlich erst recht gültig ist. Das Problem vermuten wir an der Einschränkung der vorkommenden Arbeitswerte auf  $-10 \leq W \leq 10$ . Der Gültigkeitsbereich der Asymptotik wird gewissermaßen auf einen winzigen Bereich nahe der Grenzen  $W = -10$  und  $W = 10$  zusammengezogen. Diese Vermutung bestätigt sich mit Blick auf Abbildung 4.8, in der die Asymptotik zusammen mit dem Ergebnis der Simulation der Langevin Gleichung dargestellt ist. Die Unterabbildungen 4.8a und 4.8b zeigen kaum einen Bereich der Ubereinstimmung, erst nach genauem Betrachten der Randbereiche in den Unterabbildungen 4.8c und 4.8d wird eine Übereinstimmung sichtbar. Sind also die möglichen Arbeitswerte nach unten und/oder oben beschränkt, ist zu erwarten, dass die Asymptotik dort nur für einen kleinen Bereich gültig ist.

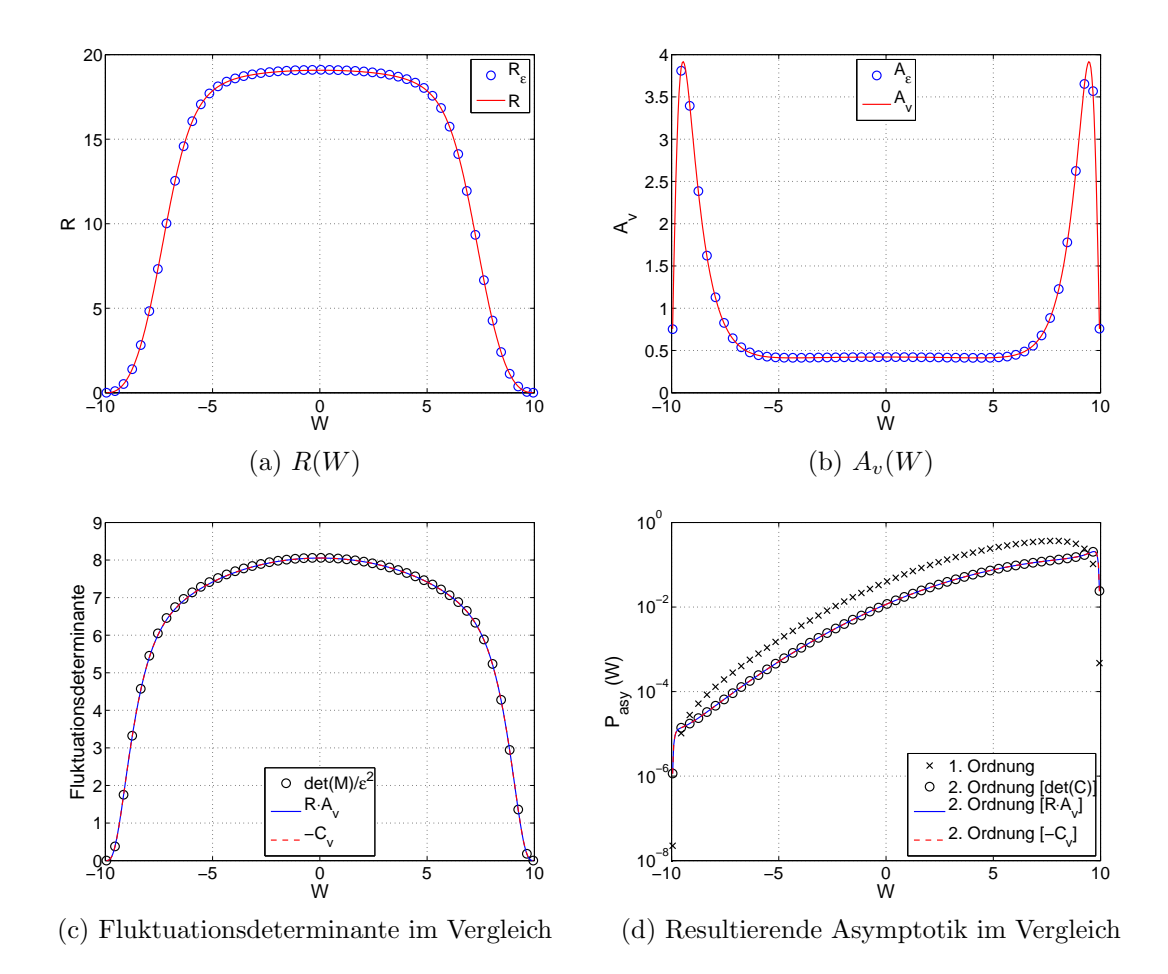

Abbildung 4.7: Bestimmung der Asymptotik für den *gezogenen Keil*. Darunter in (a) und (b) die Lösung der Gleichungen in  $(3.54)$  und  $(3.50)$  zur Bestimmung von R und  $A_v$  für verschiedene W. In (c) ist dann die Lösung für  $C_v$  aus den Gleichungen in (3.60) dargestellt, in Vergleich zu der Fluktuationsdeterminante nach  $R \cdot A_v$  und das Ergebnis der Berechnung der Determinante der Matrix  $\hat{C}$ . Die resultierenden Ergebnisse für die Asymptotik  $P_{asy}(W)$  zweiter Ordnung aus (3.39) und (3.45) sind in (d) dargestellt, zusammen mit der Asymptotik aus erster Näherung (3.38), also ohne vorexponentiellen Faktor. Alle gezeigten Ergebnisse werden zusätzlich mit denen aus der diskreten Betrachtung verglichen.

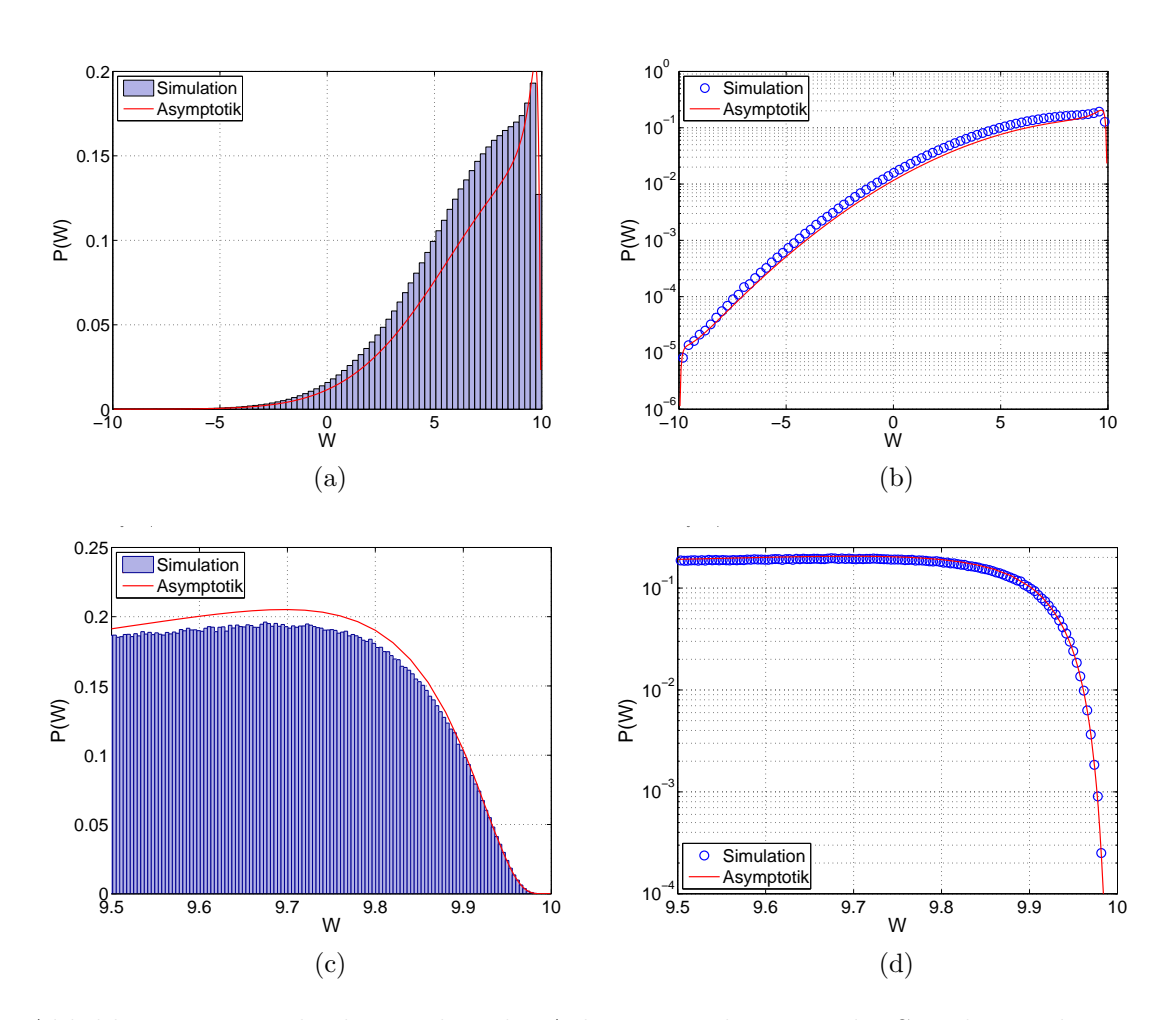

Abbildung 4.8: Vergleich zwischen der Arbeitsverteilung aus der Simulation der Langevin Gleichung  $(2.8)$  und der zugehörigen Asymptotik aus  $(3.45)$ , deren Bestimmung in Abbildung 4.7 illustriert ist, für den gezogenen Keil. In (a) und (b) ist der gesamte Wertebereich von  $W$  dargestellt, jeweils linear und logarithmisch, während (c) und (d) einen höher aufgelösten Ausschnitt des rechten Schwanzes der Verteilung zeigen.

### 4.3 Atmende Parabel

Die letzten beiden Potentiale haben sich mit der Zeit zu positiven  $x$  hin verschoben und so den Teilchen eine Bewegungsrichtung vorgegeben. In diesem Abschnitt soll dagegen ein parabolisches Potential untersucht werden, das am Ursprung liegen bleibt und mit Fortschreiten der Zeit seine Form ändert:

$$
V(x,t) = \frac{1}{2}k(t)x^{2}
$$
  
\n $t_0 = 0$ ,  $t_f = 100$ ,  $\beta = 1$ . (4.22)

Diese Zeitabhängigkeit wird mit dem Vorfaktor  $k(t)$  realisiert, der monoton sinkend gewählt sein soll, so dass die Parabel aufklappt und im Mittel nur Trajektorien mit  $W \leq 0$  möglich sind. Die Euler-Lagrange Gleichungen aus der allgemeinen Form 3.31 bilden dann ein Sturm-Liouville Eigenwertproblem

$$
\ddot{x}(t) = (k^2(t) - (1 - iq)\dot{k}(t)) x(t) \n\dot{x}_0 = k_0(2t_0 + 1) x_0 , \quad \dot{x}_f = -k_f x_f ,
$$
\n(4.23)

mit den Eigenfunktionen  $\bar{x}(t)$  und Eigenwerten  $\bar{q}$  [14]. Ein Potential der Form (4.22) stellt also eine Besonderheit dar: Als Eigenwert ist  $\bar{q}$  nicht W-abhängig, es gibt dafür aber unendlich viele diskrete Werte  $\bar{q}_0 < \bar{q}_1 < \bar{q}_2 < \ldots$  und zu jedem Eigenwert existieren aufgrund der Symmetrie  $x \to -x$  des Problems zwei optimale Trajektorien  $\bar{x}_i^+$  $i^+(t;W)$  and  $\bar{x}_i^ \bar{x}_i^-(t;W)$ . Alle  $\bar{x}_i^{\pm}$  $i^{\pm}(t;W)$  sind lokale Maxima von  $P[x(\cdot)]$ , aber es kann gezeigt werden, dass die Eigenfunktion zum kleinsten Eigenwert  $q_0$  auch die maximale Wahrscheinlichkeit  $P[x(\cdot)]$  besitzt und die Asymptotik dominiert [14]. Im Folgenden wird also nur die dominante optimale Trajektorie  $\bar{x}_0^{\pm}(t;W)$  berücksichtigt.

Das Sturm-Liouville Eigenwertproblem in (4.23) nimmt durch die Wahl

$$
k(t) = \frac{1}{t+1}
$$
\n(4.24)

die spezielle Form

$$
\ddot{x}(t) = \frac{2 - iq}{(t+1)^2} x(t)
$$
\n
$$
\dot{x}_0 = \frac{2t_0 + 1}{t_0 + 1} x_0 , \quad \dot{x}_f = -\frac{1}{t_f + 1} x_f .
$$
\n(4.25)

an, für das sich, zusammen mit der Nebenbedingung 3.33

$$
W = -\int_{t_0}^{t_1} \frac{x^2(t;q)}{2(t+1)^2} dt , \qquad (4.26)
$$

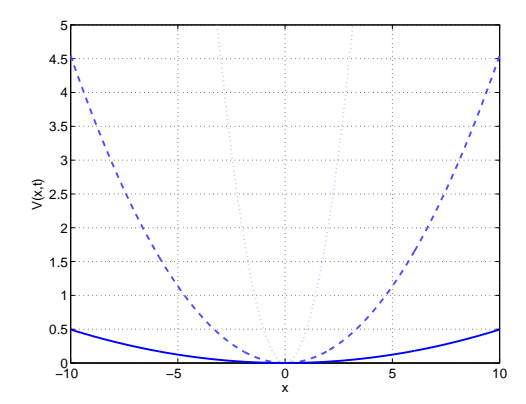

Abbildung 4.9: Die *atmende Parabel* für  $t = 0$  (gepunktet),  $t = 50$  (gestrichelt) und  $t = 100$  (durchgezogen).

eine analytische Lösung angeben lässt [14]:

$$
\bar{x}(t;W) = \pm \frac{\sqrt{-W}}{\sqrt{g(\mu)}} \cdot \sqrt{1+t} \left( 2\mu \cos \nu(t) + \sin \nu(t) \right)
$$
  

$$
g(\mu) = \frac{1}{2} \left[ \left( \mu - \frac{1}{4\mu} \right) \sin 2\nu_f - \cos 2\nu_f + 2\nu_f \left( \mu + \frac{1}{4\mu} \right) + 1 \right] > 0
$$
  

$$
\nu(t) = \mu \ln(1+t) , \quad \mu = \sqrt{iq - 9/4} .
$$
 (4.27)

Dabei sind die  $\mu$  die Nullstellen der Funktion

$$
\psi(\mu) = (4\mu^2 - 3)\sin \nu_f - 8\mu \cos \nu_f , \qquad (4.28)
$$

die in Abbildung 4.10d gezeigt wird. Durch Bestimmung der Nullstellen ergeben sich somit die Eigenwerte  $\bar{q}_i$ . Die optimalen Trajektorien zum ersten Eigenwert  $\bar{q}_0$  und exemplarisch zu den Eigenwerten  $\bar{q}_1$  und  $\bar{q}_6$  sind in den Abbildungen 4.10a, 4.10b und 4.10c dargestellt. Dort ist erkennbar, dass die *i*-te Eigenfunktion  $\bar{x}_i^+$  $i$ <sup>+</sup> im Intervall  $[t_0, t_f]$  genau i Nullstellen besitzt, was eine bekannte Eigenschaft von Sturm-Liouville Eigenwertproblemen ist. Außerdem wird mit Blick auf (4.27) deutlich, dass die Arbeit W, die eine Trajektorie  $\bar{x}_i^{\pm}$ erdem wird im Dick auf (4.27) deutlich, dass die Al-<br>
<sup>‡</sup>(*t*; *W*) verrichtet, lediglich durch den Vorfaktor  $\sqrt{-W}$ festgelegt ist.

Damit ist der exponentielle Faktor der Asymptotik (3.38) bestimmt. Bei dem Versuch, den vorexponentiellen Faktor zu bestimmen, wollte die numerische Lösung des Randwertproblems für  $r(t)$ 

$$
\ddot{r}(t) = \frac{2 - i\bar{q}}{(t+1)^2} r(t) + \frac{2\bar{x}}{(t+1)^2}
$$
\n
$$
\dot{r}_0 = \frac{r_0}{t_0+1}, \quad \dot{r}_f = -\frac{r_f}{t_f+1}
$$
\n(4.29)

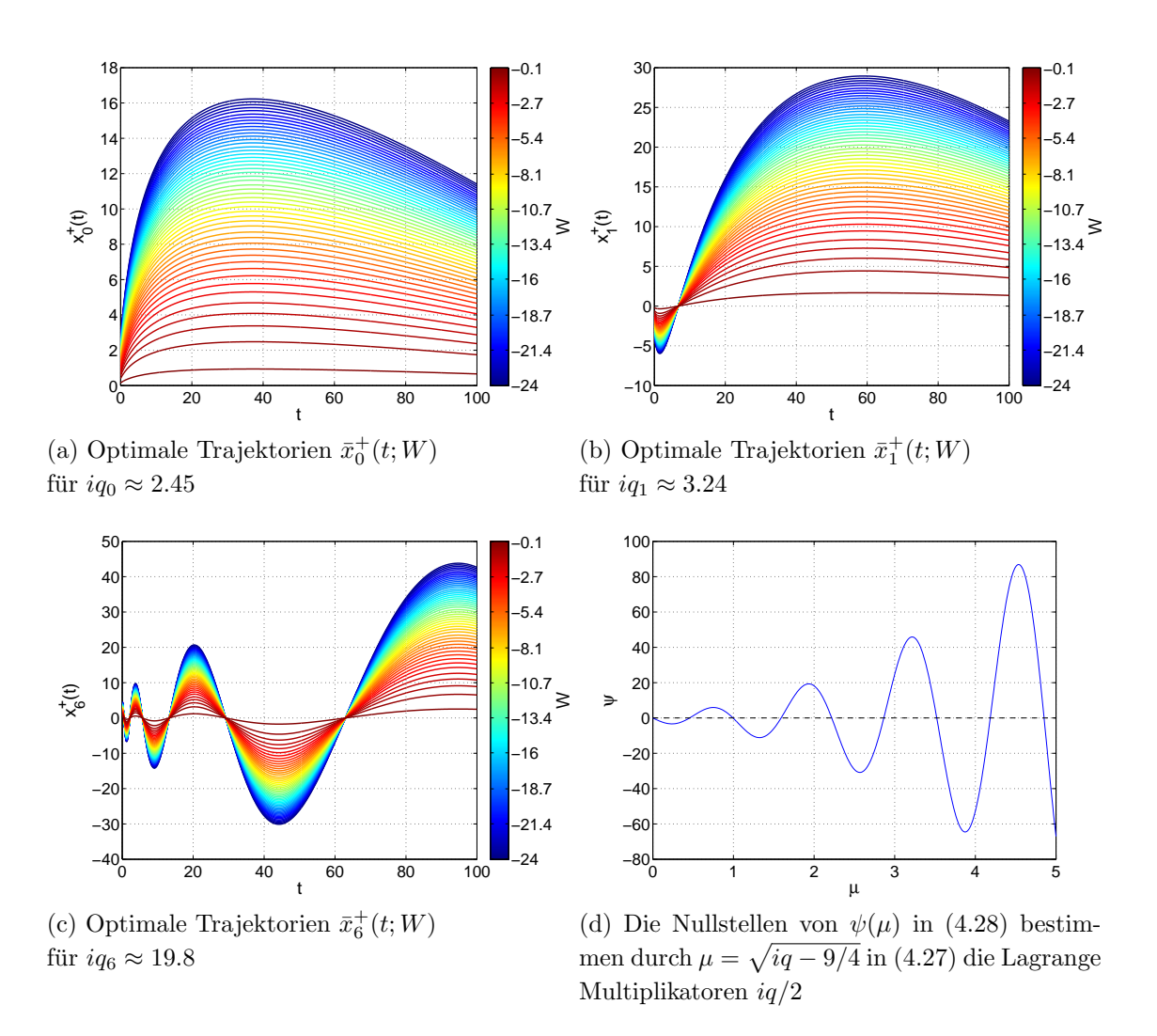

Abbildung 4.10: Lösungen der Euler-Lagrange Gleichung (4.25) unter der Nebenbedingung (4.26) für die atmende Parabel.

zur Bestimmung von R

$$
R = -\int_{t_0}^{t_f} \frac{\bar{x}}{(t+1)^2} r(t) dt
$$
 (4.30)

aus (3.55) und (3.54) nicht gelingen. Dass eine Lösung auch gar nicht möglich ist, stellt sich bei Betrachtung der Bestimmungsgleichungen für  $A_v$  aus (3.50) heraus:

$$
\ddot{A}(t) = \frac{2}{t+1}\dot{A}(t) - \frac{i\bar{q}}{(t+1)^2}A(t)
$$
\n
$$
A_f = 1 \ , \quad \dot{A}_f = 0
$$
\n
$$
A_v = \frac{1}{t_0+1}A_0 - \frac{1}{2}\dot{A}_0 \ . \tag{4.31}
$$

Es lässt sich nämlich eine analytische Lösung des Anfangswertproblems für  $A(t)$ angeben

$$
A(t) = \frac{1}{\sqrt{1+t}} \left[ \cos \nu(t) + \frac{1}{2\mu} \sin \nu(t) \right]
$$
  

$$
\dot{A}(t) = -\frac{\mu + \frac{1}{4\mu}}{(1+t)^{3/2}} \sin \nu(t) ,
$$
 (4.32)

die eingesetzt in die Gleichung für  $A_v$  den Ausdruck

$$
A_v = \frac{1}{8\mu(1+t_f)^{3/2}} \left[ (4\mu^2 - 3) \sin \nu_f - 8\mu \cos \nu_f \right]
$$
 (4.33)

liefert. Durch Vergleich mit Gleichung (4.28) lässt sich  $A_v = \frac{1}{8v}$  $\frac{1}{8\mu}(1+t_f)^{-3/2}\psi(\mu)$ schreiben, somit ist also identisch  $A_v \equiv 0$ . Daher ist  $r(t)$  und somit auch R in diesem Fall nicht definiert (siehe dazu Gleichung (3.59)), und die vorexponentielle Korrektur kann durch  $R \cdot A_v$  nicht bestimmt werden.

Dieser Umstand lässt sich auch schon aufgrund der Form der Euler-Lagrange Gleichungen (4.23) vermuten. Diese sind nämlich linear und homogen, so dass wenn  $\bar{x}(t)$  eine Lösung ist, auch const  $\bar{x}(t)$  eine ist. Dieser Freiheitsgrad wird durch die Nebenbedingung wieder aufgelöst, denn wie wir gesehen haben, bestimmt ja gerade der Vorfaktor die Arbeit, die eine Trajektorie verrichtet. Aufgrund der Aufspaltung der Fluktuationsdeterminante in  $R \cdot A_v$  werden bei der Berechnung von  $A_v$  aber alle Fluktuationen berücksichtigt und  $R$  bringt erst nachträglich die Nebenbedingung in die Berechnung mit ein. Identifiziert man die Wahl des Vorfaktors der Trajektorie als eine Fluktuationsmode, trägt diese also beliebig stark zu der Berechnung von  $A_v$  bei, vergleichbar mit einer Goldstone Mode, so dass  $A_v \equiv 0$  gelten muss. Entsprechend stark muss  $R$  den Beitrag dieser Mode wieder einschränken, mit dem Resultat, dass R divergiert und das Randwertproblem in  $(4.29)$  nicht lösbar ist.

Mit Hilfe der Diskussion in Abschnitt 3.3 lassen sich diese Überlegungen auch etwas genauer fassen, dort wurde in (3.85) der vorexponentielle Faktor diskret in die Beiträge

$$
Q(W) = Z_0 \cdot \lim_{\varepsilon \to 0} \sqrt{2\varepsilon} \sqrt{\frac{1}{\lambda_0}} \cdot \sqrt{\frac{1}{\lambda_1}} \cdot \dots \cdot \sqrt{\frac{1}{\lambda_N}} \cdot \sqrt{\frac{1}{R_{\varepsilon}}} ,
$$

aufgeschlüsselt, wobei sich  $R_{\varepsilon}$  durch die anschauliche Schreibweise aus (3.91) angeben lässt:

$$
R_{\varepsilon} = 2\varepsilon^3 \sum_{k=0}^N \left( \alpha_k \sqrt{\frac{1}{\lambda_k}} \right)^2.
$$

Beschreibt jetzt  $\lambda_j^{-1/2}$  den divergierenden Beitrag der Goldstone Mode, dann ist klar, dass  $\lambda_j \to 0$  und somit auch det  $A = \lambda_0 \cdot \lambda_1 \cdot \ldots \cdot \lambda_N \to 0$  geht. Genauso wird deutlich, dass dann automatisch  $R_{\varepsilon}$  divergieren muss.

Da die Gleichungen für  $C_v$  in (3.60) gewissermaßen direkt das Produkt von  $A_v$  und R kumulativ berechnen, sollte ihre Lösung keine Probleme bereiten. Nach Einsetzen der Ableitungen des Potentials (4.22) mit der Zeitabhängigkeit (4.24) lauten die Gleichungen

$$
\dot{B}^{+}(t) = \frac{1}{t+1} B^{+}(t) + \frac{\bar{x}}{(t+1)^2} A(t)
$$
\n
$$
\ddot{C}(t) = \frac{2}{t+1} \dot{C}(t) - \frac{i\bar{q}}{(t+1)^2} C(t) - \frac{\bar{x}}{(t+1)^2} B^{+}(t)
$$
\n
$$
B_{f}^{+} = 0 , \quad C_{f} = 0 , \quad \dot{C}_{f} = 0
$$
\n
$$
C_{v} = \frac{2}{t_{0}+1} C_{0} - \dot{C}_{0} .
$$
\n(4.34)

Tatsächlich lässt sich die Fluktuationsdeterminante auf diese Weise bestimmen und die Abbildungen 4.11 zeigen tendenziell eine gute Ubereinstimmung zwischen der ¨ diskreten Bestimmung der Fluktuationsdeterminante und der Lösung obiger Gleichungen. Die vorhandene Abweichung wird mit zunehmender Zahl an Zeitschritten kleiner und macht sich in der resultierenden Asymptotik in Abbildung 4.11b kaum bemerkbar.

Der Vergleich zwischen Asymptotik und Simulation der Langevin Gleichung in Abbildung 4.12 zeigt einen Bereich der Ubereinstimmung, links davon wird die Simu- ¨ lation schlecht, rechts davon divergiert die Asymptotik und ist offensichtlich nicht mehr gültig.

Hier ist noch hinzuzufügen, dass in diesem Fall der vorexponentielle Faktor zusätzlich um den konstanten Faktor 1.27 korrigiert werden musste, damit Asymptotik und Simulation einen Bereich der Ubereinstimmung zeigen. In der logarithmischen Darstellung in Abbildung 4.12b und 4.12d bedeutet dies eine kleine Verschiebung der gesamten Asymptotik nach oben. Die Notwendigkeit dieser Korrektur liegt vermutlich in dem Eigenwertcharakter der Euler-Lagrange Gleichung: Es ist zwar die erste Eigenfunktion  $\bar{x}_0^{\pm}(t;W)$  dominant, aber es kann nicht ausgeschlossen werden,

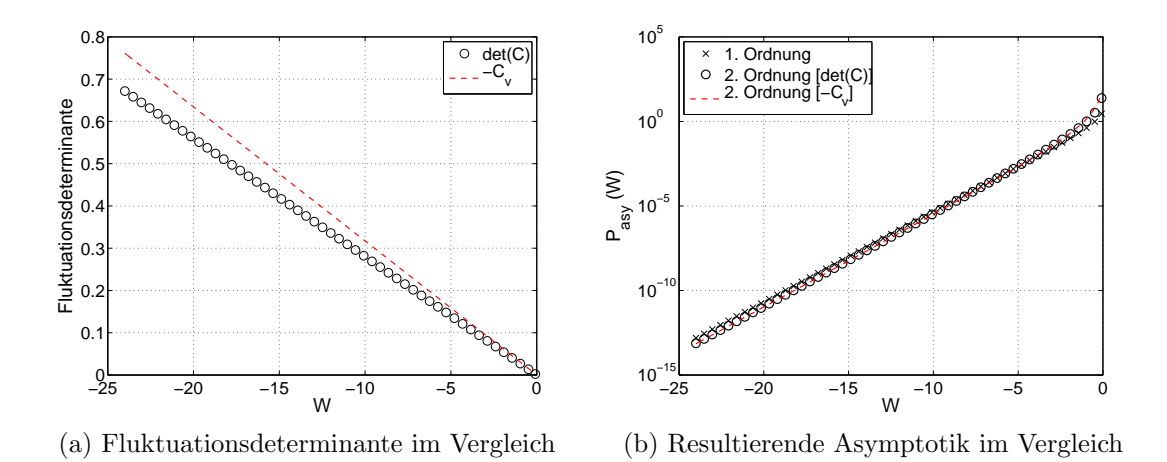

Abbildung 4.11: Bestimmung der Asymptotik für die *atmende Parabel*. In (a) ist die Lösung  $C_v$  aus den Gleichungen (4.34) dargestellt. Die resultierenden Ergebnisse für die Asymptotik  $P_{asy}(W)$  zweiter Ordnung aus (3.45) sind in (d) dargestellt, zusammen mit der Asymptotik aus erster Näherung (3.38), also ohne vorexponentiellen Faktor. Alle gezeigten Ergebnisse werden zusätzlich mit denen aus der diskreten Betrachtung verglichen.

dass die anderen Eigenfunktionen in der Summe doch beitragen. Tatsächlich reduziert die Mitnahme weiterer drei Eigenfunktionen den zusätzlichen Korrekturfaktor auf 1.16. Eine weitere Verbesserung durch Mitnahme von mehr Eigenfunktionen geschieht jedoch sehr langsam, so dass es dabei belassen werden soll. Da die auf diese Weise bestimmte weitere Korrektur ohnehin nur Einfluss auf einen konstanten Vorfaktor der Asymptotik zu nehmen scheint, so dass die Form unverändert bleibt, ist es einfacher, die Asymptotik so an die Simulation anzupassen, dass ein Bereich guter Ubereinstimmung entsteht. ¨

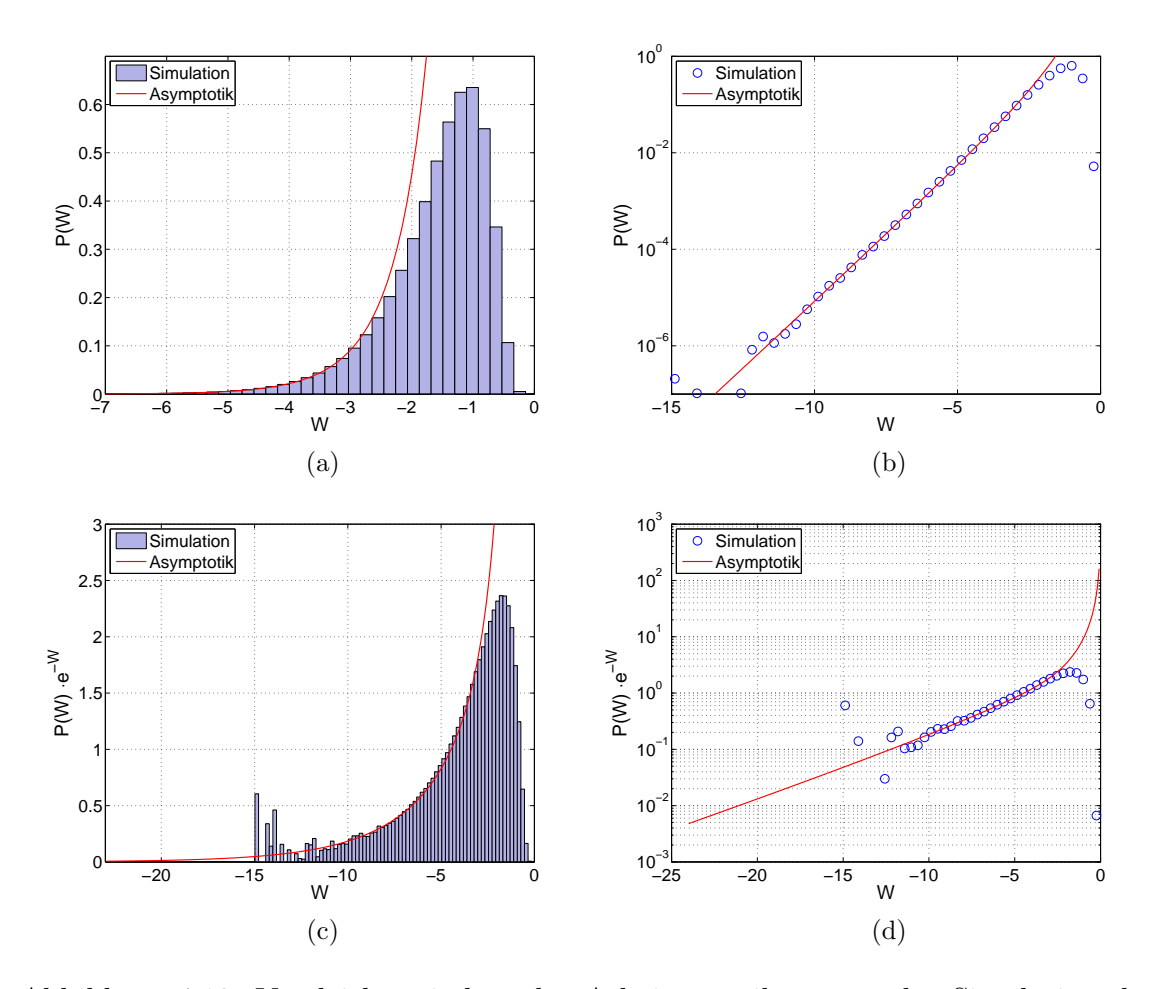

Abbildung 4.12: Vergleich zwischen der Arbeitsverteilung aus der Simulation der Langevin Gleichung (2.8) und der zugehörigen Asymptotik aus (3.45), deren Bestimmung in Abbildung 4.11 illustriert ist, für die *atmende Parabel*. In (a) und (b) ist der direkte Vergleich dargestellt, jeweils linear und logarithmisch, während (c) und (d) die mit e<sup>−</sup><sup>W</sup> gewichtete Arbeitsverteilung zeigt, wie sie zum Beispiel in den Fluktuationstheoremen (2.20) und (2.23) vorkommt.

## 4.4 Sun-Potential

Als letztes Beispiel soll ein Potential untersucht werden, dass auch einen Term vierter Potenz aufweist. Die Zeitentwicklung beeinflusst dann einen quadratischen Term so, dass sich eine Doppelmulde ausbildet:

$$
V(x,t) = x4 + 16(1 - \nu t)x2
$$
  
\n
$$
t_0 = 0, \quad t_f = 1, \quad \nu = 2, \quad \beta = 1.
$$
 (4.35)

Für Zeiten  $t \leq 1/\nu$  hat  $V(x, t)$  also genau ein Minimum im Ursprung, und für  $t > 1/\nu$ wird das Minimum zu einem Maximum durch die Ausbildung zweier Minima. Dabei kann  $\nu$  als die Prozessgeschwindigkeit identifiziert werden. In Abbildung 4.13 ist das Verhalten von  $V(x,t)$  dargestellt. Da S. X. Sun dieses Potential in [17] untersucht hat, wird es häufig als Sun-Potential bezeichnet.

Einsetzen der Ableitungen von  $V(x,t)$  in die allgemeine Form der Euler-Lagrange Gleichung (3.31) mit der Nebenbedingung (3.33) ergibt

$$
\ddot{x}(t) = 48x^5 + 512(1 - \nu t)x^3 + (1024(1 - \nu t)^2 + 32r(1 - iq))x
$$
  
\n
$$
\dot{x}_0 = 4x_0^3 + 32x_0(1 + \nu t_0), \quad \dot{x}_f = -4x_f^3 - 32x_f(1 - \nu t_f)
$$
\n(4.36)

mit

$$
W = -\int_{t_0}^{t_1} 16\nu x^2 dt . \qquad (4.37)
$$

Hier ist wieder nur eine numerische Lösung möglich, die aber keine Probleme bereitet und in Abbildung 4.14 dargestellt ist. Dort werden, wie auch in den anderen Bespielen, die kleinsten (unwahrscheinlichen) Arbeitswerte W durch Trajektorien realisiert, die weit vom Ursprung abweichen, und zu Ende des Prozesses in die sich ausbildenden Minima munden. Nur so kann an den Teilchen am Ende entsprechend ¨

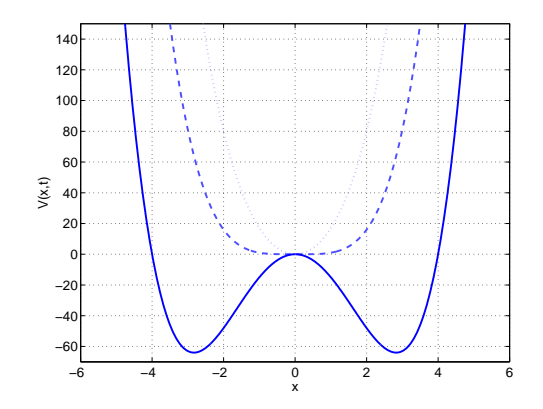

Abbildung 4.13: Das Sun-Potential für  $t = 0$  (gepunktet),  $t = 0.5$  (gestrichelt) und  $t = 1$  (durchgezogen).

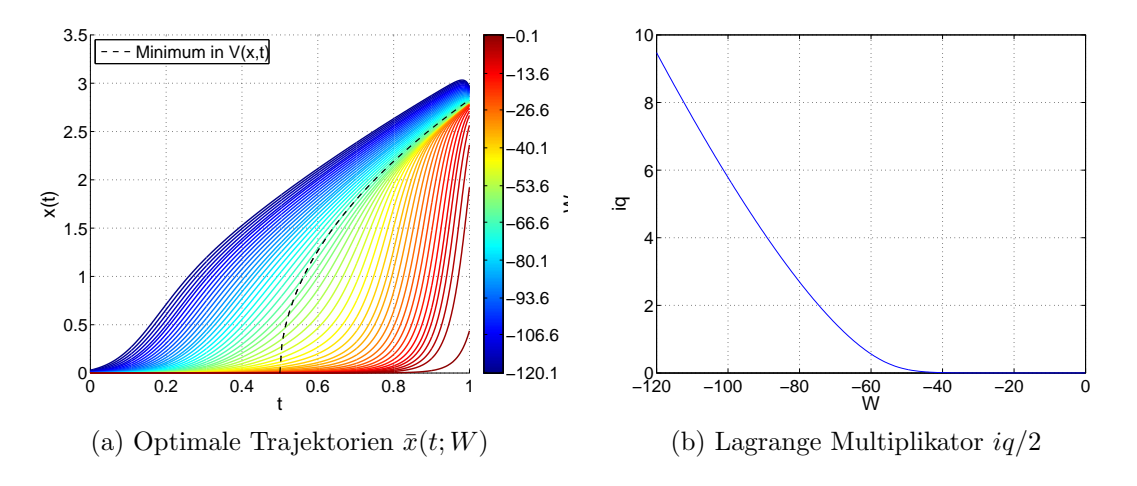

Abbildung 4.14: Lösung der Euler-Lagrange Gleichung (4.36) unter der Nebenbedingung  $(4.37)$  für das Sun-Potential.

viel Arbeit verrichtet werden (d.h.  $W \ll 0$ ).

Damit bleibt noch die Berechnung des vorexponentiellen Faktors. Die Bestimmungsgleichungen für den Ansatz  $R \cdot A_v$  aus (3.54) und (3.50) lauten

$$
\ddot{r}(t) = (240\bar{x}^4 + 1536(1 - \nu t)\bar{x}^2 + 1024(1 - \nu t)^2 + 32\nu(1 - i\bar{q})r(t) + 64\nu\bar{x}
$$
\n
$$
\dot{r}_0 = (12\bar{x}_0^2 + 32(1 - \nu t_0))r_0 , \quad \dot{r}_f = -(12\bar{x}_f^2 + 32(1 - \nu t_f))r_f
$$
\n
$$
R = -\int_{t_0}^{t_f} 32\nu\bar{x}r(t) dt
$$
\n(4.38)

und

$$
\ddot{A}(t) = (24\bar{x}^2 + 64(1 - \nu t))\dot{A}(t) + (24(\dot{\bar{x}} + 4\bar{x}^3 + 32(1 - \nu t)\bar{x})\bar{x} - 32i\bar{q}\nu)A(t) \nA_f = 1 , \quad \dot{A}_f = 0 \nA_v = (12\bar{x}^2 + 32(1 - rt_0)A_0 - \frac{1}{2}\dot{A}_0 ,
$$
\n(4.39)

außerdem lässt sich die vorexponentielle Korrektur noch durch den Ansatz  $-C_v$  aus (3.60) bestimmen, dessen Bestimmungsgleichungen sich zu

$$
\dot{B}^{+}(t) = 12\bar{x}^{2} + 32(1 - \nu t)B^{+}(t) + 32\nu\bar{x}A(t)
$$
\n
$$
\ddot{C}(t) = (24\bar{x}^{2} + 64(1 - \nu t))\dot{C}(t) + (24(\dot{\bar{x}} + 4\bar{x}^{3} + 32(1 - \nu t)\bar{x})\bar{x} - 32i\bar{q}\nu)C(t)
$$
\n
$$
- 64\nu\bar{x}B^{+}(t)
$$
\n
$$
B_{f}^{+} = 0 \ , \quad C_{f} = 0 \ , \quad \dot{C}_{f} = 0
$$
\n
$$
C_{v} = (24\bar{x}^{2} + 64(1 - \nu t_{0}))C_{0} - \dot{C}_{0}
$$
\n(4.40)

ergeben. Diese Gleichungen lassen sich wieder nur numerisch lösen und das Ergebnis zusammen mit der resultierenden Asymptotik ist in Abbildung 4.15 dargestellt.

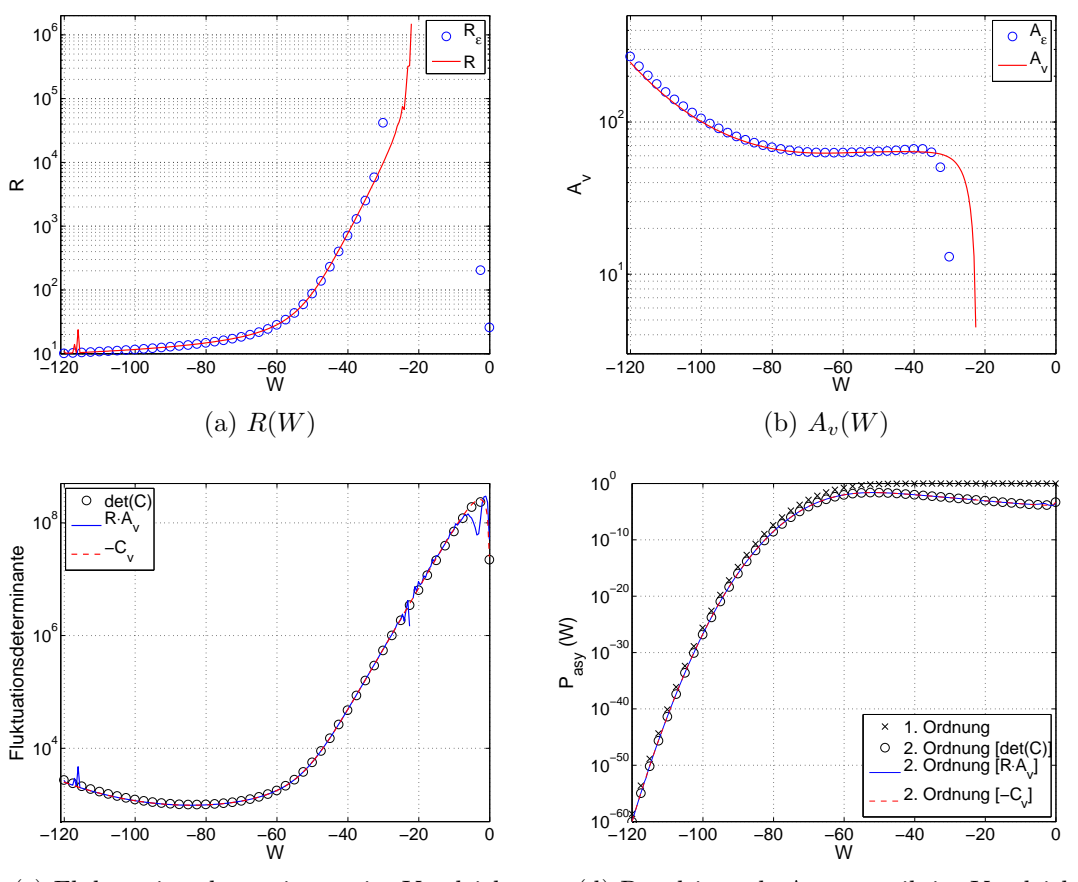

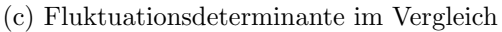

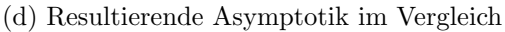

Abbildung 4.15: Bestimmung der Asymptotik für das Sun-Potential. Darunter in (a) und (b) die L¨osung der Gleichungen in (4.38) und (4.39) zur Bestimmung von R und  $A_v$  für verschiedene W. In (c) ist dann die Lösung  $C_v$  aus den Gleichungen (4.40) dargestellt, in Vergleich mit der Fluktuationsdeterminante nach  $R \cdot A_v$  und das Ergebnis der Berechnung der Determinante der Matrix  $\hat{C}$ . Die resultierenden Ergebnisse für die Asymptotik  $P_{asy}(W)$  zweiter Ordnung aus (3.39) und (3.45) sind in (d) dargestellt, zusammen mit der Asymptotik aus erster Näherung (3.38), also ohne vorexponentiellen Faktor. Alle gezeigten Ergebnisse werden zusätzlich mit denen aus der diskreten Betrachtung verglichen.

Auffällig ist die große Abweichung von R und  $A_v$  zu ihren diskreten Lösungen für große  $W$ . Das hängt vermutlich damit zusammen, dass für solche  $W$  sich die Teilchen haupts¨achlich im Ursprung aufhalten und somit der Einfluss des quadratischen Terms des Potentials überwiegt. Vernachlässigt man den Term vierter Potenz, ergibt sich die atmende Parabel in (4.22) für  $k(t) = 16(1-\nu t)$ , und man kann wieder erwarten, dass  $A_v \to 0$  und R divergiert, was auch genau der Beobachtung in Abbildung 4.15a und 4.15b entspricht. Dieses Verhalten lässt sich auch wieder anhand der Euler-Lagrange Gleichung in  $(4.36)$  erklären, denn für kleine x wird diese näherungsweise linear und homogen (Terme höherer Potenz können vernachlässigt werden) und es bildet sich entsprechend eine Goldstone Mode aus, wie im vorangegangenem Abschnitt beschrieben.

Es lassen sich im Bereich großer  $W \approx -30...0$  noch weitere Charakteristika der atmenden Parabel feststellen: (i) Die optimalen Trajektorien  $\bar{x}(t;W)$  scheinen sich näherungsweise nur um einen konstanten Vorfaktor zu unterscheiden. (ii) Der Parameter q nimmt einen konstanten Wert an. (iii) Vereinzelnd treten beim numerischen Lösen der Euler-Lagrange Gleichung Trajektorien auf, die wie die höheren Eigenfunktionen des Sturm-Liouville Eigenwertproblems (4.25) Knotenpunkte aufweisen.

Eine numerische Herausforderung stellt in diesem Beispiel die Bestimmung von  $r(t)$ aus dem Randwertproblem in (4.38) dar. Die Differentialgleichung hat die Struktur

$$
\ddot{r}(t) = f(t) r(t) + g(t) , \qquad (4.41)
$$

wobei  $f(t)$  für kleine W sehr groß wird. Dadurch wird eine numerische Lösung sehr instabil und der MATLAB-Solver  $bvp4c$  kommt zu keiner Lösung. Stattdessen wurde eine Art fitted-point shooting Methode implementiert [18]. Im Allgemeinen wird die Differentialgleichung in dieser Methode vorwärts und rückwärts integriert, nachdem die dafur fehlenden Anfangswerte geraten werden. Diese werden weiter optimiert, in- ¨ dem die Differenz der beiden Integrationen an einer vorher definierten Schnittstelle  $(\text{fitted-point})$  mit Hilfe des Newton Verfahrens minimiert wird. Ist eine gewünschte Genauigkeit erreicht, kann die Differentialgleichung, als Anfangswertproblem formuliert, problemlos mit den üblichen Methoden numerisch gelöst werden.

Diese Vorgehensweise wurde in diesem Beispiel noch etwas modifiziert: Anstelle die Differenz der Vorwärts- und Rückwärtsintegration an einer vordefinierten Schnittstelle zu minimieren, wurde die mittlere Differenz aller Stützstellen herangezogen. Das ermöglicht eine nachträgliche optimale Wahl der Schnittstelle, an dem beide Integrationen zusammengesetzt werden. Die entstehende Lösung für  $r(t)$  ist an dieser Stelle zwar unstetig, da wir aber ohnehin nur an dem Integral  $R$  in  $(4.38)$  interessiert sind, ist das nicht weiter tragisch. Für die numerische Integration wurde der MAT-LAB-Solver *ode15s* benutzt, der speziell für steife Differentialgleichungen ausgelegt ist. In Abbildung 4.17 sind zwei typische Anwendungsbeispiele dieser Methode auf das vorliegende Problem gezeigt, in Vergleich mit der diskreten Lösung für  $r(t)$ . Eine Alternative zu der beschriebenen *shooting* Methode könnte ein *multi-point shoo-*

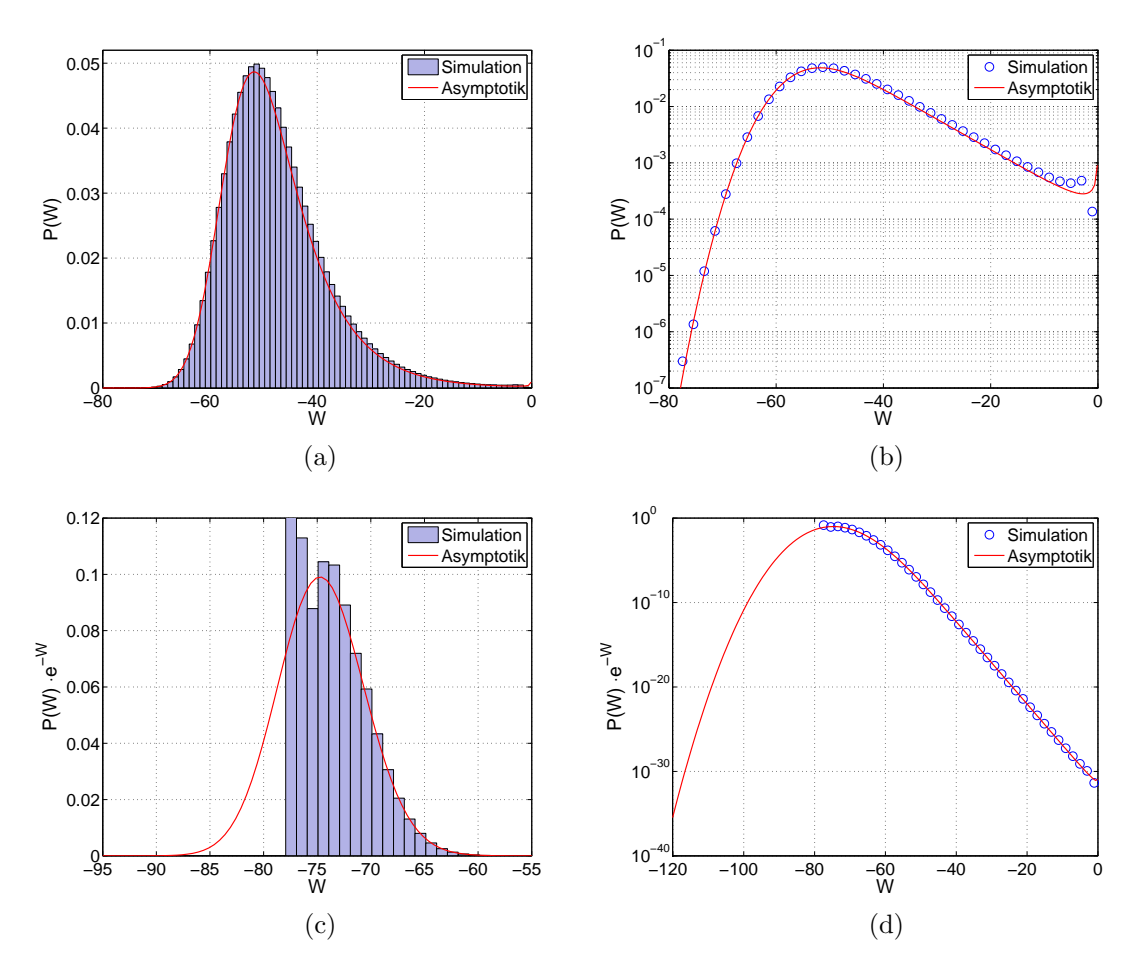

Abbildung 4.16: Vergleich zwischen der Arbeitsverteilung aus der Simulation der Langevin Gleichung (2.8) und der zugehörigen Asymptotik aus (3.45), deren Bestimmung in Abbildung 4.15 illustriert ist, für das  $Sun-Potential$ . In (a) und (b) ist der direkte Vergleich dargestellt, jeweils linear und logarithmisch, während (c) und (d) die mit e<sup>−</sup><sup>W</sup> gewichtete Arbeitsverteilung zeigt, wie sie zum Beispiel in den Fluktuationstheoremen (2.20) und (2.23) vorkommt.

ting sein, in der mehrere Schnittstellen festgelegt werden und mit dem Newton Verfahren ein entsprechend höher dimensionales Nullstellenproblem gelöst werden muss. Nähere Informationen zu dieser Methode finden sich auch in [18].

Die Lösung der Gleichungen (4.40) zur Bestimmung von  $C_v$  machten keine Probleme und zeigen eine gute Übereinstimmung mit  $R \cdot A_v$ , wie in Abbildung 4.15c zu sehen ist. Aus Abbildung 4.15d geht hervor, dass sich die Probleme mit der Bestimmung von R und A<sup>v</sup> kaum auf die resultierende Asymptotik niederschlagen, und dass die vorexponentielle Korrektur wie zu erwarten für kleine  $W$  an Bedeutung verliert. Der Vergleich zwischen der Asymptotik und der Arbeitsverteilung aus der Simulation der Langevin Gleichung in Abbildung 4.16 zeigt eindrucksvoll, wie gut die Ubereinstimmung sein kann. Wie aus der Unterabbildung 4.16d hervorgeht, kann in ¨ diesem Fall zur Bestimmung des Mittelwerts  $\langle e^{-W} \rangle$  sogar ganz auf die Simulation

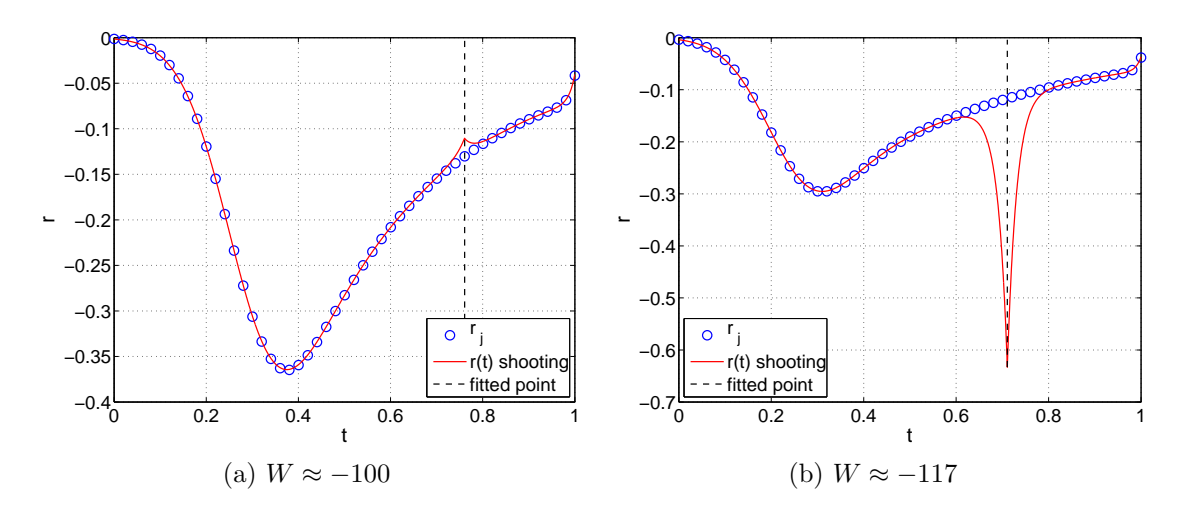

Abbildung 4.17: Zwei typische Beispiele zur Bestimmung von  $r(t)$  aus (4.38) mit der beschriebenen *fitted-point shooting* Methode für das Sun-Potential, in Vergleich mit der diskreten Lösung von  $r(t)$ .

verzichtet werden.

# 5 Zusammenfassung

Da in kleinen fluktuierenden Systemen im Nicht-Gleichgewicht die seltenen Fluktuationen eine wichtige Rolle spielen, sind diese in dieser Arbeit näher untersucht worden. Dies geschah anhand von Arbeitsverteilungen  $P(W)$ , die sich durch wiederholte Durchführung eines Prozesses an solchen Systemen beobachten lässt. Fluktuationstheoreme zeigen, dass die seltenen Arbeitswerte W aus dem linken Schwanz ihrer Verteilung die Eigenschaften des Systems dominieren können. Daher ist der Versuch unternommen wurden, eine Asymptotik der Arbeitsverteilung für kleine  $W$ zu bestimmen.

Die Grundlage dafür bildet die Langevin Gleichung überdämpfter Dynamik, aus der sich ein Wahrscheinlichkeitsmaß für Trajektorien in so einem System ableiten lässt. Daraus wurde ein Pfadintegral formuliert, das die Arbeitsverteilungen  $P(W)$ exakt beschreibt. Durch eine Sattelpunktsapproximation im Rahmen der Methode der optimalen Fluktuation konnte das Pfadintegral näherungsweise bestimmt werden. Aufgrund des Kontraktionsprinzip der Theorie großer Abweichungen ist diese Näherung um so besser, je seltener ein Arbeitswert  $W$  ist. Damit ist sie ein guter Kandidat für die Asymptotik der Arbeitsverteilung für kleine  $W$ .

Die Berechnung der Asymptotik umfasst die Bestimmung der Euler-Lagrange Gleichung mit den richtigen Randbedingungen für ein beliebiges Potential  $V(x, t)$ . Dabei wurde implizit berücksichtigt, dass alle Trajektorien aus einem thermischen Gleichgewicht starten sollen. Mit einer Nebenbedingung lässt sich der Lösungsraum auf Trajektorien einschränken, die eine vorgegebene Arbeit W verrichten. Die Lösung dieser Gleichungen ist dann die wahrscheinlichste Trajektorie  $\bar{x}(\cdot, W)$ , die die Arbeit W verrichtet.

Für eine Näherung zweiter Ordnung ist es notwendig, die Fluktuationsdeterminante zu bestimmen. Dazu wurden zwei Möglichkeiten entwickelt. Die erste beruht auf die Aufspaltung der Fluktuationsdeterminante in einen Faktor  $A_v$ , in der die Nebenbedingung nicht berücksichtigt wird, und einen Faktor  $R$ , der ein Maß für die Verletzung der Nebenbedingung darstellt, so dass das Produkt beider die korrekte Fluktuationsdeterminante liefert. Neben dieser eher anschaulichen Methode wurde eine zweite entwickelt, nach der das Produkt  $-C_v = R \cdot A_v$  ohne die genannte Aufspaltung berechnet werden kann.

Im Zuge dieser Berechnung wurden Funktionalableitungen eingeführt, Rechenregeln dazu aufgestellt und auf die Problemstellung angewandt. Desweiteren wurden Diskretisierungsregeln für die  $\delta$ -Funktion, für die Inversen von Matrizen, sowie für Funktionalableitungen konsistent beschrieben. Kernpunkt bleibt aber die Bestimmung der Determinante der  $(N + 2) \times (N + 2)$  - Fluktuationsmatrix  $\widehat{C}$  im Limes  $N \to \infty$ .

Getestet wurden die Methoden zur Bestimmung der Asymptotik anhand von vier Beispielpotentialen, in der jeweils ein Bereich der Ubereinstimmung mit der Arbeits- ¨ verteilung aus der Simulation der Langevin Gleichung festzustellen war.

Das erste Beispiel (gezogene Parabel) ließ sich vollständig analytisch behandeln. Alle Ergebnisse waren in sich konsistent und die Asymptotik ergab in diesem Fall die vollständige analytisch bekannte Arbeitsverteilung.

Das zweite Beispiel (gezogener Keil) war nur numerisch zugänglich, die Gleichungen bereiteten den Solvern aber keine Probleme. Als eine Besonderheit stellte sich heraus, dass die Arbeitsverteilung auf ein bestimmtes Intervall beschränkt ist. Der Vergleich der Asymptotik mit einer Simulation der Langevin Gleichung zeigte dann, dass die Asymptotik nur in einem sehr kleinen Bereich an den Grenzen dieses Intervalls mit der Simulation übereinstimmt.

Das dritte Beispiel (atmende Parabel) ließ wieder teilweise eine analytische Behandlung zu. Die Euler-Lagrange Gleichung wurde als Sturm-Liouville Eigenwertproblem identifiziert und konnte analytisch gelöst werden. Dabei sind die Eigenfunktionen die optimalen Trajektorien und die Eigenwerte entsprechen konstanten Lagrange Multiplikatoren. Weiter konnte analytisch  $A_v \equiv 0$  gezeigt werden, so dass die Fluktuationsdeterminante durch  $R \cdot A_v$  nicht bestimmt werden konnte, aber die numerische Berechnung von  $C_v$  erfolgte ohne Probleme. Dies stellte sich als eine allgemeine Eigenschaft von quadratischen Potentialen heraus, dessen Extrempunkt sich zu jedem Zeitpunkt an derselben Stelle befinden. Das hängt damit zusammen, dass die Euler-Lagrange Gleichung in solchen Fällen linear und homogen ist und sich eine Goldstone Mode ausbildet. Die resultierende Asymptotik wird von der Eigenfunktion zum kleinsten Eigenwert dominiert und stimmt in einem Bereich bis auf einen konstanten Faktor mit dem Ergebnis der Simulation der Langevin Gleichung überein. Es hat allerdings den Anschein, dass sich auch dieser konstante Vorfaktor durch Mitnahme aller weiteren Eigenfunktionen bestimmen lassen könnte.

Das letzte und vierte Beispielpotential (Sun-Potential) bildet im Laufe der Zeit eine Doppelmulde aus. Es konnten die Gleichungen diesmal wieder nur numerisch gelöst werden. Es zeigte sich, dass die homogene Euler-Lagrange Gleichung im Bereich großer  $W$  näherungsweise linear wurde, so dass die im dritten Beispiel beobachteten Eigenschaften fur diesen Bereich an Arbeitswerten auch auftraten. Die numerische ¨ Bestimmung von R stellte sich als sehr schwierig heraus, durch eine angepasste fitted-point shooting Methode konnte es trotzdem mit zufriedenstellender Genauigkeit gelingen. Die Ubereinstimmung zwischen Asymptotik und Simulation ist in diesem Fall so gut, dass für die Bestimmung des Mittelwertes  $\langle e^{-W} \rangle$  aus der Jarzynski Identität ganz auf eine Simulation verzichtet werden könnte.

Neben diesen Beispielen wurden weitere Potentiale untersucht, die hier nicht aufgeführt worden sind. Insgesamt kann die Anwendung der Methode auf ein-dimensionale überdämpfte Langevin Systeme als abgeschlossen betrachtet werden. Für die Zukunft wäre ein Vergleich der Asymptotik mit experimentellen Daten interessant, in der das Potential eventuell auch nur näherungsweise bekannt ist. Stellt sich die Asymptotik dann trotzdem als brauchbar heraus, ist die Schätzung der freien Energie-Differenz aus Simulation und Asymptotik vielleicht besser als die direkte Bestimmung aus den Zustandssummen.

Eine Erweiterung der Methode auf mehr-dimensionale Systeme und/oder Systeme anderer Dynamik ist außerdem denkbar.

## 5 Zusammenfassung

## A Diskretisierung

Die Behandlung des Funktionalintegrals (2.34) durch Diskretisierung macht einen wesentlichen Teil dieser Arbeit aus. Daher sollen in diesem Abschnitt alle benutzten Diskretisierungsregeln zusammengefasst und, wenn nötig, begründet werden. Die Diskretisierung folgt dabei dem Itō-Kalkül in (2.9) und der Zeitschritt ist  $\varepsilon = \frac{t_1 - t_0}{N}$  $\frac{-t_0}{N}$  .

$$
t \in [t_0, t_f] \longrightarrow t_i \in \{t_0, t_1, \dots, t_N\} =: \{t_j\} \tag{A.1}
$$

$$
x(t) \longrightarrow x(t_i) =: x_i \tag{A.2}
$$

$$
f(x(t),t) \longrightarrow f(x_i,t_i) =: f_i \qquad (A.3)
$$
  
\n
$$
L(x, \dot{x}, t) \longrightarrow L(x_i, \frac{x_{i+1} - x_i}{\varepsilon}, t_i) =: L_i \qquad (A.4)
$$

$$
L(x, \dot{x}, t) \longrightarrow L(x_i, \frac{x_{i+1} - x_i}{\varepsilon}, t_i) =: L_i
$$
\n
$$
\xrightarrow{\text{d}f(x(t), t)} \xrightarrow{\text{d}t} \frac{f_{i+1} - f_i}{\varepsilon}
$$
\n(A.4)

$$
\int_{t_0}^{t_f} f(x(t),t) dt \longrightarrow \varepsilon \sum_{i=0}^{N-1} f_i
$$
\n(A.6)

$$
\int dx_0 dx_f \int_{x_0}^{x_f} \mathcal{D}x(\cdot) e^{-\beta \int_{t_0}^{t_f} L(x, \dot{x}, t) dt} \longrightarrow \left(\frac{\beta}{4\pi\varepsilon}\right)^{\frac{N}{2}} \int \prod_{i=0}^N dx_i e^{-\beta \varepsilon \sum_{i=0}^{N-1} L_i}
$$
 (A.7)

$$
-t^{\prime}) \longrightarrow \frac{1}{\varepsilon} \delta_{ij} \tag{A.8}
$$

$$
D(t, t') \longrightarrow D_{ij} \tag{A.9}
$$

$$
D^{-1}(t, t') \longrightarrow \frac{1}{\varepsilon^2} D_{ij}^{-1} \tag{A.10}
$$

$$
F[x(\cdot)] \longrightarrow F(x_0, x_1, \dots, x_N) =: F(\{x_i\}) \quad (A.11)
$$

$$
\xrightarrow{\delta F[x(\cdot)]} \xrightarrow{\delta F(x(t))} \xrightarrow{\delta F(x(t))} \xrightarrow{\delta F(x_0, x_1, \dots, x_N)} \xrightarrow{\delta F(x_1, x_2, \dots, x_N)} \xrightarrow{\delta F(x_2, x_1, \dots, x_N)} \xrightarrow{\delta F(x_1, x_2, \dots, x_N)} \xrightarrow{\delta F(x_1, x_2, \dots, x_N)} \xrightarrow
$$

Die Regeln (A.1) - (A.6) sind selbstverständlich und nur der Vollständigkeit halber aufgeführt. Die Diskretisierung des Funktionalintegrals  $(A.7)$  ist in [5] begründet, obgleich die Autoren eine andere Notation benutzen.

Die Regel (A.8) ist so gewählt, dass

 $\delta(t)$ 

$$
f(t) = \int f(t')\delta(t'-t) dt' \longrightarrow f_i = \sum_j f_j \delta_{ij}.
$$
 (A.13)

### A Diskretisierung

Die Verwendung von (A.8) und (A.9) bedingt (A.10), wenn man  $D^{-1}(t, t')$  so definiert, dass

$$
\int D(t, t') D^{-1}(t', t'') dt' = \delta(t - t'') \longrightarrow \sum_j D_{ij} D_{jk}^{-1} = \delta_{ik} .
$$
 (A.14)

Die Diskretisierung der Funktionalableitung (A.12) folgt aus ihrer Definition und wird in Anhang E begründet.

Als übergreifendes Beispiel soll die quadratische Näherung des Funktionalintegrals

$$
I = \int \mathrm{d}x_0 \mathrm{d}x_f \int_{x_0}^{x_f} \mathcal{D}x(\cdot) \, \mathrm{e}^{-\beta S[x(\cdot)]} \tag{A.15}
$$

dienen. Dazu wird  $S[x(\cdot)]$  bis zur zweiten Ordnung entwickelt [5], der Entwicklungspunkt  $\bar{x}(\cdot)$  ist dabei so gewählt, dass die erste Ableitung verschwindet (Sattelpunktsapproximation):

$$
I \simeq e^{-\beta S[\bar{x}(\cdot)]} \int d\mathbf{x}_0 d\mathbf{x}_f \int_{\mathbf{x}_0+\bar{x}_0}^{\mathbf{x}_f+\bar{x}_f} \mathcal{D}\mathbf{x}(\cdot) e^{-\beta \int_{t_0}^{t_f} \int_{t_0}^{\mathbf{x}} \dot{x}(t) \frac{1}{2} \frac{\delta^2 \bar{S}[x(\cdot)]}{\delta x(t) \delta x(t')} \dot{x}(t')} dt'dt
$$
\n(A.16)

$$
= \lim_{N \to \infty} \left(\frac{\beta}{4\pi\varepsilon}\right)^{\frac{N}{2}} e^{-\beta S(\{\bar{x}_j\})} \int \prod_{i=0}^N d\breve{x}_i e^{-\beta \varepsilon^2 \sum_{k,l} \breve{x}_k \frac{1}{2\varepsilon^2} \frac{\partial^2 \bar{S}(\{x_j\})}{\partial x_k \partial x_l} \breve{x}_l}
$$
(A.17)

$$
= \lim_{N \to \infty} \left(\frac{\beta}{4\pi\varepsilon}\right)^{\frac{N}{2}} e^{-\beta S(\{\bar{x}_j\})} \left[\frac{\pi^{N+1}}{\det\left\{\frac{\beta}{2} \frac{\partial^2 \bar{S}(\{x_j\})}{\partial x_k \partial x_l}\right\}}\right]^{\frac{1}{2}}
$$
(A.18)

$$
= \lim_{N \to \infty} e^{-\beta S(\{\bar{x}_j\})} \sqrt{\frac{4\pi\varepsilon}{\beta \det \widehat{A}}} \ . \tag{A.19}
$$

Dabei ist  $\ddot{x}(t) = x(t) - \bar{x}(t)$  und  $\frac{1}{2\varepsilon} \widehat{A}_{kl} = \frac{\partial^2 \bar{S}(\{x_j\})}{\partial x_k \partial x_l}$  $\frac{\partial S(\{x_j\})}{\partial x_k \partial x_l}$ , und von  $(A.17)$  nach  $(A.18)$ wurden wie in  $(3.10)$   $N + 1$  Gauß'sche Integrale berechnet.

Hier ist zu erkennen, dass sich das  $1/\varepsilon^2$  der Funktionalableitung mit dem  $\varepsilon^2$  der Doppelintegration kürzt und dass sich die  $\varepsilon$  des Funktionalintegrals dann mit der Determinante der Hesse Matrix kürzen müssen, damit der Limes  $N \to \infty$  (bzw.  $\varepsilon \to 0$ ) existiert. Die dafür definierte Matrix  $\widehat{A}$  entspricht der in (3.41) eingeführten Matrix  $\widehat{A}$ . Hier sieht man bereits, dass, wegen dem verbleibenden  $\varepsilon$ , det  $\widehat{A} = \mathcal{O}(\varepsilon)$ zu erwarten ist. Weitere Erläuterungen finden sich in [5].

## **B** Rekursion für  $A_v$

Ausgangspunkt dieser Betrachtung ist der in (3.41) definierte Teil  $\hat{A}$  der Fluktuationsmatrix  $\hat{C}$  in (3.43). Ziel ist es,  $A_{\varepsilon} = \frac{1}{2\varepsilon}$  $\frac{1}{2\varepsilon}$  det **A** durch Rekursion zu bestimmen und eine Gleichung für den Grenzwert  $A_v := \lim_{\varepsilon \to 0} A_{\varepsilon}$  zu finden, dessen Wert (zusammen mit R in  $(3.54)$ , beide abhängig von W) den vorexponentiellen Faktor der Asymptotik (3.58) ausmacht. Dies soll mit Hilfe einer Methode nach Gelfand und Yaglom geschehen [5][15].

Die Matrix  $\widehat{A}$  hat die tridiagonale Form

$$
\hat{A} = \begin{pmatrix}\na_0 & -b_0 & 0 & 0 & 0 & \cdots & 0 \\
-b_0 & a_1 & -b_1 & 0 & 0 & \cdots & 0 \\
0 & -b_1 & a_2 & -b_2 & 0 & \cdots & 0 \\
\vdots & \vdots & \ddots & \vdots & \ddots & \vdots & \vdots \\
0 & \cdots & 0 & -b_{N-3} & a_{N-2} & -b_{N-2} & 0 \\
0 & \cdots & 0 & 0 & -b_{N-2} & a_{N-1} & -b_{N-1} \\
0 & \cdots & 0 & 0 & 0 & -b_{N-1} & a_N\n\end{pmatrix}
$$
\n(B.1)

und enthält die zweiten Ableitungen der diskretisierten Wirkung (3.18)

$$
S_N(\{x_j\}, q) = V_0 + \varepsilon \sum_{j=0}^{N-1} \left[ \frac{1}{4} \left( \frac{x_{j+1} - x_j}{\varepsilon} + V'_j \right)^2 + \frac{iq}{2} \dot{V}_j \right] - \frac{iq}{2} W . \tag{B.2}
$$

Damit lauten die Hauptdiagonaleinträge

$$
a_N = 2\epsilon \frac{\partial^2 \bar{S}_N(\{x_j\}, q)}{\partial x_j^2} = 1 , \qquad j = N
$$
 (B.3)

$$
a_j = 2\epsilon \frac{\partial^2 \bar{S}_N(\{x_j\}, q)}{\partial x_j^2} = 2 - 2\epsilon \bar{V}_j'' + \epsilon (x_{j+1} - x_j) \bar{V}_j''' + \epsilon^2 \vartheta_j , \quad j = N - 1...1 \quad (B.4)
$$

$$
a_0 = 2\epsilon \frac{\partial^2 \bar{S}_N(\{x_j\}, q)}{\partial x_j^2} = 1 + \epsilon (x_{j+1} - x_j) \bar{V}_j''' + \epsilon^2 \vartheta_j , \qquad j = 0
$$
 (B.5)

$$
\vartheta_j = \bar{V_j}''^2 + \bar{V_j'}\bar{V_j}''' + i \bar{q} \dot{\bar{V}_j}''
$$

und ihre Nebendiagonaleinträge

$$
b_j = -2\varepsilon \frac{\partial^2 \bar{S}_N(\{x_j\}, q)}{\partial x_j \partial x_{j+1}} = 1 - \varepsilon \bar{V}_j''.
$$
 (B.6)

#### B Rekursion für  $A_v$

Im ersten Schritt werden zwei Unterdeterminanten

$$
A_{j} := \begin{vmatrix} a_{j} & -b_{j} & 0 & 0 & 0 & \cdots & 0 \\ -b_{j} & a_{j+1} & -b_{j+1} & 0 & 0 & \cdots & 0 \\ 0 & -b_{j+1} & a_{j+2} & -b_{j+2} & 0 & \cdots & 0 \\ \vdots & \vdots & \vdots & \ddots & \vdots & \ddots & \vdots \\ 0 & \cdots & 0 & -b_{N-3} & a_{N-2} & -b_{N-2} & 0 \\ 0 & \cdots & 0 & 0 & -b_{N-2} & a_{N-1} & -b_{N-1} \\ 0 & \cdots & 0 & 0 & 0 & -b_{N-1} & a_{N} \end{vmatrix}
$$

$$
A_{j} := \begin{vmatrix} -b_{j} & -b_{j+1} & 0 & 0 & 0 & \cdots & 0 \\ 0 & a_{j+2} & -b_{j+2} & 0 & 0 & \cdots & 0 \\ 0 & -b_{j+2} & a_{j+3} & -b_{j+3} & 0 & \cdots & 0 \\ \vdots & \vdots & \ddots & \vdots & \ddots & \vdots \\ 0 & \cdots & 0 & -b_{N-3} & a_{N-2} & -b_{N-2} & 0 \\ 0 & \cdots & 0 & 0 & -b_{N-2} & a_{N-1} & -b_{N-1} \\ 0 & \cdots & 0 & 0 & 0 & -b_{N-1} & a_{N} \end{vmatrix}, (B.8)
$$

so definiert, dass aus dem Laplace'schen Entwicklungssatz die geschlossene Rekursionsformel

$$
A_j = a_j \cdot A_{j+1} + b_j \cdot \tilde{A}_{j+1}
$$
  
=  $a_j \cdot A_{j+1} - b_j^2 \cdot A_{j+2}$  (B.9)

folgt. Durch Einsetzen der beiden Startwerte

$$
A_{N-1} = a_{N-1} \cdot a_N - b_{N-1}^2 \tag{B.10}
$$

$$
A_N = a_N \tag{B.11}
$$

in diese Rekursionsformel ist nach  $N-1$  Iterationen die Determinante der Matrix  $\hat{A}$  im letzten Rekursionsschritt bestimmt:

$$
\det \widehat{A} = A_0 = a_0 \cdot A_1 - b_0^2 \cdot A_2 . \tag{B.12}
$$

Bevor die Rekursion im Limes  $\varepsilon \to 0$  betrachtet wird, soll angemerkt werden, dass die  $A_j$  im Limes  $\varepsilon \to 0$  nur für  $j = N \dots 1$  existieren können. Das liegt an der Form von  $a_0$ , die aufgrund des zusätzlichen Terms  $V(x_0, t_0)$  in  $S_N(\lbrace x_j \rbrace, q)$  von der Form der restlichen  $a_j$  abweicht. (Der Term  $V(x_0, t_0)$  sorgte für die Wichtung der  $x_0$  nach der Gleichgewichtsverteilung zur Zeit  $t_0$ .) Dieses Verhalten wird auch in Abbildung B.1 wiedergegeben. Im Folgenden wird also zuerst die Rekursion (B.9) für  $j = N \dots 1$ betrachtet und anschließend der letzte Rekursionsschritt (B.12) gesondert behandelt, was dann die Bestimmungsgleichung für  $\mathcal{A}_v$  liefert.

Bezeichne  $A(t)$  die  $A_j$  für  $j = N \dots 1$  im Limes  $\varepsilon \to 0$ . Dann folgt nach Einsetzen von (B.4) und (B.6) in (B.9) der Ausdruck

$$
A_j = \left(2 - 2\varepsilon \bar{V}_j'' + \varepsilon (x_{j+1} - x_j) \bar{V}_j''' + \varepsilon^2 \vartheta_j\right) A_{j+1} - \left(1 - 2\varepsilon \bar{V}_j'' + \varepsilon^2 \bar{V}_j''^2\right) A_{j+2} , \quad (B.13)
$$

der sich zu

$$
\frac{A_{j+2} - 2A_{j+1} + A_j}{\varepsilon^2}
$$
\n
$$
= \left( -\frac{2}{\varepsilon} \overline{V}_j'' + \frac{1}{\varepsilon} (x_{j+1} - x_j) \overline{V}_j''' + \vartheta_j \right) A_{j+1} - \left( -\frac{2}{\varepsilon} \overline{V}_j'' + \overline{V}_j''^2 \right) A_{j+2}
$$
\n
$$
= 2\overline{V}_j'' \frac{A_{j+2} - A_{j+1}}{\varepsilon} + \left( \frac{x_{j+1} - x_j}{\varepsilon} \overline{V}_j''' + \overline{V}_j' \overline{V}_j''' + i\overline{q} \overline{V}_j'' \right) A_{j+1} + \mathcal{O}(\varepsilon) \quad (B.14)
$$

umformen lässt, woraus schließlich die Differentialgleichung

$$
\ddot{A}(t) = 2\bar{V}''\dot{A}(t) + ((\bar{V}' + \dot{\bar{x}})\bar{V}''' + i\bar{q}\dot{\bar{V}}'')A(t)
$$
(B.15)

folgt. Die zugehörigen Anfangsbedingungen ergeben sich durch Einsetzen von (B.3), (B.4) und (B.6) in (B.10) und (B.11):

$$
A_N = 1
$$
  
\n
$$
A_{N-1} = 2 - 2\varepsilon \bar{V}_{N-1}'' - (1 - 2\varepsilon \bar{V}_{N-1}''') + \mathcal{O}(\varepsilon^2)
$$
  
\n
$$
= 1 + \mathcal{O}(\varepsilon^2)
$$
  
\n
$$
\Rightarrow A(t_f) = \lim_{\varepsilon \to 0} A_N = 1
$$
 (B.16)

$$
\Rightarrow \dot{A}(t_f) = \lim_{\varepsilon \to 0} \frac{A_N - A_{N-1}}{\varepsilon} = 0 \tag{B.17}
$$

Die Lösung dieses Anfangswertsproblems ist für ein repräsentatives Beispiel zusammen mit dem Ergebnis der Rekursionsformel in Abbildung B.1 dargestellt. Dort ist zu sehen, dass  $A(t)$  sehr gut mit den  $A_j$  übereinstimmt, aber, wie bereits angesprochen, erscheint der letzte Wert der Rekursion unstetig. Aus (B.12) folgt, dass dieser Sprung für  $\varepsilon \to 0$  gegen Null geht:

$$
A_0 = 1 \cdot A_1 - (1 - 2\varepsilon \bar{V}_0'') \cdot A_2 + \mathcal{O}(\varepsilon^2) = \mathcal{O}(\varepsilon) . \tag{B.18}
$$

Hieraus geht auch hervor, dass der Limes  $\varepsilon \to 0$  nur für  $A_{\varepsilon} = \frac{1}{2\varepsilon} A_0$  existieren kann, was die Wahl der Definition von  $A_{\varepsilon}$  bestätigt. Dieser ergibt sich dann zu

$$
A_v = \lim_{\varepsilon \to 0} A_{\varepsilon}
$$
  
= 
$$
\lim_{\varepsilon \to 0} \frac{1}{2\varepsilon} \left[ A_1 - (1 - 2\varepsilon \bar{V}_0'') \cdot A_2 + \mathcal{O}(\varepsilon^2) \right]
$$
  
= 
$$
\lim_{\varepsilon \to 0} \left[ -\frac{1}{2} \frac{A_2 - A_1}{\varepsilon} + \bar{V}_0'' A_2 \right]
$$
  
= 
$$
\bar{V}_0'' A(t_0) - \frac{1}{2} \dot{A}(t_0)
$$
 (B.19)

Wie aus Abbildung B.1 ersichtlich, stimmt der Wert von  $A_v$  schließlich sehr gut mit dem von  $A_{\varepsilon}$  überein.

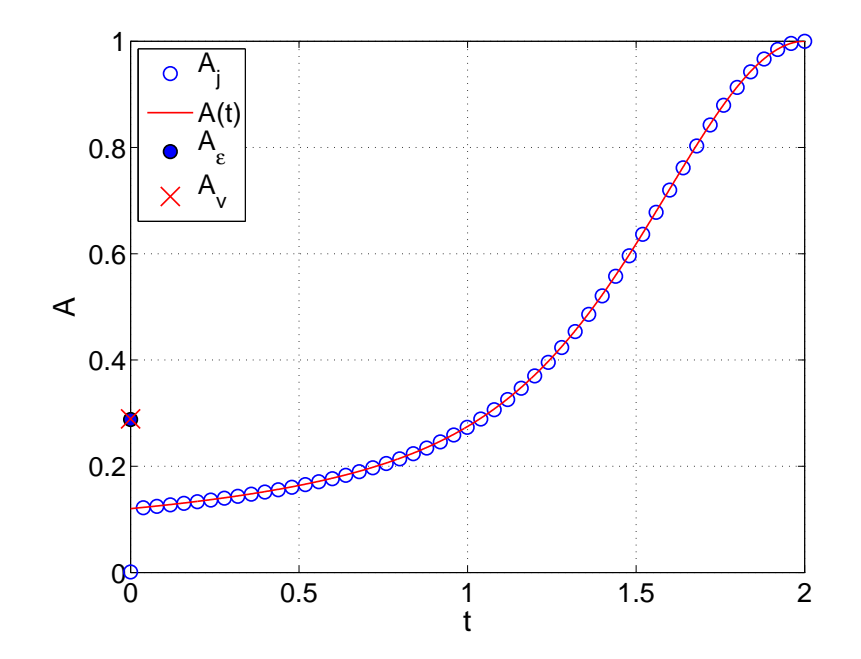

Abbildung B.1: Dargestellt ist, für ein repräsentatives Beispiel, das Ergebnis  $A_j$  der Rekursion (B.9) zusammen mit der Lösung  $A(t)$  des Anfangswertproblems (B.15) -(B.17). Außerdem wird der modifizierte Endpunkt $A_\varepsilon$ der Rekursion zusammen mit dem kontinuierlichen Gegenstück  $A_v$  aus (B.19) gezeigt.

# **C** Bestimmung von  $r(t)$

Die Funktion  $r(t)$  taucht in dem Integral (3.54) zur Bestimmung von R auf, und ist daher Teil des vorexponentiellen Faktor der Asymptotik (3.58). Hier wird gezeigt, wie sich aus der diskreten Definition ein Randwertproblem ableiten lässt, mit dem  $r(t)$  bestimmt werden kann. Desweiteren wird die Herleitung zweier Anfangswertprobleme vorgestellt, die eine alternative Möglichkeit zur Bestimmung von  $r(t)$ darstellen.

Die Definition (3.53) der diskreten  $r_l$  beinhaltet das lineare Gleichungssystem

$$
\frac{1}{2\epsilon} \sum_{l} \widehat{A}_{kl} \cdot r_l = \epsilon \dot{\bar{V}}'_k \ . \tag{C.1}
$$

Die Form der Matrix  $\widehat{A}$  und ihre Einträge sind schon in (B.1) - (B.6) gegeben. Da  $\widehat{A}$ tridiagonal ist, und daher fast alle Einträge Null sind, lässt sich das Ergebnis obiger Summation explizit hinschreiben:

$$
\frac{1}{2\varepsilon} \Big[ \left( 1 + \varepsilon (x_{k+1} - x_k) \bar{V}_k''' + \varepsilon^2 \vartheta_k \right) r_k - \left( 1 - \varepsilon \bar{V}_k'' \right) r_{k+1} \Big] = \varepsilon \dot{\bar{V}}_k', \quad k = 0
$$
\n
$$
\frac{1}{2\varepsilon} \Big[ - \left( 1 - \varepsilon \bar{V}_{k-1}'' \right) r_{k-1} - \left( 1 - \varepsilon \bar{V}_k'' \right) r_{k+1} + \left( 2 - 2\varepsilon \bar{V}_k'' + \varepsilon (x_{k+1} - x_k) \bar{V}_k''' + \varepsilon^2 \vartheta_k \right) r_k \Big] = \varepsilon \dot{\bar{V}}_k', \qquad k = 1 \dots N - 1
$$
\n
$$
\frac{1}{2\varepsilon} \Big[ - \left( 1 - \varepsilon \bar{V}_{k-1}'' \right) r_{k-1} + r_k \Big] = \varepsilon \dot{\bar{V}}_k', \qquad k = N . \qquad (C.2)
$$

Dies lässt sich umformen zu

$$
-\frac{r_{k+1} - r_k}{\varepsilon} + \bar{V}_k'' r_{k+1} + \mathcal{O}(\varepsilon) = 0, \qquad k = 0
$$
  

$$
-\frac{r_{k+1} - 2r_k + r_{k-1}}{\varepsilon^2} + \bar{V}_k'' \frac{r_{k+1} - r_k}{\varepsilon}
$$
  

$$
-\frac{\bar{V}_k'' r_k - \bar{V}_{k-1}'' r_{k-1}}{\varepsilon} + \bar{V}_k''' \frac{x_{k+1} - x_k}{\varepsilon} r_k + \vartheta_k r_k = 2 \bar{V}_k', \qquad k = 1...N - 1
$$
  

$$
\frac{r_k - r_{k-1}}{\varepsilon} + \bar{V}_{k-1}'' r_{k-1} + \mathcal{O}(\varepsilon) = 0, \qquad k = N , \qquad (C.3)
$$

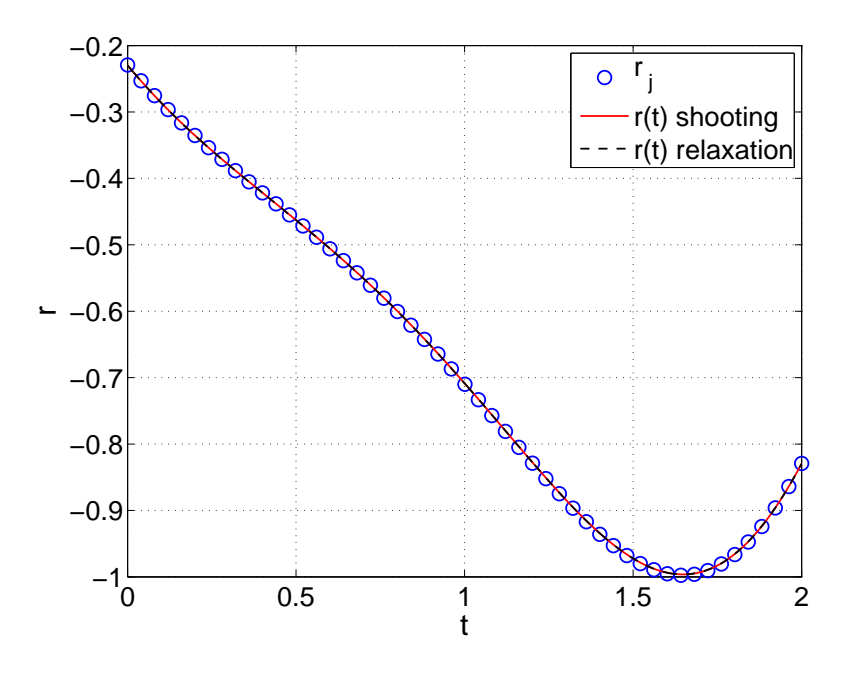

Abbildung C.1: Dargestellt ist, für ein repräsentatives Beispiel, die Lösung  $r_j$  des Gleichungssystems  $(C.1)$  zusammen mit der numerischen Lösung  $r(t)$  des Randwertproblems (C.4) - (C.5). Die numerische Lösung erfolgte mit dem MATLAB-Solver bvp4c (relaxation Methode) und zur Kontrolle mit einer einfachen shooting Methode aus [18].

so dass sich im Limes $\varepsilon \to 0$  die Differentialgleichung

$$
-\ddot{r}(t) + \bar{V}''\dot{r}(t) - ((\dot{\bar{V}}'' + \bar{V}'''\dot{x}(t))r(t) + \bar{V}''\dot{r}(t)) + \bar{V}''''\dot{x}r(t) + \vartheta(t)r(t) = 2\dot{\bar{V}}'
$$
  
\n
$$
\Rightarrow \ddot{r}(t) = (\bar{V}''^2 + \bar{V}'\bar{V}''' + (i\bar{q} - 1)\dot{\bar{V}}'')r(t) - 2\dot{\bar{V}}'
$$
\n(C.4)

mit den Randbedingungen

$$
\bar{V}_0''r(t_0) - \dot{r}(t_0) = 0 , \quad \bar{V}_f''r(t_f) + \dot{r}(t_f) = 0
$$
\n(C.5)

ergibt. Die diskrete Lösung  $r_j$  des Gleichungsystems in (C.1) und die numerische Lösung obigen Randwertproblems sind für ein repräsentatives Beispiel in Abbildung C.1 dargestellt, aus der die sehr gute Übereinstimmung hervorgeht.

Da aber Randwertprobleme numerisch wesentlich schwerer zu lösen sein können als Anfangswertprobleme, ist noch der Versuch unternommen wurden, obiges Randwertproblem als zwei Anfangswertprobleme zu schreiben. Dazu nutzen wir die Cramer'sche Regel, die angewandt auf die Lösung des linearen Gleichungssystems (C.1) besagt, dass

$$
r_0 = 2\varepsilon \frac{\det \widehat{A}^{\mathrm{I}}}{\det \widehat{A}} = \frac{\det \widehat{A}^{\mathrm{I}}}{\frac{1}{2\varepsilon} \det \widehat{A}}, \qquad (C.6)
$$

wobei die Matrix  $\boldsymbol{\widehat{A}}^{\rm I}$  durch Ersetzen der ersten Spalte von  $\boldsymbol{\widehat{A}}$  durch die Inhomogenität

$$
u_k = \varepsilon \dot{\bar{V}}_k' \tag{C.7}
$$
hervorgeht. Im Limes  $\varepsilon \to 0$  ist der Nenner  $\frac{1}{2\varepsilon} \det \hat{A} \to A_v$  bereits durch (3.50) bekannt, siehe dazu die Rechnung in Anhang B. Zur Bestimmung der Determinante det  $\widehat{A}^{\text{I}}$  im Zähler ist wieder eine Rekursion nötig, die zum einen die bereits in (B.7) definierte Unterdeterminante $A_j$ nutzt und zum anderen die neue Unterdeterminante

$$
A_j^{\mathrm{I}} := \begin{vmatrix} u_j & -b_j & 0 & 0 & 0 & \cdots & 0 \\ u_{j+1} & a_{j+1} & -b_{j+1} & 0 & 0 & \cdots & 0 \\ u_{j+2} & -b_{j+1} & a_{j+2} & -b_{j+2} & 0 & \cdots & 0 \\ \vdots & \vdots & \ddots & \vdots & \ddots & \vdots & \vdots \\ u_{N-2} & \cdots & 0 & -b_{N-3} & a_{N-2} & -b_{N-2} & 0 \\ u_{N-1} & \cdots & 0 & 0 & -b_{N-2} & a_{N-1} & -b_{N-1} \\ u_N & \cdots & 0 & 0 & 0 & -b_{N-1} & a_N \end{vmatrix}
$$
 (C.8)

benötigt. Nach dem Laplace'schen Entwicklungssatz gilt für die Bestimmung der Determinante  $A_0^{\text{I}} = \det \hat{A}^{\text{I}}$  die Rekursionsformel

$$
A_j^{\rm I} = u_j A_{j+1} + b_j A_{j+1}^{\rm I} \ , \quad A_N^{\rm I} = u_N \ . \tag{C.9}
$$

Einsetzen der Koeffizienten  $b_j$  und  $u_j$  aus (B.6) und (C.7) ergibt

$$
A_j^{\mathbf{I}} = \varepsilon \dot{\bar{V}}_j' A_{j+1} + (1 - \varepsilon \bar{V}_j'') A_{j+1}^{\mathbf{I}}
$$
  
\n
$$
\Rightarrow -\frac{A_{j+1}^{\mathbf{I}} - A_j^{\mathbf{I}}}{\varepsilon} = \dot{\bar{V}}_j' A_{j+1} - \bar{V}_j'' A_{j+1}^{\mathbf{I}}, \quad A_N^{\mathbf{I}} = \varepsilon \dot{\bar{V}}_N', \quad (C.10)
$$

woraus im Limes $\varepsilon \to 0$ das Anfangswertproblem

$$
\dot{A}^{I}(t) = \bar{V}'' A^{I}(t) - \dot{\bar{V}}' A(t) , A^{I}(t_{f}) = 0
$$
 (C.11)

folgt. Damit lässt sich nun das Randwertproblem  $(C.4)$  -  $(C.5)$  als das Anfangswertproblem

$$
\dot{A}^{I}(t) = \bar{V}'' A^{I}(t) - \dot{\bar{V}}' A(t)
$$
\n
$$
\ddot{r}(t) = (\bar{V}''^{2} + \bar{V}'\bar{V}''' + (i\bar{q} - 1)\dot{\bar{V}}'')r(t) - 2\dot{\bar{V}}'
$$
\n
$$
A^{I}(t_{f}) = 0 , \quad r(t_{0}) = A^{I}(t_{0})/A_{v} , \quad \dot{r}(t_{0}) = \bar{V}_{0}'' A^{I}(t_{0})/A_{v} \qquad (C.12)
$$

schreiben. Das Ergebnis  $A_j^{\rm I}$  der Rekursion (C.9) zusammen mit der numerischen Lösung des Anfangswertproblems (C.11) ist in Abbildung C.2 zu sehen, in der die sehr gute Übereinstimmung deutlich wird.

 ${\cal C}$ Bestimmung von $r(t)$ 

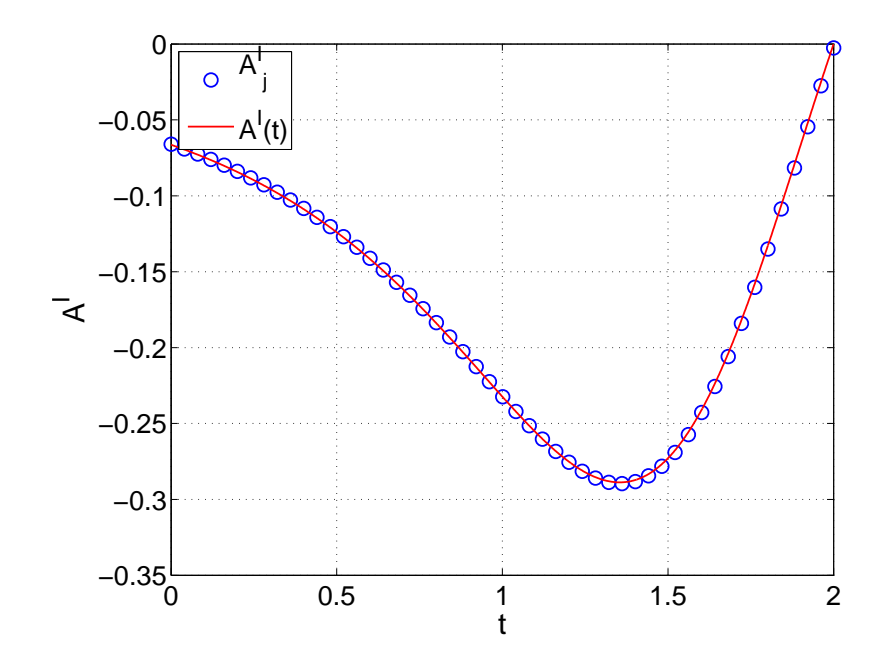

Abbildung C.2: Dargestellt ist, für ein repräsentatives Beispiel, das Ergebnis  $A_j^{\text{I}}$  der Rekursion (C.9) zusammen mit der numerischen Lösung  $A^{I}(t)$  des Anfangswertproblems (C.11).

# D Rekursion für  $C_v$

Hier soll gezeigt werden, wie die Fluktuationsdeterminante det  $\hat{C}$  der in (3.43) definierten Fluktuationsmatrix  $\widehat{C}$  rekursiv bestimmt werden kann. Auch hier ist es wieder möglich den Limes $\varepsilon \to 0$ durchzuführen und so den Wert $C_v$ zu erhalten. Die Matrix $\widehat{\boldsymbol{C}}$  hat die Gestalt

$$
\hat{C} = \begin{pmatrix}\na_0 & -b_0 & 0 & 0 & 0 & \cdots & 0 & u_0 \\
-b_0 & a_1 & -b_1 & 0 & 0 & \cdots & 0 & u_1 \\
0 & -b_1 & a_2 & -b_2 & 0 & \cdots & 0 & u_2 \\
\vdots & \vdots & \ddots & \vdots & \ddots & \vdots & \vdots & \vdots \\
0 & \cdots & 0 & -b_{N-3} & a_{N-2} & -b_{N-2} & 0 & u_{N-2} \\
0 & \cdots & 0 & 0 & -b_{N-2} & a_{N-1} & -b_{N-1} & u_{N-1} \\
0 & \cdots & 0 & 0 & 0 & -b_{N-1} & a_N & u_N \\
u_0 & u_1 & u_2 & \cdots & u_{N-2} & u_{N-1} & u_N & 0\n\end{pmatrix} .
$$
\n(D.1)

Die Einträge der Matrix lauten (vgl. (B.3) - (B.6))

$$
a_N = 1 \tag{D.2}
$$

$$
a_j = 2 - 2\varepsilon \bar{V}_j'' + \varepsilon (x_{j+1} - x_j) \bar{V}_j''' + \varepsilon^2 \vartheta_j , \qquad j = N \dots 1
$$
 (D.3)

$$
a_0 = 1 + \varepsilon (x_{j+1} - x_j) \bar{V}_j''' + \varepsilon^2 \vartheta_j , \qquad j = 0
$$
 (D.4)

$$
b_j = 1 - \varepsilon \bar{V}_j'', \qquad j = N - 1 \dots 0 \qquad (D.5)
$$

$$
u_j = -2i \frac{\partial^2 \bar{S}_N(\{x_j\}, q)}{\partial x_j \partial q} = \varepsilon \dot{\bar{V}}'_j , \qquad j = N - 1 ... 0 \qquad (D.6)
$$

$$
u_N = -2i \frac{\partial^2 \bar{S}_N(\{x_j\}, q)}{\partial x_j \partial q} = 0 , \qquad j = N
$$
 (D.7)

$$
\vartheta_j = V_j''^2 + V_j' V_j''' + i \bar{q} \dot{V}_j''.
$$

Der erste Schritt ist wieder die Definition von zwei Unterdeterminanten:

$$
C_j := \begin{vmatrix} a_j & -b_j & 0 & 0 & 0 & \cdots & 0 & u_j \\ -b_j & a_{j+1} & -b_{j+1} & 0 & 0 & \cdots & 0 & u_{j+1} \\ 0 & -b_{j+1} & a_{j+2} & -b_{j+2} & 0 & \cdots & 0 & u_{j+2} \\ \vdots & \vdots & \ddots & \vdots & \ddots & \ddots & \vdots & \vdots \\ 0 & \cdots & 0 & -b_{N-3} & a_{N-2} & -b_{N-2} & 0 & u_{N-2} \\ 0 & \cdots & 0 & 0 & -b_{N-2} & a_{N-1} & -b_{N-1} & u_{N-1} \\ 0 & \cdots & 0 & 0 & 0 & -b_{N-1} & a_N & u_N \\ u_j & u_{j+1} & u_{j+2} & \cdots & u_{N-2} & u_{N-1} & u_N & 0 \end{vmatrix}
$$

$$
= \begin{vmatrix} -b_j & 0 & 0 & 0 & 0 & \cdots & 0 & u_j \\ -b_j & 0 & 0 & 0 & 0 & \cdots & 0 & u_{j+1} \\ -b_{j+1} & a_{j+2} & -b_{j+2} & 0 & 0 & \cdots & 0 & u_{j+2} \\ 0 & -b_{j+2} & a_{j+3} & -b_{j+3} & 0 & \cdots & 0 & u_{j+3} \\ \vdots & \vdots & \ddots & \vdots & \ddots & \vdots & \vdots \\ 0 & \cdots & 0 & -b_{N-3} & a_{N-2} & -b_{N-2} & 0 & u_{N-2} \\ 0 & \cdots & 0 & 0 & -b_{N-2} & a_{N-1} & -b_{N-1} & u_{N-1} \\ 0 & \cdots & 0 & 0 & 0 & -b_{N-1} & a_N & u_N \end{vmatrix}
$$
(D.9)

Eine geschlossene Rekursionformel für  $B_j$  lässt sich durch Entwickeln nach der ersten Zeile bestimmen:

$$
B_j = -b_j B_{j+1} + (-1)^{N-j} u_j A_{j+1}
$$
\n(D.10)

$$
B_N = u_N = 0 \tag{D.11}
$$

Um für  $C_i$  eine geschlossene Rekursionsformel herzuleiten, muss etwas mehr Arbeit investiert werden:

$$
C_j = a_j C_{j+1} + b_j
$$
\n
$$
C_j = a_j C_{j+1} + b_j
$$
\n
$$
\begin{bmatrix}\n-b_j & -b_{j+1} & 0 & \dots & 0 & u_{j+1} \\
0 & a_{j+2} & -b_{j+2} & \dots & 0 & u_{j+2} \\
0 & -b_{j+2} & a_{j+3} & \dots & 0 & u_{j+3} \\
0 & \dots & -b_{N-2} & a_{N-1} & -b_{N-1} & u_{N-1} \\
0 & \dots & 0 & -b_{N-1} & a_N & u_N \\
u_j & u_{j+2} & u_{j+3} & \dots & u_N & 0\n\end{bmatrix}
$$
\n
$$
\begin{bmatrix}\n-b_j & a_{j+1} & -b_{j+1} & 0 & \dots & 0 \\
0 & -b_{j+1} & a_{j+2} & -b_{j+2} & \dots & 0 \\
0 & 0 & -b_{j+2} & a_{j+3} & \dots & 0 \\
0 & 0 & \dots & -b_{N-2} & a_{N-1} & -b_{N-1} \\
0 & 0 & \dots & 0 & -b_{N-1} & a_N \\
u_j & u_{j+1} & \dots & u_{N-2} & u_{N-1} & u_N\n\end{bmatrix}
$$
\n
$$
= a_j C_{j+1} + b_j \begin{bmatrix} -b_j C_{j+2} + (-1)^{N-j} u_j B_{j+1} \end{bmatrix}
$$

$$
= a_j C_{j+1} + b_j \left[ -b_j C_{j+2} + (-1)^{N-j} u_j B_{j+1} \right] + (-1)^{N-j+1} u_j \left[ -b_j B_{j+1}^T + (-1)^{N-j} u_j A_{j+1} \right]
$$

$$
C_j = ajC_{j+1} - b_j^2 C_{j+2} + 2(-1)^{N-j} u_j b_j B_{j+1} - u_j^2 A_{j+1}
$$
 (D.12)

$$
C_N = u_N^2 = 0 \tag{D.13}
$$

$$
C_{N+1} = 0 \tag{D.14}
$$

Die erste Umformung folgt durch Entwickeln von  $C_i$  nach der ersten Zeile. Im zweiten Umformungsschritt werden die entstandenen Unterdeterminanten nach der ersten Spalte entwickelt. Die dabei entstehenden Unterdeterminanten lassen sich durch  $C_j$ ,  $B_j$  und  $A_j$  ausdrücken, wobei  $A_j$  in (B.7) definiert ist. Die Notation  $B_{j+1}^T$  deutet an, dass hier die zugrunde liegende Matrix die Transponierte der Matrix  $B$  ist, was aber die Determinante unverändert lässt.

Um aus der Rekursionsformel (D.10) für  $B_j$  eine Differentialgleichung zu formulieren, muss zuerst der alternierende Term  $(-1)^{N-j}$  geklärt werden. Dazu sollen die ersten  $B_i$  hingeschrieben werden:

$$
B_N = u_N = 0
$$
  
\n
$$
B_{N-1} = -u_{N-1}A_N
$$
  
\n
$$
B_{N-2} = b_{N-2}u_{N-1}A_N + u_{N-2}A_{N-1}
$$
  
\n
$$
B_{N-3} = -b_{N-3}b_{N-2}u_{N-1}A_N - b_{N-3}u_{N-2}A_{N-1} - u_{N-3}A_{N-2}
$$
  
\n
$$
B_{N-4} = b_{N-4}b_{N-3}b_{N-2}u_{N-1}A_N + b_{N-4}b_{N-3}u_{N-2}A_{N-1} + b_{N-4}u_{N-3}A_{N-2} + u_{N-4}A_{N-3}
$$

#### D Rekursion für  $C_v$

Damit wird die Bildung der  $B_i$  deutlich und es kann eine Lösung der Rekursionsformel (D.10) angegeben werden:

$$
B_j = (-1)^{N-j} \left[ \sum_{k=j+1}^{N-1} \left( u_k A_{k+1} \prod_{l=j}^{k-1} b_l \right) + u_j A_{j+1} \right] . \tag{D.15}
$$

Es ist nicht gelungen, für diesen Ausdruck den Limes  $\varepsilon \to 0$  durchzuführen, aber es können wichtige Eigenschaften der  $B_j$  abgelesen werden:

- Die eckige Klammer ist nicht mehr alternierend, die  $B_j$  beginnen also bei  $B_N = 0$  und setzen sich symmetrisch um Null alternierend fort.
- Das Produkt ist  $\mathcal{O}(1)$ . (Tatsächlich lassen sich nach dem Ausmultiplizieren aufgrund von Summenbildung alle Summanden zu  $\mathcal{O}(1)$ -Termen zusammenfassen.)
- Damit ist  $B_j = \mathcal{O}(1)$ , denn das Argument der Summe ist  $\mathcal{O}(\varepsilon)$ . (wegen  $u_k =$  $\mathcal{O}(\varepsilon)$ , siehe (D.6))

Dies lässt sich durch den Ansatz

$$
B_j^+ := (-1)^{N-j} B_j \tag{D.16}
$$

ausnutzen, dann sind die neuen  $B_j^+$  nicht mehr alternierend (und bleiben  $\mathcal{O}(1)$ ), der Limes  $\varepsilon \to 0$  existiert also. Einsetzen dieses Ansatzes in die Rekursion (D.10) liefert eine neue Rekursion für die  $B_i^+$  $_j^+$ :

$$
(-1)^{N-j}B_j^+ = -(-1)^{N-j-1}b_jB_{j+1}^+ + (-1)^{N-j}u_jA_{j+1}
$$
  
\n
$$
\Rightarrow B_j^+ = b_jB_{j+1}^+ + u_jA_{j+1} .
$$
\n(D.17)

Einsetzen von  $(D.5)$  und  $(D.6)$  führt auf den Ausdruck

$$
B_j^+ = (1 - \varepsilon \bar{V}_j'')B_{j+1}^+ + \varepsilon \dot{\bar{V}}_j'A_{j+1}
$$
(D.18)  
\n
$$
\Rightarrow -\frac{B_{j+1}^+ - B_j^+}{\varepsilon} = -\bar{V}_j''B_{j+1}^+ + \dot{\bar{V}}_j'A_{j+1} ,
$$

was im Limes  $\varepsilon \to 0$  das Anfangswertproblem

$$
\dot{B}^{+}(t) = \bar{V}^{"}B^{+}(t) - \dot{\bar{V}}'A(t)
$$
\n(D.19)

$$
B^+(t_f) = 0 \tag{D.20}
$$

ergibt. Es wäre auch statt (D.16) der Ansatz  $B_i^$  $j^- := -(-1)^{N-j}B_j$  denkbar, was in (D.19) ein Vorzeichen ändern würde:  $\dot{B}^-(t) = \bar{V}''B^-(t) + \dot{\bar{V}}'_j A(t)$ . Daran sieht man, dass wie zu erwarten  $B^{-}(t) = -B^{+}(t)$  gilt. Dies und die sehr gute Übereinstimmung mit den  $B_j$  geht aus der Abbildung D.1 hervor.

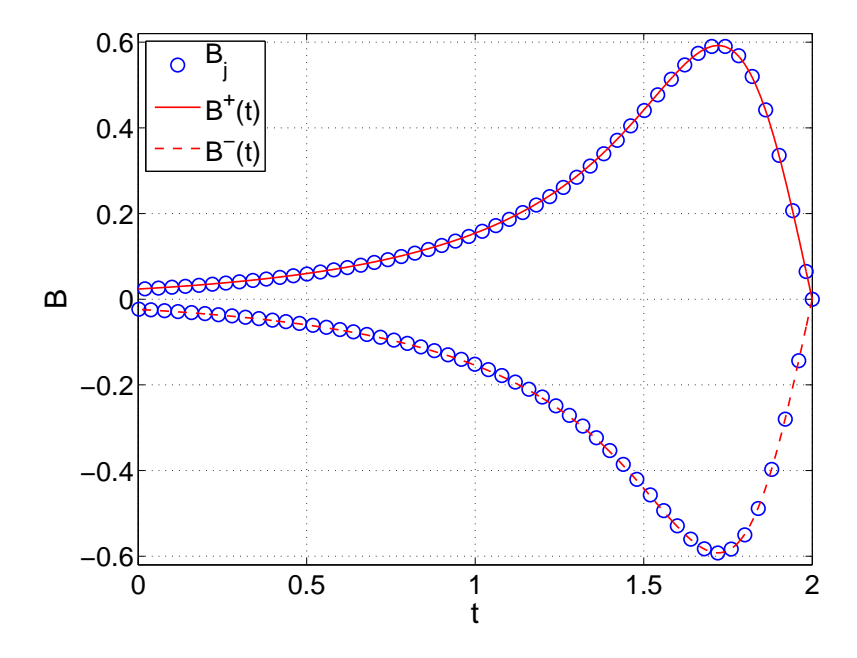

Abbildung D.1: Dargestellt ist, für ein repräsentatives Beispiel, das Ergebnis  $B_j$ der Rekursion (D.17) zusammen mit der Lösung  $B^+(t)$  des Anfangswertproblems (D.19) - (D.20).  $B^+(t) = -B^-(t)$  ist die gespiegelte Lösung und beschreibt den unteren Zweig der Rekursion (D.17).

Es ist noch zu bemerken, dass  $B^{-}(t) = \dot{A}^{I}(t)$  (siehe (C.11)) ist. Das hängt damit zusammen, dass sich  $\hat{A}^{\text{I}}$  durch zyklisches Tauschen der Spalte in  $\hat{B}$  ergibt (siehe  $(C.8)$  und  $(D.9)$ , was die Determinante bis auf ein Vorzeichen unverändert lässt.

Damit kann jetzt versucht werden, aus der Rekursion (D.12) für  $C_j$  eine Differentialgleichung für  $C(t)$  zu gewinnen. Setzt man dazu den Ansatz (D.16) in (D.12) ein, ergibt sich

$$
C_j = ajC_{j+1} - b_j^2 C_{j+2} + 2(-1)^{N-j} u_j b_j B_{j+1} - u_j^2 A_{j+1}
$$
  
=  $ajC_{j+1} - b_j^2 C_{j+2} + 2(-1)^{N-j} u_j b_j (-1)^{N-j-1} B_{j+1}^+ - u_j^2 A_{j+1}$   
=  $ajC_{j+1} - b_j^2 C_{j+2} - 2u_j b_j B_{j+1}^+ - u_j^2 A_{j+1}$ . (D.21)

Da aber  $u_j = \mathcal{O}(\varepsilon)$  (siehe (D.6)), wird der Differenzenquotient der zweiten Ableitung  $\mathcal{O}(1/\varepsilon)$  sein und der Limes  $\varepsilon \to 0$  existiert nicht. Betrachten wir stattdessen  $\varepsilon C_j$ , lässt sich eine zugehörige Differentialgleichung bestimmen: Einsetzen der Koeffizienten  $a_j$ ,  $b_j$  und  $u_j$  ((D.4) - (D.6)) ergibt nach Multiplizieren mit  $\varepsilon$ 

$$
\varepsilon C_{j} = \varepsilon a_{j} C_{j+1} - \varepsilon b_{j}^{2} C_{j+2} - 2\varepsilon u_{j} b_{j} B_{j+1}^{+} - \varepsilon u_{j}^{2} A_{j+1}
$$
  
\n
$$
= (2 - 2\varepsilon \bar{V}_{j}'' + \varepsilon (x_{j+1} - x_{j}) \bar{V}_{j}''' + \varepsilon^{2} \vartheta_{j}) (\varepsilon C_{j+1})
$$
  
\n
$$
- (1 - 2\varepsilon \bar{V}_{j}'' + \varepsilon^{2} \bar{V}_{j}''^{2}) (\varepsilon C_{j+2}) - 2\varepsilon^{2} \bar{V}_{j}' (1 - \varepsilon \bar{V}_{j}'') B_{j+1}^{+} - \varepsilon^{3} \bar{V}_{j}' A_{j+1}
$$
  
\n
$$
= 2(\varepsilon C_{j+1}) - (\varepsilon C_{j+2}) - 2\varepsilon \bar{V}_{j}'' ((\varepsilon C_{j+1}) - (\varepsilon C_{j+2}))
$$
  
\n
$$
+ (\varepsilon (x_{j+1} - x_{j}) \bar{V}_{j}''' + \varepsilon^{2} \vartheta_{j}) (\varepsilon C_{j+1}) - \varepsilon^{2} \bar{V}_{j}''^{2} (\varepsilon C_{j+2}) - 2\varepsilon^{2} \bar{V}_{j}' B_{j+1}^{+} + \mathcal{O}(\varepsilon^{3})
$$
  
\n
$$
\Rightarrow \frac{(\varepsilon C_{j+2}) - 2(\varepsilon C_{j+1}) + (\varepsilon C_{j})}{\varepsilon^{2}} = 2 \bar{V}_{j}'' \frac{(\varepsilon C_{j+2}) - (\varepsilon C_{j+1})}{\varepsilon}
$$
  
\n
$$
+ \left( \frac{x_{j+1} - x_{j}}{\varepsilon} \bar{V}_{j}''' + \bar{V}_{j}' \bar{V}_{j}''' + i \bar{q} \bar{V}_{j}'' \right) (\varepsilon C_{j+1})
$$
  
\n
$$
- 2 \bar{V}_{j}' B_{j+1}^{+} + \mathcal{O}(\varepsilon), \qquad (D.22)
$$

wo dann der Limes $\varepsilon \to 0$ das Anfangswertproblem

$$
\ddot{C}(t) = 2\bar{V}''\dot{C}(t) + ((\bar{V}' + \bar{x})\bar{V}''' + i\bar{q}\dot{\bar{V}}'')C(t) - 2\dot{\bar{V}}'B^+(t)
$$
(D.23)

$$
C(t_f) = 0 \quad \dot{C}(t_f) = 0 \tag{D.24}
$$

liefert. Dabei ist jetzt also  $C(t)$  die kontinuierliche Variante zu  $\varepsilon C_j$ . Die sehr gute Übereinstimmung zwischen  $\varepsilon C_j$  und  $C(t)$  ist in Abbildung (D.2) zu sehen. Dort wird auch deutlich, dass der letzte Rekursionsschritt wieder eine Sonderrolle einnimmt, was einleuchtet, denn $\lim\limits_{\varepsilon\to 0}C_0$  muss existieren und wir haben  $\varepsilon C_j$ untersucht. Ähnlich wie in der Rekursion für  $A_j$  führt

$$
C_v = \lim_{\varepsilon \to 0} \left[ \frac{1}{\varepsilon} (\varepsilon C_0) \right]
$$
  
= 
$$
\lim_{\varepsilon \to 0} \left[ -a_0 C_1 + b_0^2 C_2 + 2u_0 b_0 B_1^+ - u_0^2 A_1 \right]
$$
  
= 
$$
\lim_{\varepsilon \to 0} \left[ -C_1 + (1 - 2\varepsilon \bar{V}_0'') C_2 - 2\varepsilon \dot{V}_0' B_1^+ + \mathcal{O}(\varepsilon^2) \right]
$$
  
= 
$$
\lim_{\varepsilon \to 0} \left[ \frac{(\varepsilon C_2) - (\varepsilon C_1)}{\varepsilon} - 2 \bar{V}_0'' (\varepsilon C_2) + \mathcal{O}(\varepsilon) \right]
$$
  
= 
$$
\dot{C}(t_0) - 2 \bar{V}_0'' C(t_0)
$$
 (D.25)

dann schließlich zum Erfolg, wie auch aus Abbildung (D.2) hervorgeht.

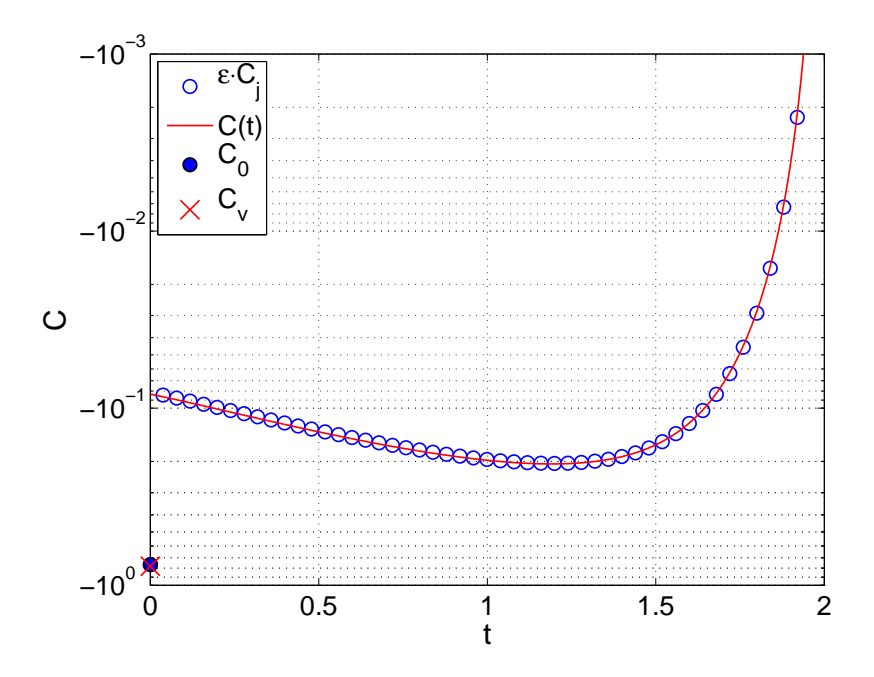

Abbildung D.2: Dargestellt ist, für ein repräsentatives Beispiel, das Ergebnis  $\varepsilon C_j$  der Rekursion (D.12) zusammen mit der Lösung  $C(t)$  des Anfangswertproblems (D.23) - (D.24). Außerdem wird der modifizierte Endpunkt  $C_0$  der Rekursion zusammen mit dem kontinuierlichen Gegenstück  $C_v$  aus (D.25) gezeigt.

D Rekursion für  $C_v$ 

## E Funktionalableitungen

Betrachten wir eine Funktion  $F({x_j}) : \mathbb{R}^N \to \mathbb{R}$ . Ihre Taylor-Entwicklung bis erste Ordnung lautet

$$
F({x_j + h_j}) \simeq F({x_j}) + \sum_{k=1}^{N} \frac{\partial F({x_j})}{\partial x_k} h_k .
$$
 (E.1)

Die rechten Seite der Gleichung gibt also die lineare Approximation der Funktion  $F({x_i})$  wieder, dessen Steigung der Gradient  $\nabla F({x_i})$  ist und sich bekanntlich komponentenweise aus den Ableitungen  $\frac{\partial F(\{x_j\})}{\partial x_k}$  zusammensetzt. Dies soll jetzt auf ein Funktional verallgemeinert werden.

Sei  $F[x(\cdot)]$  ein stetiges Funktional, dass von einem Hilbertraum  $\mathbb H$  auf einen Körper K abbildet, die folgenden Betrachtungen ließen sich aber auch auf einen Banachraum oder einen allgemeinen Raum spezieller Metrik verallgemeinern [19]. Der Einfachheit halber beschränken wir uns auf den Raum der beliebig oft stetig differenzierbaren Funktionen  $\mathbb{H} = \mathbb{C}^{\infty}$  und die reellen Zahlen  $\mathbb{K} = \mathbb{R}$ .

Um die obigen Überlegungen zu übertragen, wird die lineare Näherung  $L[x(\cdot)]$  untersucht, die über

$$
F[x(\cdot) + h(\cdot)] - F[x(\cdot)] =: L[h(\cdot)] + \mathcal{O}(\Vert h \Vert^2)
$$
\n(E.2)

definiert sein soll. Dies erinnert schon sehr an einen Differenzenquotienten, es wurde ¨ nur die Division durch  $h(\cdot)$  fehlen, was uns hier aber nicht weiterhelfen würde. Stattdessen nutzen wir den Riez'schen Darstellungsatz, der besagt, dass sich jedes linearstetige Funktional durch ein Skalarprodukt darstellen lässt [19]. Angewandt auf das per Konstruktion linear-stetige Funktional  $L[x(\cdot)]$  gibt es also eine Funktion  $g(\cdot)$  für die gilt

$$
L[h(\cdot)] = \langle g(\cdot)|h(\cdot)\rangle = \int g(t)h(t) dt .
$$
 (E.3)

Da  $g(\cdot)$  von  $F[x(\cdot)]$  und  $x(\cdot)$  abhängt, schreiben wir suggestiv

$$
g(t) =: \frac{\delta F[x(\cdot)]}{\delta x(t)} \tag{E.4}
$$

und nennen sie Funktionalableitung. Dass diese Definition sinnvoll ist, folgt zu einem aus der Analogie zum obigen endlich-dimensionalen Beispiel. Zum anderen kann man sich durch die Wahl  $h(t) = \delta(t - t')$  überlegen, dass

$$
L[h(\cdot)] = \int \frac{\delta F[x(\cdot)]}{\delta x(t)} \delta(t - t') dt = \frac{\delta F[x(\cdot)]}{\delta x(t')}
$$
 (E.5)

den linearen Anteil der Anderung des Funktionals  $F[x(\cdot)]$  bei Variation der Funktion  $x(\cdot)$  an der Stelle t' angibt. Das ist sehr anschaulich, was nämlich im endlichdimensionalen Beispiel die diskreten Indizes  $j$  sind, ist jetzt im unendlich-dimensionalen der kontinuierliche Parameter t.

Zusammengefasst ist die Funktionalableitung  $\frac{\delta F[x(\cdot)]}{\delta x(t)}$  über die Beziehung

$$
F[x(\cdot) + h(\cdot)] - F[x(\cdot)] \stackrel{!}{=} \int \frac{\delta F[x(\cdot)]}{\delta x(t)} h(t) dt + \mathcal{O}(\Vert h \Vert^2)
$$
 (E.6)

definiert [19][20].

Damit wird auch deutlich, dass eine Funktionalableitung im Allgemeinen eine Distribution ist, denn sie ist nur in Zusammenhang mit einem Integral und einer Testfunktion  $h(t)$  definiert. Häufig ist eine Funktionalableitung aber eine reguläre Distribution, also eine gewöhnliche Funktion [19]. Nachfolgende Beispiele zeigen, wie sich auch singuläre Distributionen, wie zum Beispiel die  $\delta$ -Funktion, als Funktionalableitungen ergeben.

(i) Das einfachste denkbare Funktional ist

$$
F[x(\cdot)] = x(t'), \qquad (E.7)
$$

das einer Funktion seinen Funktionswert an der Stelle t' zuordnet. Wenden wir die Definiten (E.6) an, lässt sich ihre Funktionalableitung ablesen:

$$
x(t') + h(t') - x(t') = \int \frac{\delta F[x(\cdot)]}{\delta x(t)} h(t) dt + \mathcal{O}(\Vert h \Vert^2)
$$
  
\n
$$
\Rightarrow \int \delta(t - t')h(t) dt = \int \frac{\delta x(t')}{\delta x(t)} h(t) dt + \mathcal{O}(\Vert h \Vert^2)
$$
  
\n
$$
\Rightarrow \frac{\delta x(t')}{\delta x(t)} = \delta(t - t')
$$
 (E.8)

Hier sieht man deutlich, wie die Notwendigkeit  $h(t')$  als Integral zu schreiben, eine Distribution als Funktionalableitung bedingt.

(ii) Ein allgemeines Funktional ohne Integral kann

$$
F[x(\cdot)] = f(x(t'), \dot{x}(t'), \ddot{x}(t'), \dots, t')
$$
 (E.9)

lauten, ist also abhängig von  $x(t')$ , allen Ableitungen  $x^{(k)}(t')$  und  $t'$  selbst. Ihre Funktionalableitung aus der Definition (E.6) lässt sich durch die Taylor-Entwicklung von  $f({x^{(k)}}^t, t')$  bestimmen:

$$
F[x(\cdot) + h(\cdot)] - F[x(\cdot)] = f(\{x^{(k)} + h^{(k)}\}, t') - f(\{x^{(k)}\}, t')
$$
  
\n
$$
= \sum_{k} \frac{\partial f(\{x^{(k)}\}, t')}{\partial x^{(k)}} h^{(k)} + \mathcal{O}(\Vert h \Vert^{2})
$$
  
\n
$$
= \int \left[ \sum_{k} (-1)^{k} \frac{\partial f(\{x^{(k)}\}, t)}{\partial x^{(k)}} \delta^{(k)}(t - t') \right] h dt + \mathcal{O}(\Vert h \Vert^{2})
$$
  
\n
$$
\Rightarrow \frac{\delta F[x(\cdot)]}{\delta x(t)} = \sum_{k} (-1)^{k} \frac{\partial f(\{x^{(k)}\}, t)}{\partial x^{(k)}} \delta^{(k)}(t - t') . \quad (E.10)
$$

Die Ableitungen der δ-Funktionen entstehen durch partielle Integration.

(iii) Ein für diese Arbeit wichtiges Funktional hat die Form

$$
F[x(\cdot)] = \int_{t_0}^{t_f} f(x(t), \dot{x}(t), t) dt .
$$
 (E.11)

Durch Taylor-Entwicklung und partieller Integration lässt sich die Funktionalableitung aus (E.6) bestimmen:

$$
F[x(\cdot) + h(\cdot)] - F[x(\cdot)] = \int_{t_0}^{t_f} f(x + h, \dot{x} + \dot{h}, t) - f(x, \dot{x}, t) dt
$$
  
\n
$$
= \int_{t_0}^{t_f} \frac{\partial f}{\partial x} h + \frac{\partial f}{\partial \dot{x}} \dot{h} dt + \mathcal{O}(\Vert h \Vert^2)
$$
  
\n
$$
= \left[ \frac{\partial f}{\partial \dot{x}} h \right]_{t_0}^{t_f} + \int_{t_0}^{t_f} \left[ \frac{\partial f}{\partial x} - \frac{d}{dt} \frac{\partial f}{\partial \dot{x}} \right] h dt + \mathcal{O}(\Vert h \Vert^2)
$$
  
\n
$$
= \int \left[ \delta_{0f}(t) \frac{\partial f}{\partial \dot{x}} + \Theta_{0f}(t) \left( \frac{\partial f}{\partial x} - \frac{d}{dt} \frac{\partial f}{\partial \dot{x}} \right) \right] h dt + \mathcal{O}(\Vert h \Vert^2)
$$
  
\n
$$
\Rightarrow \frac{\delta F[x(\cdot)]}{\delta x(t)} = \delta_{0f}(t) \frac{\partial f}{\partial \dot{x}} + \Theta_{0f}(t) \left( \frac{\partial f}{\partial x} - \frac{d}{dt} \frac{\partial f}{\partial \dot{x}} \right) , \quad (E.12)
$$

mit

$$
\delta_{0f}(t) := \delta(t - t_f) - \delta(t - t_0)
$$
\n(E.13)

$$
\Theta_{0f}(t) := \Theta(t_f - t) - \Theta(t_0 - t) . \tag{E.14}
$$

(E.15)

(iv) Die erste Funktionalableitung im vorangegangenen Beispiel (iii), ausgewertet für einen festen Wert  $t$ , kann wieder als Funktional aufgefasst werden, und daher

#### E Funktionalableitungen

auch mit der in Beispiel (ii) gefundenen Regel abgeleitet werden, um so die zweite Funktionalableitung des Funktionals in Beispiel (iii) allgemein zu berechnen.

Es muss berucksichtigt werden, dass die erste Funktionalableitung aufgrund der ¨ Zeitableitung zusätzlich auch von  $\ddot{x}$  abhängen kann. Außerdem werden die leicht nachzurechenden Vertauschungsrelationen  $[\partial_x, d_t] = 0$  und  $[\partial_x, d_t] = \partial_x$  für eine Funktion  $f(x(t), \dot{x}(t), t)$  benutzt.

$$
\frac{\delta^2 F[x(\cdot)]}{\delta x(t)\delta x(t')} = \frac{\delta}{\delta x(t')} \left[ \delta_{0f}(t) \frac{\partial f(x, \dot{x}, t)}{\partial \dot{x}} + \Theta_{0f}(t) \left( \frac{\partial f(x, \dot{x}, t)}{\partial x} - \frac{d}{dt} \frac{\partial f(x, \dot{x}, t)}{\partial \dot{x}} \right) \right]
$$
\n
$$
= \left[ \delta_{0f}(t') \frac{\partial^2 f(t')}{\partial x \partial \dot{x}} + \Theta_{0f}(t') \left( \frac{\partial^2 f(t')}{\partial x^2} - \frac{\partial}{\partial x} \frac{d}{dt} \frac{\partial f(t')}{\partial \dot{x}} \right) \right] \delta(t'-t)
$$
\n
$$
- \left[ \delta_{0f}(t') \frac{\partial^2 f(t')}{\partial \dot{x}^2} + \Theta_{0f}(t') \left( \frac{\partial^2 f(t')}{\partial \dot{x} \partial x} - \frac{\partial}{\partial \dot{x}} \frac{d}{dt} \frac{\partial f(t')}{\partial \dot{x}} \right) \right] \delta(t'-t)
$$
\n
$$
+ \left[ \delta_{0f}(t') \frac{\partial^2 f(t')}{\partial \dot{x} \partial \dot{x}} + \Theta_{0f}(t') \left( \frac{\partial^2 f(t')}{\partial \dot{x} \partial x} - \frac{\partial}{\partial \dot{x}} \frac{d}{dt} \frac{\partial f(t')}{\partial \dot{x}} \right) \right] \delta(t'-t)
$$
\n
$$
= \delta_{0f} \left[ \frac{\partial^2 f}{\partial x \partial \dot{x}} \delta(t'-t) - \frac{\partial^2 f}{\partial \dot{x}^2} \delta(t'-t) \right]
$$
\n
$$
+ \left( -\frac{\partial^2 f}{\partial \dot{x} \partial x} + \frac{d}{dt} \frac{\partial^2 f}{\partial \dot{x}^2} + \frac{\partial^2 f}{\partial \dot{x} \partial \dot{x}} \right) \delta(t'-t)
$$
\n
$$
+ \left( -\frac{\partial}{\partial \dot{x}} \left( \frac{\partial^2 f}{\partial \dot{x} \partial x} + \frac{\partial^2 f}{\partial \dot{x}^2} \frac{\partial^2 f}{\partial \dot{x} \partial \dot{x}} \right) \delta(t'-t) \right]
$$
\n
$$
= \delta_{0f} \left[ \frac{\partial^2 f}{\partial x \partial \dot{x}}
$$

(v) Abschließend soll anhand der Definition (E.6) der Funktionalableitung gezeigt werden, wie diese diskretisiert wird:

$$
F(\{x_j + h_j\}) - F(\{x_j\}) = \sum_k \frac{\partial F(\{x_j\}}{\partial x_k} h_k + \mathcal{O}(\|\{h_j\}\|^2)
$$
  

$$
\stackrel{!}{=} \varepsilon \sum_k g_k h_k + \mathcal{O}(\|\{h_j\}\|^2)
$$
  

$$
\Rightarrow \frac{\partial F[x(\cdot)]}{\partial x(t)} = \lim_{\varepsilon \to 0} g_k = \lim_{\varepsilon \to 0} \frac{1}{\varepsilon} \frac{\partial F(\{x_j\}}{\partial x_k} . \tag{E.17}
$$

Eine Funktionalableitung wird also zu einer partiellen Ableitung, mit einem zusätzlichen Faktor  $1/\varepsilon$ . Diese Diskretisierungsregel wird auch an den beiden repräsentativen Beispielen

$$
\frac{\delta x(t')}{\delta x(t)} = \delta(t - t') \quad \xrightarrow{\cdot} \quad \frac{\partial x_j}{\partial x_k} = \delta_{jk} \tag{E.18}
$$

$$
\frac{\delta \int f(x(t),t) \, dt}{\delta x(t)} = f'(x(t),t) \quad \stackrel{!}{\longrightarrow} \quad \frac{\partial \sum_j f_j}{\partial x_k} = f'_k \tag{E.19}
$$

deutlich.

Entsprechend muss die zweite Funktionalableitung in ihrer Diskretisierung mit einem zusätzlichen Faktor $\frac{1}{\varepsilon^2}$ versehen werden.

### E Funktionalableitungen

## Literaturverzeichnis

- [1] C. BUSTAMANTE, J. LIPHARDT, F. RITORT: The nonequilibrium thermodynamics of small systems. Physics Today 42, 2005.
- [2] J. Liphardt, S. Dumont, S. B. Smith, I. Tinoco Jr, C. Bustamante: Equilibrium information from nonequilibrium measurements in an experimental test of the Jarzynski equality. Science 296, 1833, 2002.
- [3] V. Blickle, T. Speck, L. Helden, U. Seifert, C. Bechinger: Thermodynamics of a colloidal particle in a time-dependent nonharmonic potential. Phys. Rev. Lett. 96, 070603, 2006.
- [4] C. W. GARDINER: Handbook of stochastic methods. Springer-Verlag, Berlin-Heidelberg, 1983.
- [5] M. CHAICHIAN, A. DEMICHEV: *Path integrals in physics.* IOP Publishing, London, 2001.
- [6] D. J. HIGHAM: An algorithmic introduction to numerical simulation of stochastic differential equations. Siam Review 43, 525(3), 2001.
- [7] R. MANNELLA: Integration of stochastic differential equations on a computer. Int. J. Mod. Phys. C 13, 1177, 2002.
- [8] U. SEIFERT: Stochastic thermodynamics (Lecture Notes B5: 'Soft matter. From synthetic to biological materials.'). 39th IFF Spring School, Jülich, 2008.
- [9] U. SEIFERT: Stochastic thermodynamics: principles and perspectives. Eur. Phys. J. B 64, 423, 2008.
- [10] G. E. Crooks: Path-ensemble averages in systems driven far from equilibrium. Phys. Rev. E 61, 2361, 2000.
- [11] C. JARZYNSKI: Nonequilibrium equality for free energy differences. Phys. Rev. Lett. 78, 2690, 1997.
- [12] C. H. Bennett: Efficient estimation of free energy differences from Monte Carlo data. Phys. Rev. Lett. 22, 245, 1976.
- [13] H. TOUCHETTE: The large deviation approach to statistical mechanics. Phys. Rep 478, 1, 2009.
- [14] S. von Egan-Krieger: Asymptotik der Arbeitsverteilungen getriebener Langevin-Systemen. Diploma thesis (unpublished), Oldenburg, 2009.
- [15] I. M. GELFAND, A. M. YAGLOM: Integration in function spaces and its applications to quantum physics. J. Math. Phys. 1, 48, 1960.
- [16] R. van Zon, E.G. D. Cohen: Extension of the fluctuation theorem. Phys. Rev. Let. 91, 11, 2003.
- [17] S. X. Sun: Equilibrium free energies from path sampling of nonequilibrium trajectories. J. Chem. Phys., 118(13), 2003.
- [18] W. H. PRESS, S. A. TEUKOSLKY, W. T. VETTERLING, B. P. FLANNERY: Numerical recipes - the art of scientific computing (third edition). Cambridge University Press, New York, 2007.
- [19] S. GROSSMANN: Funktionalanalysis II. Akademische Verlagsgesellschaft, Frankfurt am Main, 1972.
- [20] S. Hassani: Mathematical physics. Springer-Verlag, New York, 2002.
- [21] A. ENGEL: Asymptotics of work distributions in nonequilibrium systems. Phys. Rev. E 80, 021120, 2009.
- [22] J. Mathews, R. L. Walker: Mathematical physics. W. A. Benjamin Inc., California, 1970.
- [23] M. I. FREIDLIN, A. D. WENTZELL: Random pertubations of dynamical systems. Springer-Verlag, New-York, 1998.

### Erklärung:

Hiermit versichere ich, dass ich diese Arbeit selbständig verfasst und keine anderen als die angegebenen Quellen und Hilfsmittel benutzt habe. Außerdem versichere ich, dass ich die allgemeinen Prinzipien wissenschaftlicher Arbeit und Veröffentlichung, wie sie in den Leitlinien guter wissenschaftlicher Praxis der Carl von Ossietzky Universität Oldenburg festgelegt sind, befolgt habe.